République Algérienne Démocratique et Populaire Ministère de l'enseignement supérieur et de la recherche scientifique

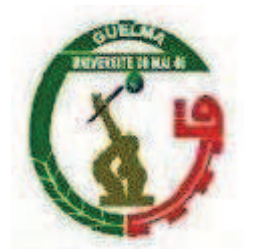

Faculté des Mathématiques et de l'Informatique et des Sciences de la Matière Département des sciences de la matière Université 8 mai 1945

### **Mémoire**

Présenté en vue de l'obtention du diplôme de **MAGISTER** 

### **Calcul des corrections d'absorption des Neutrons par La Méthode de Monte Carlo sur des Echantillons de Poudres Cristallines**

*Option : Physique de la matière condensée Par* 

Mr **Richi Wissem**  DIRECTEUR DE MEMOIRE **:** P**r. N. Boukharouba** 

Devant le jury:

Président: **A. Meddour** Prof. Université de Guelma Encadreur: **N. Boukharouba** Prof. Université de Guelma Examinateurs: **N. Bouserrej** Prof. Université d'Annaba  **S. Djeroud** M. C.A Université de Guelma

2012

*Je dédie ce mémoire*

*A mes très chers parents*

*A mes frères et ma sœur*

*A tous ceux qui ont apporté leur contribution pour la réalisation de ce mémoire*

*J'adresse mes sincères remerciements à mon encadreur N.BOUKHAROUBA, professeur à l'université de Guelma.*

*Je tiens également à remercier Mr A. MEDDOUR, professeur à l'Université de Guelma, qui a accepté de présider le jury de ce travail.* 

*Je tiens à exprimer également mon profond respect et ma reconnaissance à Mr N.BOUSERREDJ, professeur à l'université de Annaba, qui a accepté de juger ce travail.* 

*Je remercie vivement Madame S. DJEROUD, maître de conférences à l'université de Guelma, d'avoir bien voulu accepter d'être membre de ce jury.*

*Je remercie tous mes collègues à l'Université de Guelma pour leurs conseils et leur aide tout au long de la réalisation de ce travail.* 

#### **Abstract**

We have studied the angular behavior of the absorption coefficient in diffraction experiments of thermal neutrons incident on highly absorbing cylindrical samples. We have thus developed a code based on the Monte Carlo method to carry out the transport of such thermal neutrons and the evaluation of the finite-geometry induced effects, in addition to the study of the role played by multiple scattering, the absorption and the shape of the scattering sample as well. Thus, we were able to determine that the angular behavior of the transmission coefficient of the full-cylinder geometry is different from that of an annular-cylinder geometry containing the same number of scattering material. An enhancement of the diffracted intensity by a factor of 10, for small Bragg angles, is observed whenever the annular-cylinder shape is used instead of the full-cylinder one. Our code is further validated by the agreement of its results with those obtained previously par other workers using semianalytic methods.

#### **Résumé**

Nous avons étudié le comportement du coefficient d'absorption de neutrons thermiques, en fonction de l'angle de diffraction, par un échantillon de poudre cylindrique annulaire fortement absorbant. Nous avons développé un algorithme basé sur la méthode de Monte Carlo pour modéliser la diffraction neutronique et évaluer les effets induits par la géométrie finie de l'échantillon et du détecteur. Ainsi la diffusion multiple, l'absorption dans l'échantillon et la géométrie peuvent être aisément évaluées. Ce code de calcul nous a permis de comparer l'évolution du flux de neutrons à travers un échantillon cylindrique annulaire au cas du cylindre plein, et nous observons que la variation angulaire du facteur d'absorption d'un cylindre annulaire est différente de celle d'un cylindre plein équivalent. On constate, à titre d'exemple, qu'un gain en intensité diffractée d'un facteur de 10 peut être atteint pour des angles de Bragg faibles lorsqu'un cylindre annulaire est utilisé a la place d'un cylindre plein contenant la même quantité de centres diffuseurs. Notre code de calcul est validé par l'accord entre ses prédictions avec celles qui furent obtenues auparavant par des méthodes semi-analytiques par d'autres chercheurs.

قمنا بدراسة تغيرات معامل الامتصاص الخاص بالعناصر التي تتميز بشدة امتصاصها للنيترونات الحرارية، ذات الطاقة eV0.025=E بدلالة زاوية الانحراف الناتجة عن عيّنة ذات هندسة أسطوانية حلقية. لقد قمنا بكتابة برنامج مبني على طريقة مونتي كارلو لمحاكاة غرفة الانحراف و مبدأ نقل النيترونات, و ذلك من أجل مساعدتنا على الوصول الى مقادير ضئيلة ، لا يمكن لطرق اخرى تحديدها بسهولة مثل المسافة المقطوعة من طرف نيترون بين إصطدامين مرنين. كما مكنتنا نتائج هذا البرنامج من إجراء مقارنة بين تدفق النيترونات عبر عيّنة اسطوانية حلقيّة و اخرى معبأة، أين لاحظنا ان التغيّر الزاوي لمعاملات الامتصاص لعينة اسطوانية حلقية يختلف عنه لعيّنة اسطوانية معبأة مكافئة، على سبيل المثال يمكن بلوغ مردود 10 لمعامل كثافة الانحراف ، عند زوايا براغ صغيرة اذا استعملت اسطوانة حلقية مكان اسطوانة معبأة تحتوي على نفس كمية العيّنة.

### Table de Matière

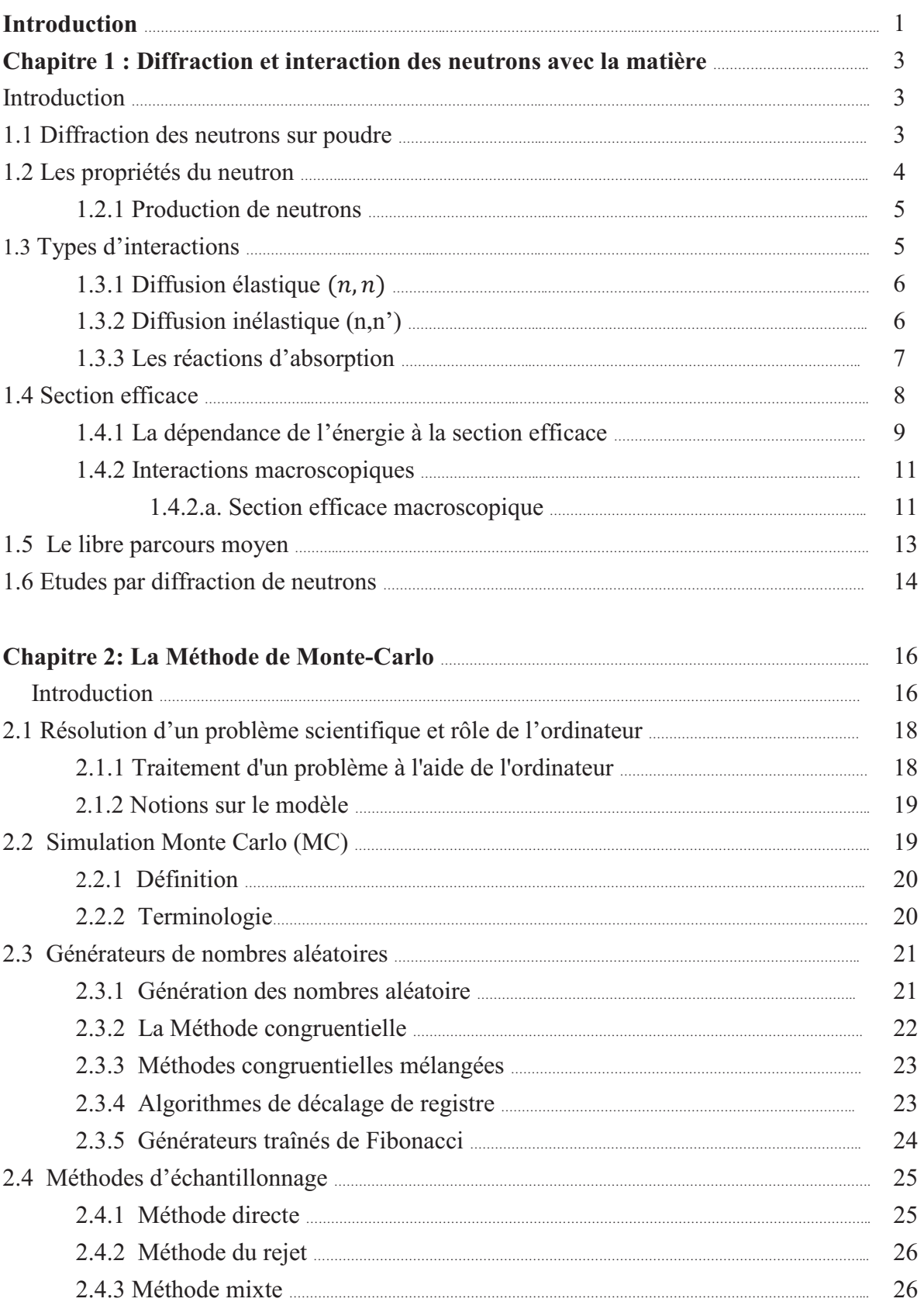

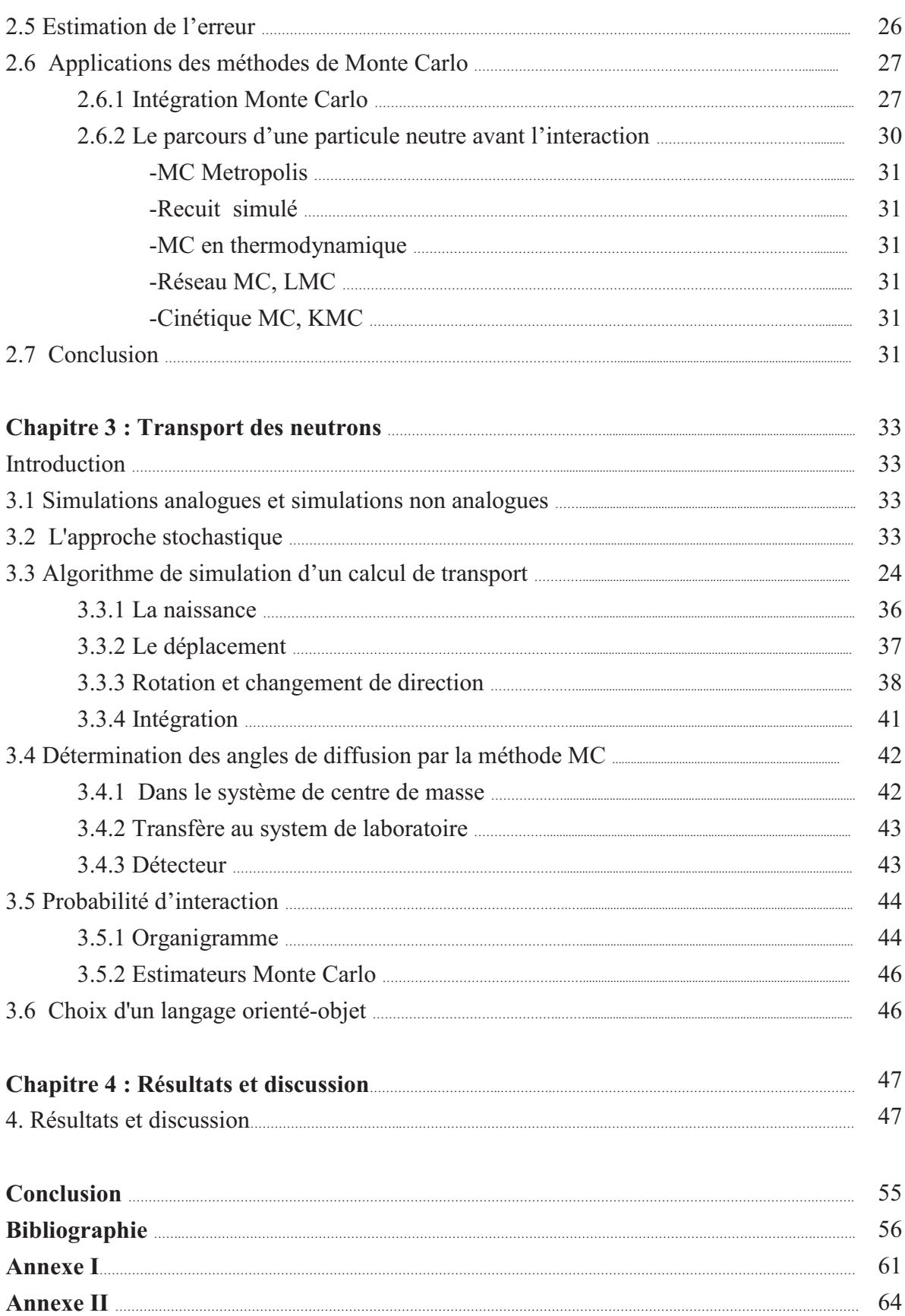

## Table des figures

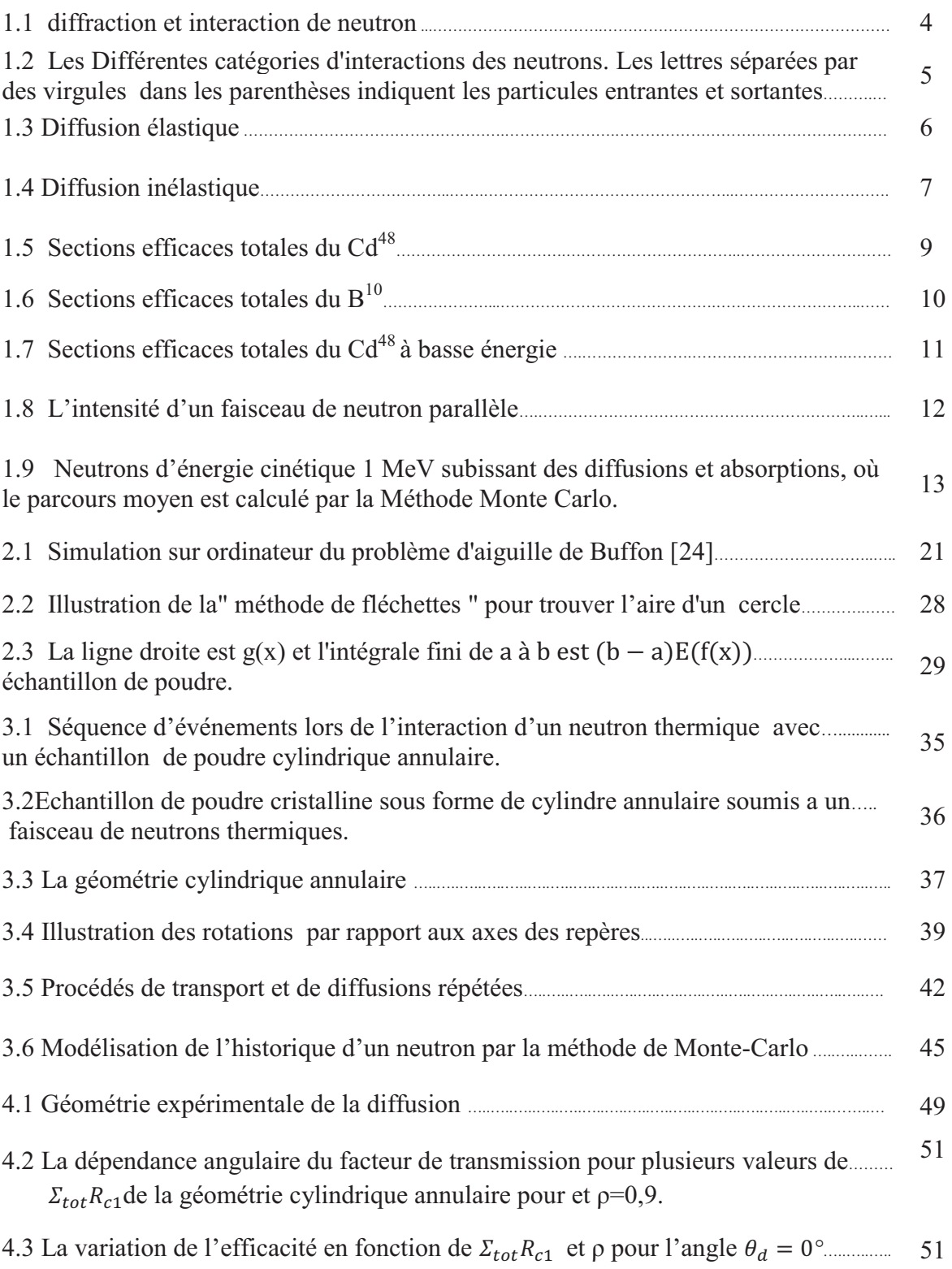

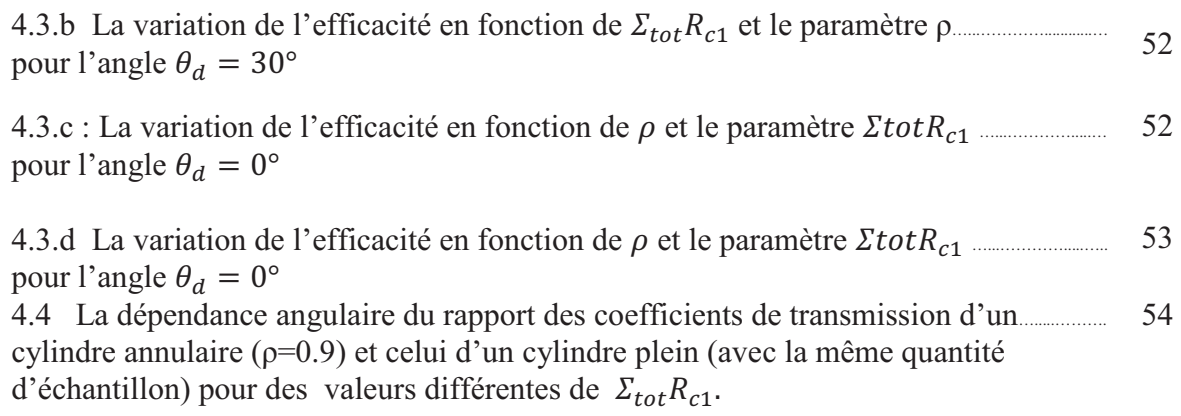

### Liste des tableaux

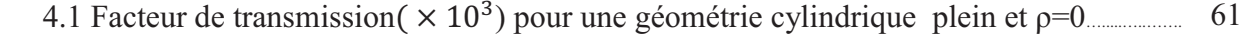

- 4.2 Facteur de transmission( $\times$  10<sup>3</sup>) pour une géométrie cylindrique annulaire et  $p=0,8...$  62
- 4.3 Facteur de transmission( $\times$  10<sup>3</sup>) pour une géométrie cylindrique annulaire et  $p=0,9...$  63

### Introduction

L'analyse quantitative des données de diffraction nécessite une série de corrections instrumentales et géométriques des intensités mesurées pour permettre la comparaison avec les valeurs calculées. La correction d'absorption est une des corrections les plus communes, compensant l'atténuation du faisceau de neutrons qui passe à travers l'échantillon. Ce qui nécessite la connaissance de la longueur du chemin à travers les matériaux absorbants (principalement l'échantillon lui-même) et le coefficient d'atténuation linéaire (les sections efficaces).

Les échantillons représentant une géométrie cylindrique annulaire sont de plus en plus fréquents dans les études de poudre.

Au début les chercheurs ont utilisé des méthodes graphiques (classen1930) [1], basées sur la définition des zones d'égales longueurs du chemin, ou une approche qui divise l'échantillon en différentes régions qui sont ensuite traitées séparément (Bradley, 1935) [2]. (Bond 1959) [3], puis on utilise l'intégration numérique pour définir les domaines de longueur du chemin égal et fournir un tableau de facteurs d'absorption pour une gamme de valeurs de  $\Sigma_{tot}$  R, (produit du coefficient d'atténuation et rayon du cylindre). Cette approche a été mise à jour par Dwiggns (1975) [4] [5], qui a partagé l'échantillon en éléments de faible volume et intégré l'équation du facteur de transmission en utilisant une expression trigonométrique pour la longueur du chemin.

Moins d'attention a été accordée à des corrections qui incluent l'absorption dont le matériau utilisé, soutient ou contient un spécimen en poudre. L'approche graphique a été utilisée pour déterminer les facteurs de transmission pour les spécimens annulaires en charge sur une tige absorbante (Ritter et ses collègues, 1951; Møller et Jensen, 1952)[6-7], les spécimens annulaires et spécimens cylindriques à l'intérieur d'un anneau absorbant.

L'intégration numérique a également été utilisée pour le calcul de l'absorption dans des échantillons annulaires (Schmitt et Ouladdiaf, 1998)[8] afin d'optimiser la collecte des données de diffraction neutronique sur poudre. Ses auteurs ont publié une compilation plus vaste et nous ont fourni le code source Fortran pour les calculs d'absorption en utilisant la méthode Simpson dans cette géométrie.

Dans le cadre des méthodes dites déterministes, le facteur de transmission est obtenu par intégration de l'équation du facteur de transmission par décomposition de l'espace en petits volumes.

 Dans l'approche Monte Carlo, on procède par simulation aléatoire du comportement individuel d'un très grand nombre de particules et par encaissement de certains événements. Le comportement moyen des particules est alors déduit par application du théorème de la limite centrale (lois des grands nombres).

Chaque méthode possède ses avantages et ses points faibles. La discrétisation de l'espace des phases intervenant dans les méthodes déterministes limite la plage des géométries solvables, ainsi que le type de données physiques utilisables en entrée. Les méthodes déterministes sont plus performantes en termes de temps de calcul que l'approche stochastique, mais ne permettent pas l'étude de la diffusion par exemple.

On propose dans cette thèse de développer un algorithme basé sur la méthode Monte Carlo permettant le calcul des effets d'absorption des neutrons pour la géométrie cylindrique annulaire d'une cible de poudre cristalline, ainsi que le coefficient d'absorption pour la géométrie en question, et cela pour les différentes directions de propagation.

 Dans le chapitre 1, les différents types d'interaction des neutrons avec la matière ainsi que la diffraction des neutrons sur poudre y sont décrits, ainsi qu'une idée générale sur les matériaux qui possèdent de fortes sections efficaces d'absorption.

Le chapitre 2 décrit le coté mathématique de la méthode Monte Carlo, et ses différentes versions. Une description générale de la méthode Monte Carlo (MC) utilisée dans le présent travail est fournie, accompagnée des bases physiques et statistiques communes à toutes les méthodes de simulation (MC).

Après une brève description de l'approche stochastique, le chapitre 3 présente en détail le formalisme mathématique utilisé pour la modélisation du transport des neutrons dans la matière.

 Les résultats obtenus via la méthode Monte Carlo, sont discutés au chapitre 4, où sont décrits l'influence des paramètres géométriques, tel que le rapport entre les rayons intérieur et extérieur de l'échantillon et le coefficient d'absorption.

## Chapitre 1

# Diffraction et interaction des neutrons avec la matière

### **Introduction**

 La connaissance de la structure atomique des matériaux est une donnée fondamentale pour la compréhension de leurs propriétés physiques et chimiques. La diffraction des rayonnements est à cet égard l'une des méthodes les plus performantes lorsque les matériaux sont cristallisés. Il est alors possible non seulement d'accéder à la connaissance de l'arrangement des atomes, des structures les plus simples aux plus complexes comme les protéines, mais aussi étudier leurs vibrations, la distribution des électrons arrangés dans les liaisons chimiques, la nature des couplages de spins dans les matériaux magnétiques, les transformations des phases, les déformations sous contraintes... Par abus de langage la notion de rayonnement utilisée pour décrire les phénomènes de diffraction par la matière cristallisée, inclut non seulement les rayonnements électromagnétiques (rayon X)

mais aussi les faisceaux de particules (électrons, neutrons) [9] qui participent pour une large part à la connaissance de la structure atomique des matériaux cristallines par diffraction.

Les méthodes utilisées pour la diffraction de neutrons sont essentiellement les mêmes que pour la diffraction de rayons X (géométrie Bragg-Brentano, méthode de Laue, diffractomètre quatre cercles, etc...).

### **1. 1 Diffraction des neutrons sur poudre**

Une poudre isotrope est constituée de petites cristallites orientées au hasard dans toutes les directions. Le diagramme de diffraction observé ne dépend pas de la direction du faisceau incident. En effet, par rapport à n'importe quel axe, la distribution angulaire des cristallites est, par hypothèse, identique. La diffraction est distribuée uniformément sur des cônes d'axes parallèles au faisceau incident et d'ouverture 2θ. La mesure du spectre de diffusion (pics de Bragg et/ou diffusion diffuse entre ces pics) se fait en mesurant la distribution des intensités arrivant dans le détecteur lorsqu'il se déplace dans le plan horizontal sur un cercle centré sur l'échantillon.

La diffraction des neutrons est un phénomène constructif qui se produit quand un faisceau de neutrons (onde) pénètre dans un cristal. Il peut donc apparaitre quand on place une poudre devant une source de neutrons. L'emplacement des faisceaux diffractés nous informe sur la périodicité du cristal, tandis que l'intensité de ces faisceaux nous informe sur la nature et la position des atomes qui y sont contenus.

Comme les neutrons pénètrent plus profondément dans la matière que les rayons X, la taille des cristaux nécessaire pour une bonne expérience de diffraction est beaucoup plus grande (quelques  $mm<sup>3</sup>$ ).

D'autre part, les propriétés physiques des neutrons ouvrent d'autres possibilités pour les expériences de diffraction.

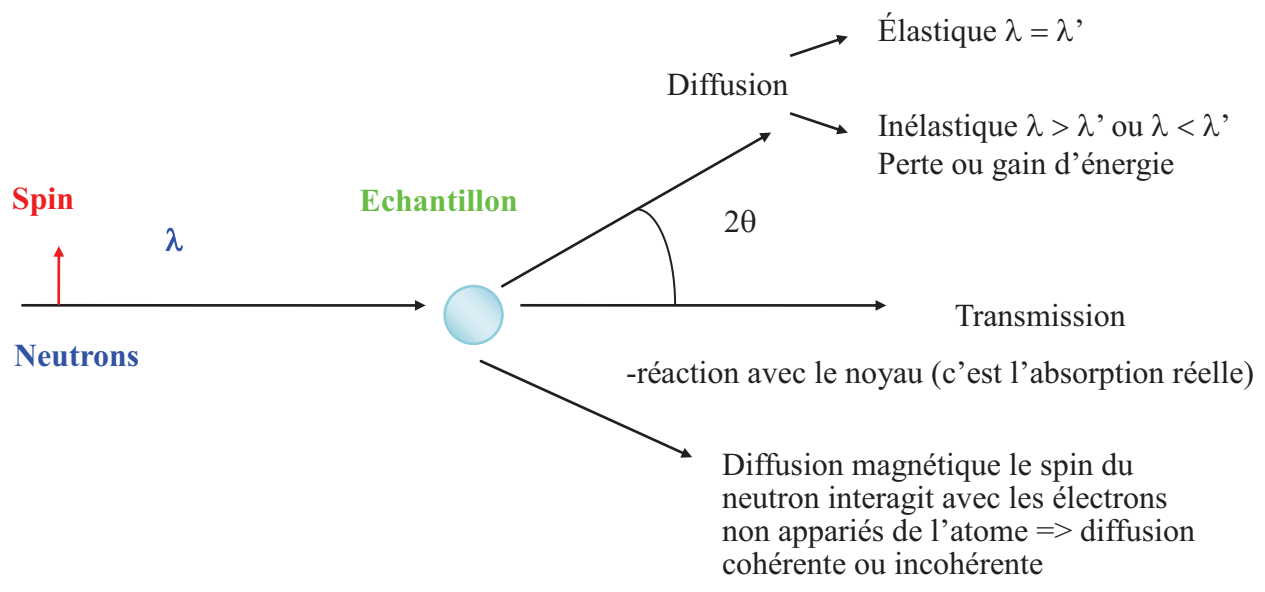

Figure 1.1 diffraction et interaction de neutron

### **1. 2 Les propriétés du neutron**

Le neutron est une particule élémentaire qui a été découverte en 1932 par James Chadwick [10]. Il a été utilisé pour la première fois par Clifford Shull en 1946 comme outil pour des expériences de diffusion. Cette technique s'est depuis constamment développée pour concerner tous les aspects de la matière condensée : physique, chimie, matériaux, biologie. Il s'agit d'un outil tout à fait exceptionnel car le neutron possède des propriétés uniques et particulièrement adaptées pour ces études [9].

 Le neutron possède une charge électrique nulle. De ce fait, il peut pénétrer la matière sans subir l'interaction coulombienne due aux électrons et aux protons du milieu. Contrairement aux rayons X, les neutrons sondent l'intérieur des échantillons avec une absorption généralement faible. Sa longueur d'onde associée est donnée par la formule de de Broglie :

$$
\lambda = h/m\nu \tag{1-1}
$$

Où  $h$  est la constante de Planck,  $m$  la masse du neutron et  $v$  sa vitesse.

Avec des neutrons thérmalisés par un modérateur dont la température est 300K, leur vitesse moyenne est 2200 m/s et leur longueur d'onde moyenne de 1.8 Å, c'est-à-dire une longueur d'onde qui est du même ordre de grandeur que les distances interatomiques dans la matière condensée. Les neutrons thermiques sont donc tout à fait adaptés pour être diffractés par les atomes de la matière.

### **1. 2. 1 Production de neutrons**

Pour obtenir des flux de neutrons importants permettant l'instrumentation scientifique, il existe deux méthodes :

1- l'utilisation de la fission de  $\frac{^{235}U}{^{92}U}$ dans des réacteurs.

2- l'utilisation de la spallation par bombardement d'une cible par proton de haute énergie.

### **1. 3 Types d'interactions**

Un neutron peut posséder plusieurs modes d'interaction avec les noyaux tel qu'illustré dans figure 1-2 qui montre les types d'interaction et leurs sections efficaces. La section efficace totale  $\sigma_t$  est intimement liée à la probabilité totale d'interaction.

La notation simple décrite ci-après est utile pour identifier une collision. Si une particule incidente (a) entre en collision avec un noyau cible (X), pour former un noyau résiduel (Y) et libérer une particule (b), cette interaction s'écrit alors  $X(n,b)Y$ . Un exemple d'une interaction  $(n,p)$  est  ${}^{5}B(n,p)$  ${}^{5}$ Be.

Une particule incidente sur un noyau cible peut être diffusée dans une direction donnée, être absorbée par le noyau cible (capture radiative), ou bien, peut induire une réaction nucléaire. Quand un neutron est diffusé par un noyau, sa vitesse est sa direction change, le noyau cible conserve le même nombre de protons et neutrons qu'il avait avant l'interaction. Le noyau aura une certaine vitesse de recul et il peut être laissé dans un état excité qui mènera à la libération éventuelle de cet excès d'énergie par rayonnement. Quand le neutron est absorbé par le noyau, une large gamme de canaux de réactions est possible pouvant mener vers l'émission des particules et la fission.

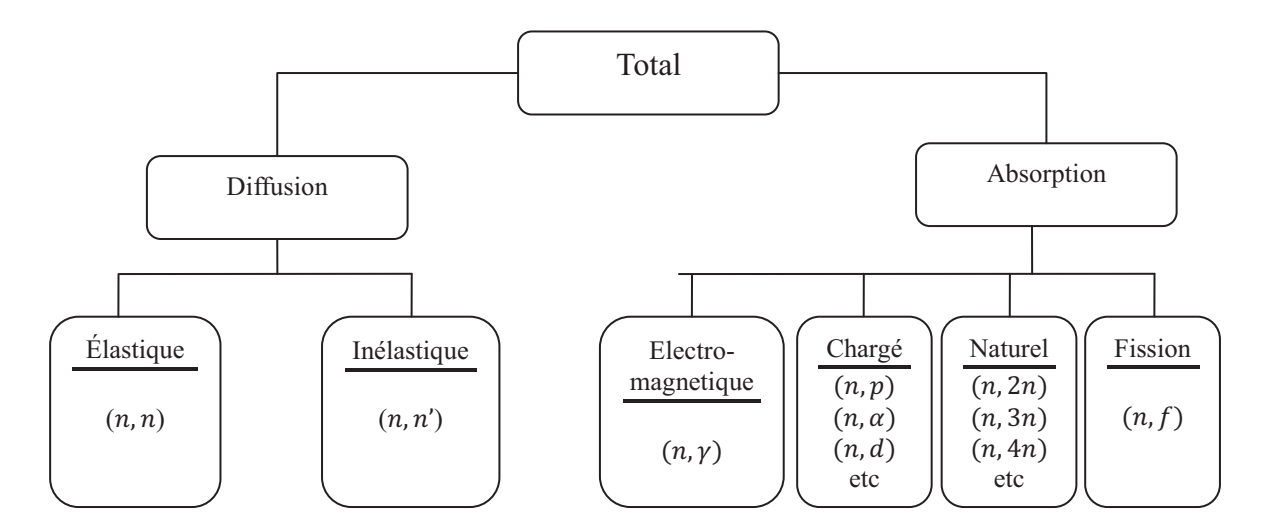

Figure 1.2 : Les Différentes catégories d'interactions des neutrons. Les lettres séparées par des virgules dans les parenthèses indiquent les particules entrantes et sortantes.

N'étant porteurs d'aucune charge, les neutrons n'ont pratiquement pas d'interaction avec le cortège électronique des atomes, leurs principales interactions se font lors de leurs rencontres avec les noyaux  $[10]$ .

La réaction de diffusion se produit lorsqu'un neutron vient heurter un noyau au repos. Ce dernier émet un neutron qui peut être différent du neutron initial. La diffusion peut être subdivisée en diffusion élastique et inélastique, et dans les deux cas elle permet de ralentir les neutrons.

### **1. 3. 1 Diffusion élastique**  $(n, n)$

Lors d'une diffusion élastique, l'énergie cinétique totale du système est conservée par l'interaction. Durant celle-ci, une partie de l'énergie cinétique incidente est transférée au noyau. Quand un neutron d'énergie cinétique (E) rencontre un noyau de masse (A), l'énergie moyenne perdue est 2EA/(A+1)². Cette expression indique que, pour réduire la vitesse du neutron avec le plus petit nombre de collisions élastiques, on doit utiliser un noyau cible avec petit A.

Par l'utilisation de l'hydrogène (A=1), la perte d'énergie moyenne a sa plus grande valeur de E/2. Un neutron d'énergie cinétique 2MeV (en moyen) sera de 1 MeV seulement après une collision élastique avec un noyau d'hydrogène, 0,5 MeV après la deuxième collision. Jusqu'à que l'énergie arrive à 0,025 eV après 27 collisions. Un neutron d'énergie 0,025 eV est à peu près en équilibre thermique. On dit alors que le neutron est « thermalisé » et on peut l'utiliser pour la diffraction sur un échantillon de poudre [11].

 Lors d'une réaction de diffusion élastique entre un neutron et un noyau cible, il n'y a pas d'énergie transmise suffisante pour une excitation nucléaire. Le moment et l'énergie cinétique sont conservés. La diffusion élastique peut se faire de deux manières :

- · un neutron entre en collision avec un noyau, lui transfère de l'énergie et rebondit dans une direction différente. Le noyau cible absorbe l'énergie perdue par le neutron et se met en mouvement, c'est la diffusion élastique potentielle.
- Parfois, le noyau absorbe le neutron pour former un noyau composé, puis le réémet avec la même énergie cinétique, c'est la diffusion élastique résonnante.

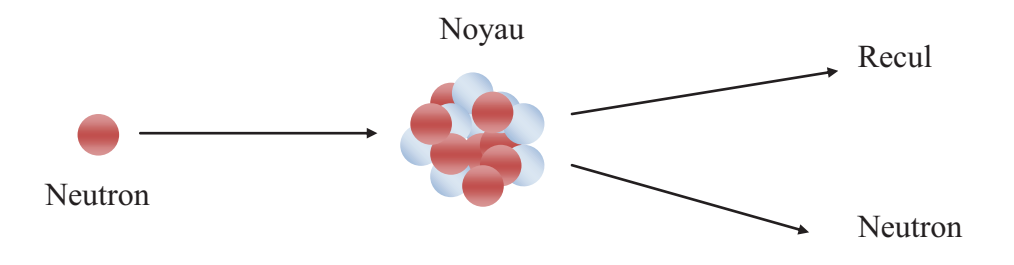

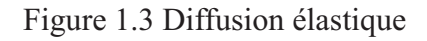

### **1. 3. 2 Diffusion inélastique (n,n')**

La diffusion inélastique est similaire à la diffusion élastique, mais dans ce cas il y a transfert d'une partie de l'énergie incidente vers le noyau cible. Ce dernier subit alors un réarrangement interne le menant vers un état excité qui se désexcitera par la suite par émission de rayonnements. L'énergie cinétique totale du neutron sortant et du noyau résiduel est inférieure à l'énergie du neutron incident. Une partie de l'énergie cinétique initiale est utilisée pour placer le noyau dans un état excité. L'effet net de la perte d'énergie sur le neutron est de réduire sa vitesse et de changer sa direction [11].

Dans une diffusion non-élastique, le neutron incident peut être absorbé par le noyau cible pour former un noyau composé, ou bien, il peut procéder directement en excitant des états collectifs du noyau tel que des états vibrationnels ou rotationnels. Dans le premier cas, le noyau composé va se désexciter en émettant un nouveau neutron, moins énergétique, et, peut-être un photon  $\gamma$ . Dans le cas d'une réaction directe, les états collectifs excités se désexciteront par émission d'une cascade de photons  $\gamma$  menant vers l'état fondamental du noyau cible. La somme de l'énergie cinétique du neutron émis, celle du noyau cible et de l'énergie du rayon gamma est égale à l'énergie cinétique du neutron incident [11].

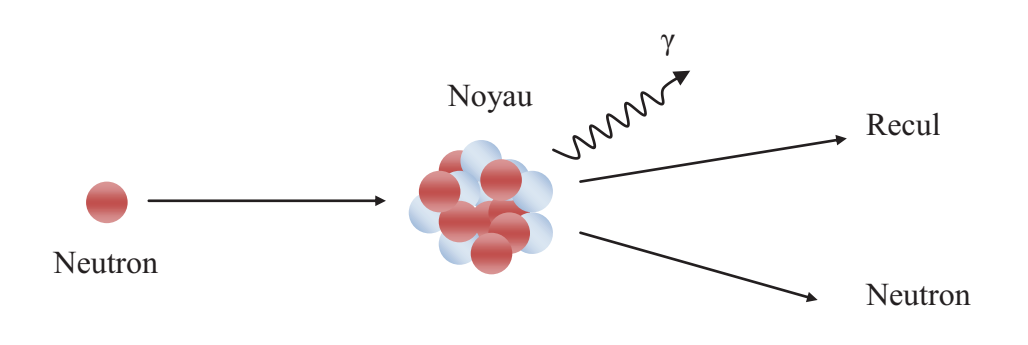

Figure 1.4 Diffusion inélastique

### **1. 3. 3 Les Réactions d'absorption**

La plupart des réactions d'absorption résultent de la capture d'un neutron accompagné de l'émission d'une particule chargée, d'un ou de plusieurs neutrons, ou d'un rayonnement  $\gamma$ .

- · La capture radiative est la réaction nucléaire la plus courante et devient importante aux basses énergies incidentes. Le noyau absorbe le neutron incident pour former un noyau composé qui se désexcite en émettant un rayonnement  $\gamma$ , étant donné que tous les autres canaux de réactions sont fermés et donc énergétiquement inaccessibles. Le noyau résiduel devient alors un isotope du noyau cible.
- Réaction de transmutation  $(n,x)$ , e.g.  $(n, p)$  ou  $(n, \alpha)$ : un noyau peut absorber un neutron pour former un noyau composé qui se désexcitera en émettant une particule chargée : un proton ou une particule  $\alpha$ , ou un élément pouvant être stable, radioactif, ou dans un état excité. Ces réactions sont généralement endothermiques, et possèdent seuil énergétiques : elles ne se produisent qu'à partir d'une certaine énergie spécifique au type de noyau cible. Les réactions  ${}_{3}^{6}Li$  (n,t)  $\alpha$  et  ${}_{5}^{10}B(n, \alpha)$   ${}_{3}^{7}Li$  en sont des exceptions.
- Réaction  $(n, xn)$ ,  $x = 2,3,...$ : la plupart de ces réactions sont endothermiques, le neutron doit disposer d'une énergie suffisante supérieure à l'énergie seuil pour que la réaction se produise. L'énergie cinétique du neutron incident doit être supérieure à 10 MeV dans l'exemple de la réaction  $(n, 2n)$ .
- · Réaction de fission : elle se produit à la suite d'une collision d'un neutron avec certains noyaux lourds tel que l'uranium  $\binom{235}{92}$ . Le noyau lourd se divise en deux noyaux plus légers, de masses similaires, avec éjection de neutrons supplémentaires et libération d'énergie [11], [12].

### **1. 4 Section efficace**

La probabilité qu'un neutron interagisse avec un noyau selon une réaction donnée dépend non seulement du type de noyau mais aussi de l'énergie du neutron. La probabilité qu'une réaction aie lieu entre un neutron et un noyau, est appelée section efficace microscopique σ. Elle est fonction de l'énergie du neutron et s'exprime le plus souvent en barn (1barn = $10^{-24}$ cm<sup>2</sup>). Cette unité est de l'ordre de grandeur de la surface géométrique du noyau. La section efficace représente la surface effective que présente le noyau à la particule incidente mais « vue » par l'interaction qui a lieu entre eux. S'il n'y a pas d'interaction, la section efficace sera donc nulle.

Lorsque, le neutron interagit avec un volume de matière, l'interaction dépend de la section efficace microscopique d'un noyau individuel et du nombre des noyaux présents dans le volume. Dans ce cas, on parle de section efficace macroscopique qui est donnée par la relation :

$$
\Sigma = \frac{\rho N_a}{M} \sigma \tag{1-2}
$$

Où :

 $\rho$  : Densité du matériau (g/cm<sup>3</sup>)

 $N_a$ : Nombre d'Avogadro (6.022 × 10<sup>23</sup>mol<sup>-1</sup>)

M : masse atomique du matériau  $(g/mol<sup>1</sup>)$ 

 $\sigma$  : Section efficace microscopique  $(cm^2)$ 

Les valeurs des sections efficaces microscopiques de diffusion et d'absorption des différents éléments et de leurs isotopes ont été obtenues à l'aide du code PREPRO-2007 [13] et de la base de données ENDF-B-VII [14] données dans les Tables internationales Vol IV. Des données plus récentes sont dans Neutron News 1992 Vol N° 3[15].

 $\sigma_t$  = section efficace totale ( $\sigma_s$ + $\sigma_a$ ).  $\sigma_s$ = section efficace totale de diffusion ( $\sigma_{el} + \sigma_i$ ).  $\sigma_{el}$  ou  $\sigma_{n,n}$  = section efficace élastique.  $\sigma_i$  ou  $\sigma_{n,n'}$  = section efficace inélastique.  $\sigma_a$  ou  $\sigma_c$  = section efficace absorption ou de capture.  $\sigma_{ne}$  = section efficace non élastique,  $\sigma_t$ - $\sigma_{el}$ .  $\sigma_{n,\gamma}$  = section efficace de capture radiative.  $\sigma_f$  ou  $\sigma_{n,f}$  section efficace de fission.  $\sigma_{n,n}$  = section efficace de réaction (n,p).

### **1. 4. 1 La dépendance de l'énergie à la section efficace**

Toutes les sections efficaces décrites ci-dessus varient avec l'énergie des neutrons et avec le noyau cible, parfois de façon dramatique. Cette section donne quelques généralisations au sujet de la dépendance énergétique de section efficaces, et les données sont représentées dans la Référence [16] pour quelques noyaux importants.

La figure 1.5 montre les sections efficaces du Cadmium (Cd) pour les neutrons incidents d'énergie 0,001eV jusqu'à 10 MeV. La section efficace diminue avec la croissance de l'énergie [16]. A une énergie faible inferieure à 1 MeV, la section efficace élastique est une fonction monotone à peu près constante. Alors que la section efficace de la diffusion inélastique et d'absorption sont proportionnelles à l'inverse de la vitesse du neutron (1/v) [17], [18]. Donc à basse énergie la section efficace totale peut être à peu près constante, lentement décroissante avec l'énergie, selon le type de processus qui domine.

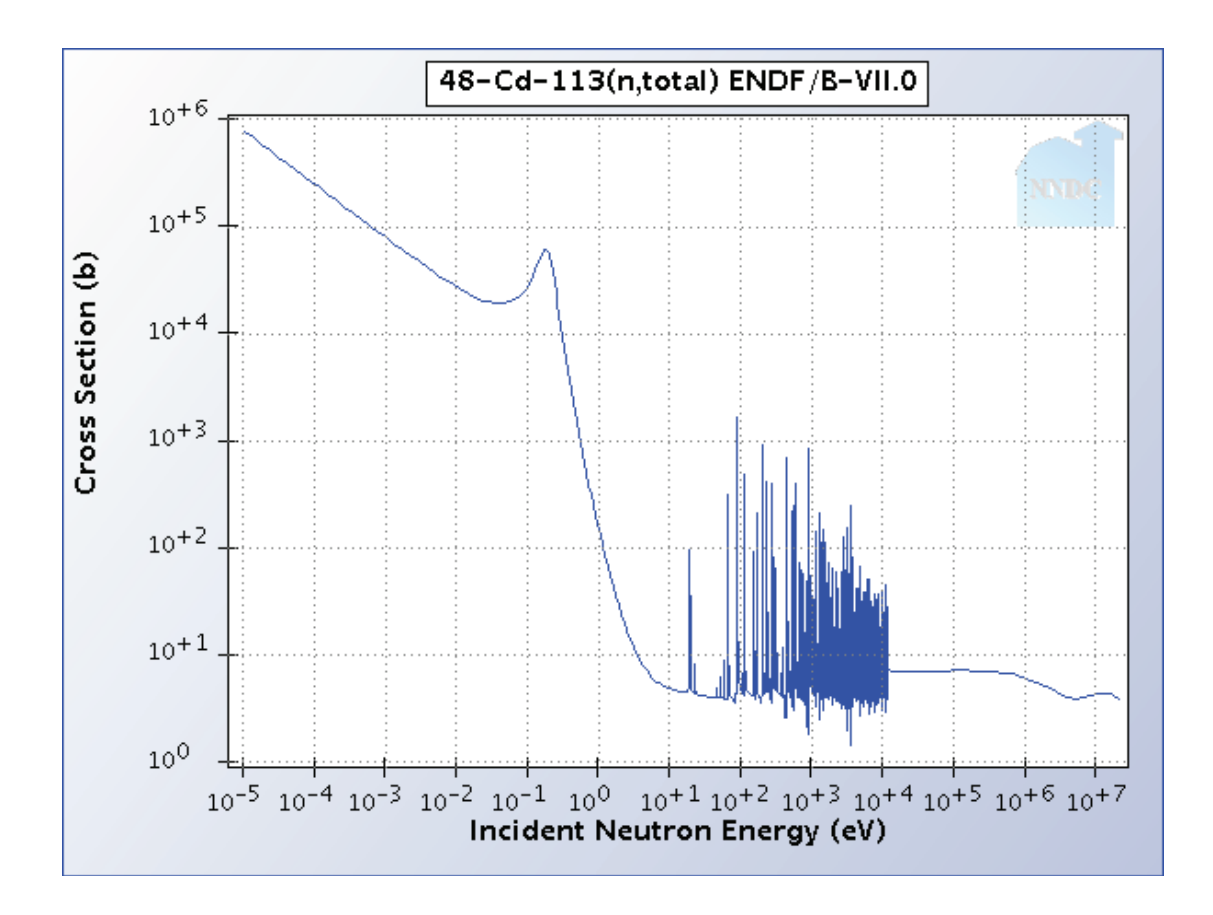

Figure 1.5 : Sections efficaces totales du  $Cd^{48}$ .

Les figures 1.6 et 1.7 illustrent le comportement des sections efficaces totales du Bore et du Cadmium à basse énergie. Les sections efficaces d'absorption anormalement élevées de ces matériaux les rendent utiles pour absorber les neutrons thermiques. A des énergies plus élevées la section efficace peut avoir des pics superposés, ces pics sont appelés résonances et se produisent à des énergies de neutrons où les réactions transitent par un noyau composé [11]. Les pics prononcés représentent des résonances dans le noyau composé. Par exemple, une résonance se produit si le noyau cible et le neutron capturé forment un noyau « composé », et l'énergie apportée par le neutron est proche de celle d'un état excité du noyau composé.

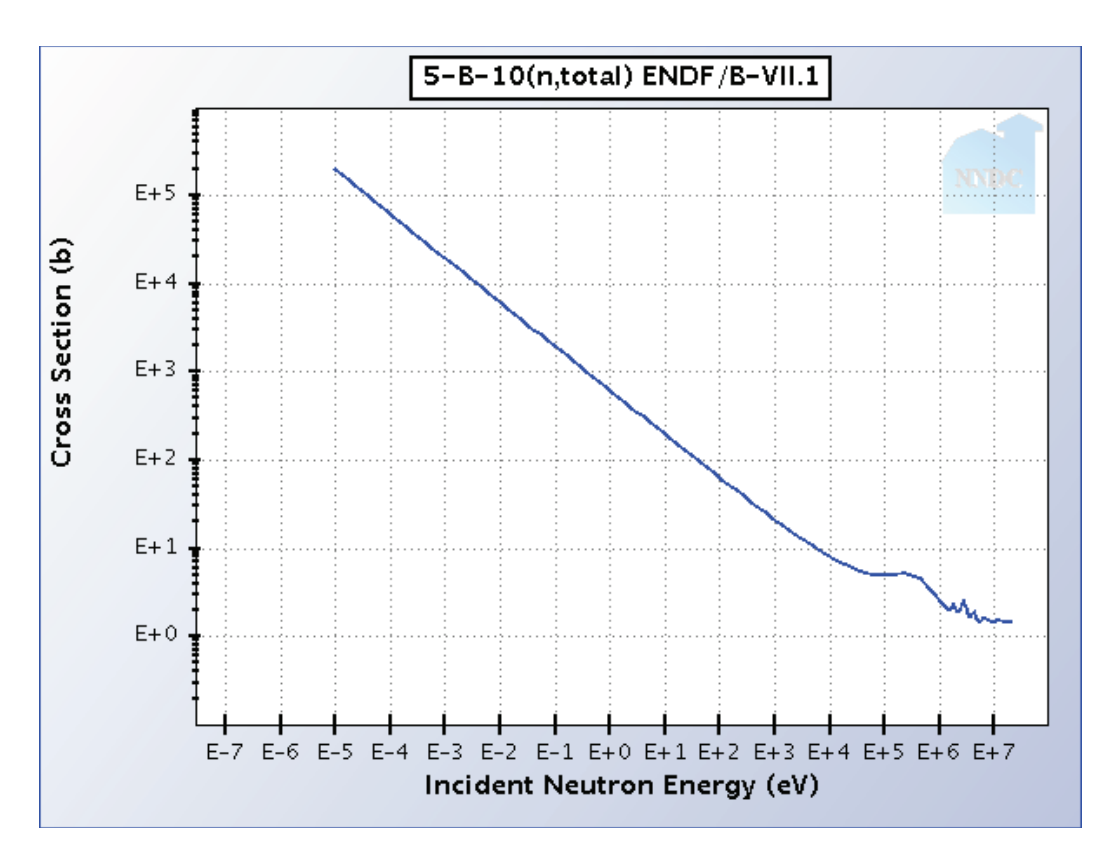

Figure 1.6 : Sections efficaces totales du B<sup>10</sup>

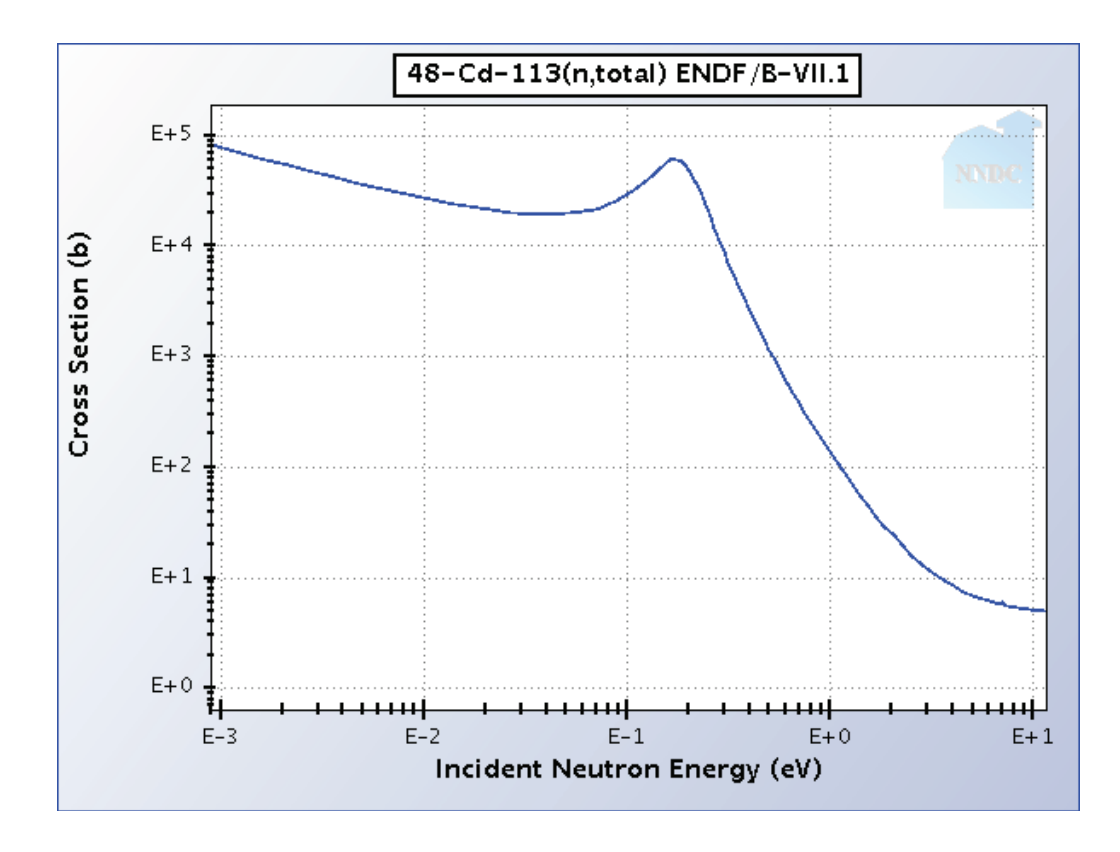

Figure 1.7 : Sections efficaces totales du Cd<sup>48</sup> à basse énergie

Dans les noyaux lourds, des résonances larges et étroites apparaissent pour les énergies de neutrons dans la gamme (eV). Pour les énergies de la région KeV, les résonances peuvent être trop proches. Dans la région (MeV) les résonances sont plus rares et très larges, et les sections efficaces deviennent lisses. Pour les noyaux légers, et les résonances apparaissent uniquement dans la région (MeV) et sont larges et relativement faibles. Pour les noyaux avec des poids intermédiaires (tel que le Cadmium, le Nikel, le Fer), les résonances peuvent être trouvés en dessous de 1 KeV. Ces résonances ont une hauteur et une largeur entre ceux des noyaux légers et lourds, voir figures 1.6 et 1.7.

### **1. 4. 2 Interactions macroscopiques**

### **1. 4. 2. a. Section efficace macroscopique**

Bien que l'étude des interactions d'un neutron avec un noyau unique à l'échelle microscopique fournisse une base pour compréhension des processus d'interaction, les mesures sont effectivement effectuées avec des échantillons épais qui contiennent souvent un mélange d'éléments. La définition de la section efficace macroscopique résulte de la transmission d'un faisceau parallèle de neutrons à travers un échantillon d'épaisseur.

L'échantillon peut être considéré comme une série de couches atomiques, pour chaque couche, nous pouvons appliquer les résultats trouvés avec le concept de la section efficace microscopique.

L'intégration par couche suffit pour atteindre une profondeur  $(x)$  dans l'échantillon, l'intensité  $I(x)$ du faisceau de neutrons entrés en collision est :

$$
I(x) = I_0 e^{-N\sigma_t x} \tag{1-3}
$$

Où  $I_0$  est l'intensité du faisceau avant qu'il ne pénètre dans l'échantillon,  $N$  est la densité atomique, et  $\sigma_t$  est la section efficace totale [19], [20].

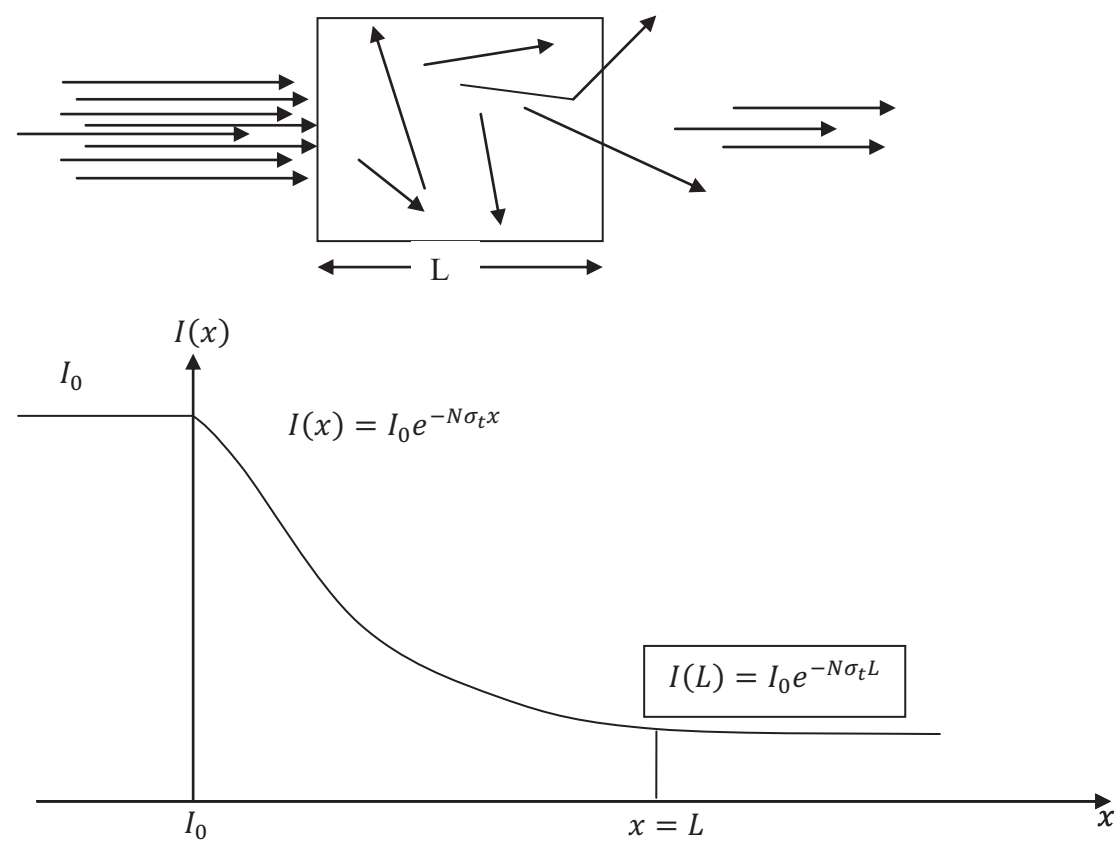

Figure 1.8 : L'intensité d'un faisceau de neutron parallèle.

La figure 1-8 montre l'intensité d'un faisceau parallèle qui passe dans une couche épaisse de la matière. A noter que la fraction transmise sans collision ;  $I(x)/I_0$  dépend de l'énergie des neutrons à travers la dépendance de l'énergie de la section efficace totale  $\sigma_t$ .

Une expression similaire à l'équation 1.3 est utilisée pour des rayons gamma. En ce cas, les rayons gamma de basse énergie sont susceptibles d'être absorbés et ainsi éliminés du faisceau parallèle. Avec des neutrons à basse énergie, la diffusion élastique est l'événement le plus probable.

Bien que l'équation (1-3) donne l'intensité ayant survécu jusqu'à une profondeur  $x$ , le nombre réel de neutrons présents qui peuvent être détectés peut être beaucoup plus grande en raison de la des diffusions multiples.

La section efficace totale est :  $\Sigma_t = N\sigma_t$ .  $\Sigma_t$  à des dimensions de (1/cm) (voir l'équation 1-3) est analogue au coefficient d'atténuation linéaire pour les rayon gamma.

Si l'échantillon est un composé au lieu d'un élément simple. La section efficace macroscopique totale est la somme des sections efficaces macroscopiques, des différents éléments [21].

$$
\Sigma = \Sigma_1 + \Sigma_2 + \Sigma_3 \dots \tag{1-4}
$$

La densité atomique  $N_i$  pour chaque élément (i) et donné par

$$
N = \rho N_a n_i / M \tag{1-5}
$$

Où  $\rho$  est la densité du composé, M est la masse molaire du composé,  $N_a$  le nombre d'Avogadro 6,022.10<sup>23</sup> atome/mole ; et  $n_i$  le nombre d'atome d'un élément (i) dans une molécule. De l'équation (12.4) et (12.5) la forme générale de la section efficace macroscopique peut être écrite comme :

$$
\Sigma = \frac{\rho N_a}{M} (n_1 \sigma_1 + n_2 \sigma_2 + n_3 \sigma_3 + \cdots)
$$
 (1-6)

#### **1. 5 Le libre parcours moyen**

Une caractéristique très descriptive de la transmission des neutrons à travers la matière et la longueur du libre parcours moyen, qui est la distance moyenne entre deux interactions, peut être calculée à partir de l'équation (1.3) avec  $N\sigma_t$  remplacé par  $\Sigma_t$ . Le libre parcours moyen est :

$$
\lambda = 1/\Sigma_t \tag{1-7}
$$

l'inverse de la section efficace macroscopique.

Le libre parcours moyen a de nombreuses applications qualitatives dans les instruments d'analyse et de blindage. Si la longueur du libre parcours est longue par rapport aux dimensions de l'échantillon, il est probable que la plupart des neutrons s'échappent de l'échantillon et entrent dans la région de détection.

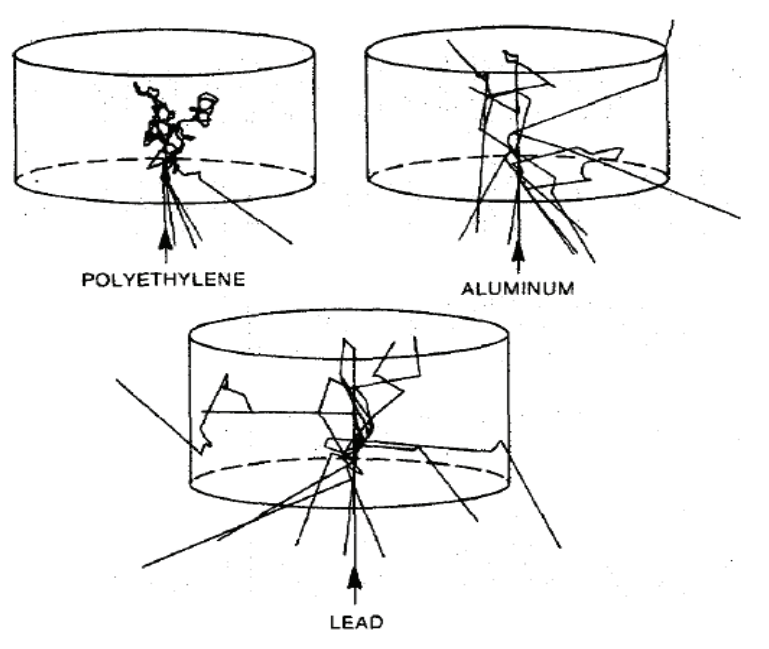

Figure 1.9 : Neutrons d'énergie cinétique 1 MeV subissant des diffusions et absorptions, où le parcours moyen est calculé par la Méthode Monte Carlo.

Les chemins de neutrons dans la matière peuvent être simulés avec des calculs de Monte Carlo. La figure 1-9 montre quelques parcours pour les neutrons de 1 MeV incidents sur des cylindres de différents matériaux. La longueur du libre parcours moyen dépend à la fois du type de matériau et de l'énergie de neutron. Après chaque collision, l'énergie est diminuée et le libre parcours moyen est affecté en conséquence.

La figure 1-9 montre qu'un cylindre de polyéthylène est plus efficace dans la prévention de la transmission de neutrons qu'un cylindre de métal lourd. Un neutron perd la plupart de son énergie par collision avec les éléments légers en polyéthylène (Hydrogène et Carbone), puis le libre parcours moyen devient petit avec l'augmentation de la section efficace. Un effet important du polyéthylène est qu'il conserve apparemment une fraction importante des neutrons près d'une certaine profondeur; ces neutrons ont eu assez de collisions pour perdre la quasi-totalité de leur énergie cinétique. Si un détecteur de neutrons thermique est placé dans cette région, la chance de neutrons de détection est grande [21].

### **1. 6 Etudes par diffraction de neutrons**

Le spectre de diffraction de neutrons peut fournir des informations telles que les structures cristallines, les propriétés magnétiques d'une série de composés [22] en analysant l'intensité des pics de Bragg.

 Les intensités diffractées dépendent de la nature des matériaux ou du composé examiné, ainsi que du flux de neutrons diffractés. Certains matériaux fortement absorbant comme les terres rares (Gd, Dy, Eu…) nécessitent des corrections importantes des intensités diffractées lors des mesures de diffraction neutronique sur poudres cristallines [23], [ 24].

Certains noyaux, souvent considérés comme pathologique (Gd, Dy, Eu…) possèdent une forte absorption pour les neutrons (des dizaines de milliers de barns), et que cette absorption varie très rapidement avec l'énergie des neutrons. Pour la savoir, il faut consulter la référence [15] qui donnent les variations des Sections efficaces en fonction de l'énergie pour tous les éléments naturels et pour tous les noyaux [25].

La matière est généralement transparente pour les neutrons car  $\Sigma_a = N \sigma_a$  est compris entre (0.01 et  $1 \text{ cm}^{-1}$ ) pour la plupart des matériaux à l'exception des terres rares. Ce qui rend ces éléments exceptionnels. En profitant de leurs caractéristiques d'absorptions tout à fait particulières pour les neutrons thermiques et épithermiques, on réalise les différents dispositifs expérimentaux comme les détecteurs, les filtres ou la collimation des faisceaux [25].

 Les positions des pics de Bragg nucléaires donnent accès aux paramètres de la maille cristallographique. Les intensités de ces pics dépendent, quant à elles, des positions des atomes dans la maille, des taux d'occupation des différents sites et des valeurs des longueurs de diffusion. Elles dépendent également du facteur d'échelle et de termes de corrections expérimentales. Ces termes comprennent à la fois des corrections dues à la géométrie du diffractomètre et aux caractéristiques du rayonnement (polarisation dite de Lorentz).

Dans ce travail on s'intéresse à un des effets liés à l'interaction matière-rayonnement dans l'échantillon (l'absorption des neutrons), qui a une grande influence sur la correction de l'intensité diffractée par un échantillon de poudre cristalline. La correction d'absorption a été calculée par des méthodes déterministes [4-8], [26-29], pour des géométries cylindriques pleines.

 Nous proposons de développer un algorithme, en utilisant la méthode Monte-Carlo permettant de calculer des effets d'absorption des neutrons pour la géométrie cylindrique annulaire et pleine.

# Chapitre 2

## La Méthode de Monte-Carlo

### **2 .1 Introduction**

Historiquement la physique était un sujet connu sous le nom de « la philosophie naturelle » où les recherches étaient effectuées par des méthodes d'ordre purement théoriques et philosophiques. Par la suite la recherche expérimentale est devenue une forme admise de recherche bien qu'elle ait été toujours limitée par la capacité du physicien à préparer un échantillon pour l'étude ou de concevoir des techniques pour sonder les propriétés désirées [30], [31].

Les méthodes numériques cherchent à développer des approximations pour la résolution des problèmes dont on ne connaît pas la solution sous forme analytique, ou bien, dont la solution analytique est impossible.

Les méthodes analytiques de résolution directe d'équations du système physique sont restreintes à certaines formes généralement simples. Parmi les problèmes insolubles, les méthodes analytiques ne fournissent pas de solutions générales, par exemple, pour des équations transcendantales. Il en est de même pour un nombre d'intégrales et de systèmes d'équations non linéaires dont la résolution analytique est impossible ou trop complexe. Les méthodes numériques ont donc les caractéristiques suivantes :

- elles peuvent remplacer les méthodes analytiques quand celles-ci font défaut ou qu'elles sont trop complexes à mettre en œuvre ;

- elles conduisent à une approximation de la solution, la précision pouvant généralement être améliorée au prix d'un effort de calcul plus important ;

- elles sont directement adaptables sur ordinateur mais peuvent parfois échouer.

 L'analyse numérique est une science de base que tout chercheur doit la connaître afin de résoudre les problèmes complexes qu'il peut rencontrer [32]. En fait, très peu de problèmes physiques réels acceptent des solutions analytiques sous une forme algébrique fermée et le recours à des méthodes numériques devient une nécessité.

A l'aide des ordinateurs, l'analyse numérique trouve aujourd'hui son application dans tous les domaines de l'activité scientifique parmi lesquelles figurent:

- simulation et commande des processus physiques et sociaux,
- traitement des signaux,
- · recherche opérationnelle etc,

Il est clair que les développements technologiques dans des domaines tels que la conquête spatiale ou l'énergie atomique auraient été impossibles sans des ordinateurs rapides et les progrès de l'analyse numérique.

Les ordinateurs ont influencé l'analyse numérique dans deux directions importantes en forçant les numériciens à :

- · développer des algorithmes plus rapides et plus efficaces,
- · chercher à mieux circonscrire les sources d'erreurs,

De grands mathématiciens tels que El-khawarizmi, Gauss, Newton, et Fourier développèrent des algorithmes (que l'on utilise encore de nos jours) adaptés au calcul "manuel".

Depuis 1945 et avec l'apparition et le développement phénoménal des ordinateurs les anciens algorithmes ont été améliorés et de nouveaux furent mis au point. La rapidité des ordinateurs a permis de résoudre des problèmes de plus en plus compliqués, et donc de mieux percevoir et de maîtriser les processus complexes. Il est devenu possible d'effectuer des simulations à l'aide des modèles et des techniques théoriques 'classiques'. Dans beaucoup de cas les ordinateurs ont, pour la première fois dans l'histoire des physiciens, permis non seulement d'inventer de nouveaux modèles pour différents aspects physique jusque là nonétudié, mais aussi de résoudre ces problèmes.

 Durant ces dernières années et avec la puissance de calcul ahurissante des ordinateurs contemporains ainsi que l'accès facile aux ordinateurs qui a suivi la chute des pris des postes de calculs, les méthodes de simulation sur ordinateur sont suivi en crescendo un raffinement continu. Par conséquent, une nouvelle branche de la physique est venue s'ajouter aux deux formes de la physique traditionnelle que sont la physique théorique et la physique expérimentale, à savoir la physique « computationnelle », connue par les anglo-saxons par le nom de « computational physics ».

 Dans nombre de domaines de recherche en physique, ainsi que dans de nombreux autres domaines des sciences naturelles, il impensable de nos jours d'entamer une expérience dont le cout peut être astronomique sans une étude numérique approfondie sur ordinateur, ou de dépouiller les résultats expérimentaux sans l'aide de simulations complexes. Par exemple, ces méthodes fournissent une autre perspective pour l'interprétation et le dépouillement des mesures; dans certains cas elles fournissent une approche théorique nouvelle pour comprendre des résultats expérimentaux, et dans d'autres elles fournissent les données 'expérimentales' auxquelles la théorie peut être comparée, à priori et à postériori. Il y a de nombreuses situations dans lesquelles la comparaison analytique directe entre la théorie et l'expérience est peu concluante du fait que la solution analytique ne prend pas en compte toute la complexité physique du problème en question.

Puisque les traitements analytiques exigent également des approximations mathématiques dont l'exactitude est difficile à évaluer ou parfois à maitriser, on ne sait pas toujours si des anomalies entre la théorie et l'expérience devaient être attribuées aux imperfections du modèle [31]. La simulation est une expérimentation sur un modèle qui est lui-même une représentation abstraite, algébrique ou analytique, d'un phénomène physique.

Les méthodes de simulation permettent l'étude des systèmes complexes et leurs comportements et elles permettent aussi de confronter les résultats de l'expérience réelle avec les résultats théoriques.

Comme toute résolution théorique, les méthodes de simulation en physique font largement usage des techniques mathématiques et Algorithmiques. Dans le but de répondre aux exigences des sciences physiques, plusieurs méthodes (ou variantes de méthodes) ont été développées, et elles se sont subdivisées en deux catégories selon leur nature :

- · les méthodes déterministes utilisent la dynamique intrinsèque du système pour le faire propager dans le temps.
- · les méthodes stochastiques, par contre, sont basées sur les concepts développés dans la théorie des probabilités.

Dans les deux types de méthodes ci-dessus (déterministe et stochastique), l'approche physique a contribué à classer les techniques en deux classes :

- Classiques
- Quantiques

Les méthodes classiques font systématiquement usage de la mécanique Newtonienne, alors que les méthodes quantiques font appel à une description et une résolution purement quantique du système étudié [33].

### **2. 2 Résolution d'un problème scientifique et rôle de l'ordinateur**

### **2. 2. 1 Traitement d'un problème à l'aide de l'ordinateur**

Pour tous les problèmes, même les plus triviaux, on doit faire une grande quantité de travail d'analyse avant de s'intéresser à l'ordinateur, car celui-ci n'est qu'une machine qui ne sait qu'exécuter des opérations logiques et arithmétiques élémentaires. On peut séparer la résolution d'un problème en plusieurs étapes nettement distinctes.

- 1- Identification des lois fondamentales de la physique, de la chimie, des sciences de l'ingénieur, de l'organisateur etc. impliquées dans la définition du problème.
- 2- Modélisation. Celle-ci peut consister en synthèse des lois identifiées pour décrire le problème par un ensemble d'équations mathématiques ou en l'utilisation d'observations expérimentales mathématisées.
- 3- Méthode numérique. La plupart des problèmes scientifiques sont exprimés en termes qu'un ordinateur ne peut accepter directement : intégrales, équations différentielles partielles, opérateurs mathématiques etc... Il faut donc trouver une méthode traduisant ces fonctions continues en fonctions arithmétiques : méthodes des différences finies, séries infinies, fractions continues, processus itératif, etc, et un algorithme de résolution du problème arithmétique.
- 4- Organigramme. On fait apparaître sur un schéma synoptique l'enchaînement des différentes phases de travail arithmétique à effectuer, correspondant à la méthode choisie.
- 5- Programmation. C'est la traduction de l'organigramme en une suite d'instructions détaillées dans un langage acceptable par l'ordinateur (généralement évolué).
- 6- Mise au point du programme. C'est l'étape d'édition [correction syntaxique et d'essai erreur (correction logique permettant de détecter les erreurs de codage (programmation) ou de logique (organigramme))].

7- Exécution et interprétation des résultats. Lorsque le programme est correct, on le fait exécuter avec les données de notre problème puis on pose les questions suivantes :

- le résultat fourni par l'ordinateur contient-il des erreurs significatives ? (Si oui, revoir la méthode numérique).

- le modèle mathématique est-il une représentation adéquate du processus réel? (Si non, reprendre la modélisation) [34].

8- Validation de l'algorithme de calcul en comparant ses résultats avec ceux déjà obtenus par d'autres méthodes, ou bien avec ceux de mesures expérimentales déjà existantes, ou bien avec ceux de programmes de calculs déjà bien établi et validé.

### **2. 2.2 Notions sur le modèle**

Un système physique, chimique, biologique, économique... peut se concevoir comme étant une relation entre des causes (ou variables d'entrée) et des conséquences (ou variables de sortie).

Physiquement, étudier un système, c'est généralement chercher à prévoir son comportement, c'est à dire l'évolution de son état et des grandeurs de sortie en réponse à une valeur donnée ou à une variation des grandeurs d'entrée. Pour ce faire, il est intéressant de synthétiser un modèle dont le comportement soit analogue à celui du système étudié, c'est à dire reproduisant les mêmes relations entre ses grandeurs d'entrée et ses grandeurs de sortie ; le modèle simule le comportement du système.

On utilise couramment trois types de modèles :

*a. Modèle mathématique :* 

Le système est représenté par un ensemble de relations mathématiques.

*b. Modèle dit "analogique" :* 

Le système est représenté par l'assemblage d'éléments physiques (par exemple, un circuit électrique : composé d'amplificateurs opérationnels, résistances, condensateurs..)

Les grandeurs physiques (les tensions par exemple) représentant les variables du système.

*c. Modèle numérique :* 

Le système est représenté par un ensemble de relations entre des grandeurs arithmétiques représentant les variables du système.

L'intérêt primordial d'un modèle est double, d'une part il peut représenter de façon très concise des relations de cause à effet parfois complexes, d'autre part il permet d'expérimenter le "comportement " du système sans perturber le système réel et parfois même avant qu'il n'existe.

Avec les progrès connus dans l'industrie des ordinateurs (capacités et vitesse de processeur), la simulation dite de Monte Carlo (MC) est devenue une méthode parmi les plus importantes pour l'étude de diffraction et du transport des particules [35] [36].

### **2. 3 Simulation Monte Carlo (MC)**

Un nombre très grand de problèmes différents entrent dans cette catégorie. L'amélioration de l'exactitude des résultats de Monte Carlo (MC) est non simplement possible en principe mais possible également dans la pratique!

### **2. 3.1 Définition**

Dans le sens le plus large, la simulation MC signifie n'importe quelle simulation, qui n'est pas nécessairement une simulation sur ordinateur, utilisant des nombres aléatoires dans l'algorithme de simulation pour la reproduction de la distribution des probabilités des phénomènes physiques entrant dans la solution du problème [37].

Les méthodes de MC, bien qu'utilisées depuis fort longtemps, ont pris une grande importance depuis leur mise en œuvre par Von Neumann, Ulam et Metropolis [56] à la fin de la seconde guerre mondiale dans le but d'étudier les processus de diffusion des neutrons dans divers milieux entrant dans la composition durant le projet Manhattan qui aboutira au développement de la bombe atomique de Hiroshima durant la deuxième guerre mondiale. Ces méthodes se prêtent bien à la modélisation d'un tel processus dans la mesure où la propagation d'un neutron dans un milieu possède un caractère purement stochastique, phénomène plus connu sous le nom de « random walk ». En fait cette méthode est devenue la méthode de dernier ressort pour « craquer » un problème autrement insoluble.

L'idée d'employer cet aspect aléatoire pour obtenir une réponse à un problème scientifique est en fait beaucoup plus ancienne que l'existence des ordinateurs et remonte au 18eme siècle lorsque le Comte de de Buffon –voir paragraphe 2.4.1 - l'utilisa pour estimer la probabilité pour qu'une aiguille lancée sur un tamis passe au travers de l'une de ses mailles pour obtenir une valeur approximative de π.

Ces méthodes donnent un cadre de résolution numérique très générale, sans contraintes théoriques tout permettant d'évaluer l'incertitude liée à ses résultats. C'est pourquoi elles sont appliquées à une grande variées de problèmes allant de la finance et de l'évolution des marchés internationaux au traitement des tumeurs cancéreuses par les particules élémentaires et les sources radioactives (brachythérapie) en passant par la résolution de l' équation de Schrodinger pour les systèmes à N-corps couplés.

Les deux principaux types de problèmes efficacement traités par la méthode de MC sont les calculs d'intégrales multiples, et les problèmes de diffusion et collision: Ceci est rendu possible par la propriété essentielle de pouvoir simuler des distributions de grandeurs aléatoires.

### **2. 3.2. Terminologie**

Le terme "MC" est réellement extrêmement large, et il y a beaucoup de chevauchement.

Le terme "Monte Carlo" vient en effet des casinos célèbres de Monte Carlo. Lorsque l'étude des méthodes de MC fut développée durant les années 1940 et 1950, quelqu'un a pensé à la similarité entre l'aspect aléatoire du parcours des neutrons et ceux des jeux de casino, et a donné le nom du casino le plus célèbre en ce temps là à cette méthode [38]. Ce n'est qu'un autre terme étroitement lié à la simulation stochastique et qui signifie la même chose.

Cependant, dans la pratique, on emploie souvent des nombres aléatoires pour leur transport. Les vitesses initiales des atomes sont habituellement indiquées aléatoirement, ce qui nous ramène vers la méthode de MC [38], sauf que l'évolution temporelle du système reste déterministe.

### **2. 4. Générateurs de nombres aléatoires**

### **2. 4.1. Génération des Nombres Aléatoire**

La condition première pour l'application de la méthode de MC est la disponibilité d'une grande série de nombre dit pseudo-aléatoire. Ces séries peuvent être simplement obtenues de façon algébrique à partir des restes de division euclidienne consécutive en arithmétique binaire flottante, partant d'un nombre initial, la graine, appelée aussi « seed ». Il existe un grand nombre d'algorithme permettant d'obtenir ces nombres pseudo-aléatoires dans des séries de période de plus en plus longues. John Von Neumann (1951) fut un des pionniers dans ce domaine essentiel. Pour lui, l'élément clef de n'importe quelle méthode de MC est la disponibilité d'une bonne séquence de nombres complètement aléatoires reflétant les lois du hasard pur [39].

La domestication de ce hasard commence peut-être avec l'expérience de « l'aiguille de Buffon », mentionnée plus haut, et menée au XVIIIe siècle par le célèbre naturaliste et philosophe G.L. Buffon.

L'expérience consiste à laisser tomber au hasard une aiguille de longueur *L* sur une grille plane composée d'un faisceau de lignes parallèles séparées par une distance *D* supérieure à *L.*  Une telle grille est assimilable à un planché. Sachant que la probabilité que l'aiguille tombe à cheval sur une ligne est  $P = 2L / \pi D$ , il en conçu un processus pour approcher  $\pi$ . Dans cette expérience, au fur et à mesure des lancés de l'aiguille, l'estimation de la probabilité s'améliore et par voie de conséquence celle de  $\pi$  aussi.

Aujourd'hui, une telle expérience serait réalisée de façon entièrement numérique sur ordinateur. Le lancé de l'aiguille serait remplacé par la simulation de nombres aléatoires donnant la position de l'aiguille sur la grille [40].

### **La simulation d'aiguille de Buffon**

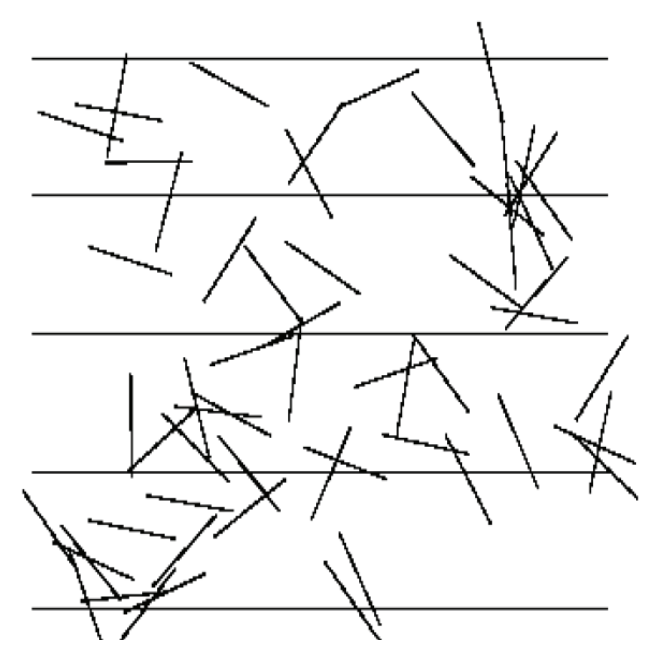

Figure2.1: Simulation sur ordinateur du problème d'aiguille de Buffon [24].

Les questions pratiques que l'on confronte sont donc :

- 1. Comment générer une suite des nombres qui sont la réalisation d'une suite de variables aléatoires réelles indépendantes et de même loi (donnée), et, de manière plus fondamentale.
- 2. Si une telle suite des nombres nous est fournie, comment décider si elle est en effet une réalisation fidèle de la loi donnée ?

Les réponses à ces deux questions semblent évidentes : pour simuler une loi il suffit de trouver un phénomène physique bien modélisé par cette loi et identifier les valeurs successives de la grandeur physique avec la suite des nombres aléatoires cherchée. En ce qui concerne la vérification qu'une suite fournie soit la réalisation de la loi, il faudrait montrer que les fonctions de répartitions empiriques coïncident avec les fonctions de répartitions théoriques [41].

La génération des nombres aléatoires sur un ordinateur est notoirement un problème de difficulté. Un générateur idéal de nombre aléatoire fournirait les nombres qui sont uniformément distribués, non-corrélatifs, satisfaisant n'importe quel test statistique d'aspect aléatoire, ayant une grande période de répétition, pouvant être changé en ajustant une première valeur dénommée la "graine" ou le germe, est qu'on peut répéter. Il faut qu'il puisse être exploité sur diverses architectures, et être produit rapidement en utilisant une mémoire d'ordinateur minimale [42-44].

Un tel algorithme est déterministe ; les suites de nombres aléatoires qui sont ainsi produits sont seulement 'pseudo-aléatoires' et ont en effet des limitations qui doivent être bien comprises. Ainsi, quand nous nous référons à des nombres aléatoires, il doit être compris que nous parlons de nombres 'pseudo-aléatoires' [30].

L'essor des ordinateurs digitaux a imposé des algorithmes simples et rapides pour la génération des nombres pseudo-aléatoires. Dans ce qui suit nous discuterons quelques méthodes de génération des nombres pseudo-aléatoires.

La raison en est qu'il est maintenant clair qu'en raison de la nécessité d'une exécution rapide, exacte et optimisée, le générateur de nombre aléatoire doit être basé sur un algorithme adapté à l'ordinateur. En effet, la résolution des études de Monte Carlo a maintenant avancé au point où le générateur n<sup>0</sup> peut être considéré complètement 'certain' pour l'usage avec un nouvel algorithme de simulation sur un nouveau problème. Le praticien est maintenant confronté à nouveau au défi d'examiner le générateur de nombre aléatoire pour chaque application de haute résolution.

### **3. 4.2. La Méthode Congruentielle**

Une méthode simple et très populaire pour produire des suites de nombres aléatoires est la méthode multiplicative ou congruentielle. Dans ce cas, un multiplicateur fixe C est choisi avec un germe donné  $X_0$  et des nombres suivants sont produits par multiplication simple [30],[45]:

$$
X_n = (C \cdot X_{n-1} + a_0) \text{ MOD Nmax}
$$
 (2.1)

Où Xn est un nombre entier entre 0 et (Nmax-1). Il est important que la valeur du multiplicateur soit choisie pour avoir 'de bonnes' propriétés, de divers choix ont été employés dans le passé. En outre, la meilleure exécution est obtenue quand le nombre aléatoire initial X0 est impair. L'expérience a montré que le générateur congruentiel basé sur un 'bon' algorithme congruentiel linéaire est de 32 bits (le GONG) [30], [46],[47].

$$
X_n = (16807 \times X_{n-1}) \text{MOD}(2^{31} - 1) \tag{2.2}
$$

Un générateur congruentiel auquel était tout à fait populaire plutôt avéré ont la corrélation tout à fait apparente entre les triplets consécutifs des nombres aléatoires. Néanmoins pour beaucoup d'usages les générateurs congruentiels sont acceptables et sont certainement faciles à mettre en application.

### **2. 4.3. Méthodes Congruentielles Mélangées**

Des générateurs congruentiel peuvent être mélangés de plusieurs manières afin d'essayer d'améliorer la qualité des nombres aléatoires produits. Une méthode simple et relativement efficace doit utiliser deux générateurs distincts simultanément: le premier générateur est une table des nombres aléatoires et le deuxième générateur tire aléatoirement de cette table. Pour les meilleurs résultats les deux générateurs devraient avoir différents germes et différents multiplicateurs. Une variation de cette approche pour les algorithmes qui ont besoin des nombres aléatoires multiples pour différentes parties des calculs, et doit utiliser les générateurs indépendants pour différentes parties du problème [48].

### **2. 4.4. Algorithmes de Décalage de Registre**

Une méthode rapide, qui a été présentée pour éliminer certains problèmes avec les corrélations qui avaient été découvertes avec une méthode congruentielles, est le décalage de registre ou l'algorithme de Tausworthe (Kirkpatrick et Stoll, 1981) [30]. Une table des nombres aléatoires est d'abord produite et un nouveau nombre aléatoire est produit en combinant deux nombres existants différents à partir de la table:

$$
Xn = Xn-p - XOR - Xn-q
$$
 (2.3)

Là où p et q doivent être correctement choisis si la séquence doit avoir de bonnes propriétés. Le XOR est l'opérateur au niveau du bit exclusif - OR.

Les meilleurs choix des paires (p, q) sont déterminés par les trinômes primitifs donnés par :

$$
X^{p} + X^{q} + 1 = \text{primitive}
$$
 (2.4)

Les exemples des paires qui satisfont cette condition sont:

P=98 q=27 P=250 q=103 P=1279 q=216, 418 P=9689 q=84, 471, 1836, 2444, 4187

R250 pour lequel  $p = 250$ ,  $q = 103$  a été le générateur le plus généralement utilisé dans cette classe. Dans la littérature on trouvera des cas où Xn-q est employé et d'autres où Xn-p-q sont employés à la place. En fait, ces deux choix donneront le même jet des nombres mais dans un ordre à l'envers; la qualité de chaque ordre est ainsi identique.

En général, une plus haute qualité des suites de nombres aléatoires résulte quand de grandes valeurs de p et de q sont employées bien que pour beaucoup de buts R250 fonctionne tout à fait bien. Afin que la qualité de la suite des nombres aléatoires soit la plus élevée possible, il soit important pour la 'table' pour être correctement initialisée.

Une méthode simple est d'utiliser un bon générateur congruentielle pour produire des valeurs initiales; le meilleur procédé doit employer un nombre aléatoire différent pour déterminer chaque bit en succession pour chaque entrée dans la table initiale.

### **2. 4.5. Générateurs Traînés de Fibonacci**

L'algorithme de décalage de registre est un cas spécial d'une classe plus générale des générateurs connus sous le nom de générateurs traînés de Fibonacci. Des générateurs additionnels peuvent être produits par le remplacement exclusif-OR (- XOR -) dans l'équation (2.3) par un autre opérateur. Un générateur qui s'est avéré pour avoir de bonnes propriétés emploie l'opérateur de multiplication:

$$
X_n = X_{n-p} * X_{n-q}
$$
\n
$$
(2.5)
$$

Avec des valeurs plutôt petites de 'compensation', par exemple  $p = 17$ ,  $q = 5$ . Des générateurs plus complexes ont été également utilisés, par exemple une soustraction avec porte génératrice composée de 32 bits (Marsaglia et autres, 1990)[30], qui pour l'arithmétique est :

$$
X_n = X_{n-22} - X_{n-43} - c \tag{2.6}
$$

Si X<sub>n</sub> 
$$
\ge
$$
 0, c = 0  
Si X<sub>n</sub>  $<$  0, X<sub>n</sub> = X<sub>n</sub> + (232 - 5), c = 1

et le générateur, combiné soustraient avec le générateur de Carry-Weyl (Marsaglia et autres, 1990) [30].

$$
Zn = Z_{n-22} - Z_{n-43} - c
$$
  
\nSi Z<sub>n</sub> ≥ 0, c = 0  
\nSi Z<sub>n</sub> < 0, Z<sub>n</sub> = Z<sub>n</sub> + (2<sup>32</sup> - 5), c = 1  
\nY<sub>n</sub> = (Y<sub>n-1</sub> - 362436069) MOD 2<sup>32</sup>  
\nX<sub>n</sub> = (Z<sub>n</sub> - Y<sub>n</sub>) MOD 2<sup>32</sup>.

Comme cité précédemment, on le sait que l'exécution d'un générateur de nombre aléatoire peut être compromise par initialisation inexacte de sa table de consultation (Kirkpatrick et Stoll; 1981) et on recommande le même procédé d'initialisation pour tous les générateurs que cela décrit pour R250. Ce qui précède sont seulement des exemples de quelques différents générateurs de nombres aléatoires.

Les nombres aléatoires générés ainsi sont utilisés pour l'échantillonnage des fonctions de densité de probabilité. Nous décrivons maintenant différentes méthodes d'échantillonnage: la méthode directe, la méthode de rejet et la méthode mixte [49] [50].

### **2. 5 Méthodes d'échantillonnage**

Dans toutes les simulations Monte-Carlo, les processus à simuler sont exprimés en termes de fonctions de densité de probabilité (FDP) pour les différents processus. Par exemple, pour la simulation de l'interaction des photons, les sections efficaces partielles et totales représentant la probabilité d'interaction d'un photon sont utilisées pour prédire le type d'interaction que subit le photon ainsi que la longueur de son parcours à partir de la section efficace totale [51]. Soit x la variable stochastique à échantillonner et f(x) la FDP qui décrit la probabilité d'occurrence de la variable x. On suppose que  $f(x)$  est définie sur l'intervalle  $[x_{\min}, x_{\max}]$  et est normalisée à l'unité de surface. La fonction de densité de probabilité cumulée de f(x), appelée aussi fonction de répartition et notée  $F(x)$ , à valeurs dans [0,1], telle que  $F(x_{min}) = 0$  et  $F(x_{max}) = 1$ , est définie comme suit :

$$
F(x) = \int_{x_{\min}}^{x} f(u) du
$$
 (2.8)

La variable stochastique x peut être échantillonné en utilisant des nombres aléatoires distribués uniformément dans l'intervalle [0,1] et à l'aide d'une des méthodes présentées cidessous. L'argument essentiel dans ce cas est que la FDG est uniformément distribuée sur l'intervalle [0,1] ; il est donc possible d'établir une bijection entre les deux ensembles de nombres. Il suffira donc d'inverser la FDP pour obtenir la réalisation x<sub>i</sub> de la grandeur aléatoire X.

### **2. 5.1 Méthode directe**

Cette méthode peut être utilisée si l'inverse de la FDP cumulée  $F^{-1}(x)$  peut être facilement calculée.

Si F(x) varie uniformément entre 0 et 1 dans l'intervalle  $[x_{\min}, x_{\max}]$ , à un nombre aléatoire R dans [0,1] on peut associer x tel que :

$$
R = F(x) = \int_{a}^{x} f(u) du
$$
 (2.9)

La valeur échantillonnée x peut alors être obtenue par inversion de la fonction de répartition  ${\bf F}$  :

$$
x = F^{-1}(R) \tag{2.10}
$$

Il s'agit de la méthode d'échantillonnage la plus simple à mettre en œuvre : on peut l'appliquer à chaque fois que  $f(x)$  est intégrable et non négative et que  $F(x)$  est inversible. Un exemple pratique de l'utilisation de cette méthode concerne le calcul de la distance entre deux interactions [52] [53] [54]. .

### **2. 5.2 Méthode du rejet**

Lorsque f(x) n'est pas intégrable et que l'obtention de l'inverse de F(x) est trop compliqué, on utilise la méthode du rejet. Celle-ci se déroule en plusieurs étapes :

(1) on définit une fonction normalisée  $f'(x) = f(x) / f_{max}(x)$ , où  $f_{max}(x)$  désigne la valeur maximum de  $f(x)$ .

(2) on tire deux nombres aléatoires uniformément distribués R1 et R<sup>2</sup> dans l'intervalle [0,1] ;

(3) on calcule x en utilisant l'équation :  $x = x_{min} + R_1 (x_{max} - x_{min})$ ;

(4) on compare  $R_2$  à  $f'(x)$ :

− si R<sup>2</sup> ≤ f'(x) : x est acceptée comme valeur échantillonnée,

− sinon : le couple (R1, R2) est rejeté et on génère un nouveau couple de nombres aléatoires.

 Cette technique conduit à un ensemble de valeurs de x qui suivent la fonction f(x). Un exemple d'utilisation classique de cette technique d'échantillonnage est la détermination de l'énergie du photon et de l'angle de diffusion résultant d'une diffusion Compton. Cette méthode d'échantillonnage est applicable dès lors que la FDP est bornée sur son intervalle de définition [55].

### **2. 5.3 Méthode mixte**

Lorsque les deux méthodes précédentes ne sont pas applicables, la méthode mixte, qui combine en fait les deux approches, peut être utilisée. Si on suppose que la FDP peut être factorisée comme suit :

$$
f(x) = h(x) \cdot g(x) \tag{2.11}
$$

où  $h(x)$  est une fonction inversible et  $g(x)$  est relativement plate mais contient la plupart de la complexité mathématique. La méthode mixte comprend les étapes suivantes :

- (1) normaliser  $h(x)$  et produire  $h'(x)$  de telle sorte que :  $\int_{x_{\text{min}}}^{x_{\text{max}}} h'(x) dx = 1$ ;
- (2) normaliser g (x) et produire g'(x) de telle sorte que : g' (x)  $\leq$ 1 pour x dans l'intervalle [xmin , xmax];
- (3) utiliser la méthode directe pour sélectionner x en utilisant h'(x) comme FDP ;
- (4) utiliser x et appliquer la méthode du rejet en utilisant g'(x), c'est-à-dire choisir un nombre aléatoire R et accepter x si  $g'(x) \le R$ , sinon retourner au point (3).

### **2. 6 Estimation de l'erreur**

Si l'on considère une simulation de Monte-Carlo au cours de laquelle N épreuves sont réalisées, on peut estimer la valeur d'une quantité calculée Q pendant cette simulation à l'aide d'un estimateur noté x. La quantité Q est estimée au moyen de sa valeur moyenne x, à laquelle on associe une erreur donnée par la variance  $\sigma^2$ :

$$
\bar{x} = \frac{1}{N} \sum_{i=1}^{N} x_i
$$
 (2.12) et  $\sigma^2 = \frac{1}{N-1} \sum_{i=1}^{N} (x_i - \bar{x})^2$  (2.13)

D'après la loi des grands nombres, si l'on considère un échantillon de taille N→∞, alors  $\bar{x}$ converge vers Q. En d'autres mots, les valeurs moyennes sont normalement distribuées, ce
qui facilite grandement l'estimation des incertitudes dues au nombre forcément limité d'essais. Ainsi, plus le nombre d'épreuves est grand et plus l'estimation de la quantité Q calculée par simulation de Monte-Carlo est juste [57].

## **2. 7. Applications des méthodes de monte Carlo**

De très nombreux secteurs scientifiques et technologiques ont désormais adopté ce type d'approche connue sous le nom « méthode de Monte Carlo ». C'est en fait la puissance accrue des ordinateurs qui à permis à ces méthodes de devenir opérationnelles et de se répandre dans des secteurs aussi variés que la physique, la biologie moléculaire et génétique, les télécommunications, les réseaux, la recherche opérationnelle, la finance, et bien d'autres encore [40]. Voici quelques exemples.

## **2. 7.1 Intégration Monte Carlo**

On considère un cercle inscrit dans un carré affiché dans un panneau relativement grand. Il est relativement simple de trouver l'aire du carré, mais c'est difficile de trouver l'aire du cercle, sans utiliser la géométrie,  $\pi$  et les formules difficiles que nous avons vu la dernière fois à l'école primaire.

Supposons que nous lançons un grand nombre de fléchettes sur le panneau et compter le nombre de fléchettes à l'intérieur du carré (n) rapporté au nombre de fléchettes à l'intérieur du cercle (n\*). Si l'aire du carré est donné par V, alors la surface du cercle (I) peut être approximé par :

$$
I = \frac{n^*}{n} V \tag{2.12}
$$

C'est à dire, l'aire du cercle est approximativement égale à l'aire du carré multiplié par une fraction des fléchettes qui débarquent à l'intérieur de ce cercle. Ceci est illustré sur la figure (2.2).

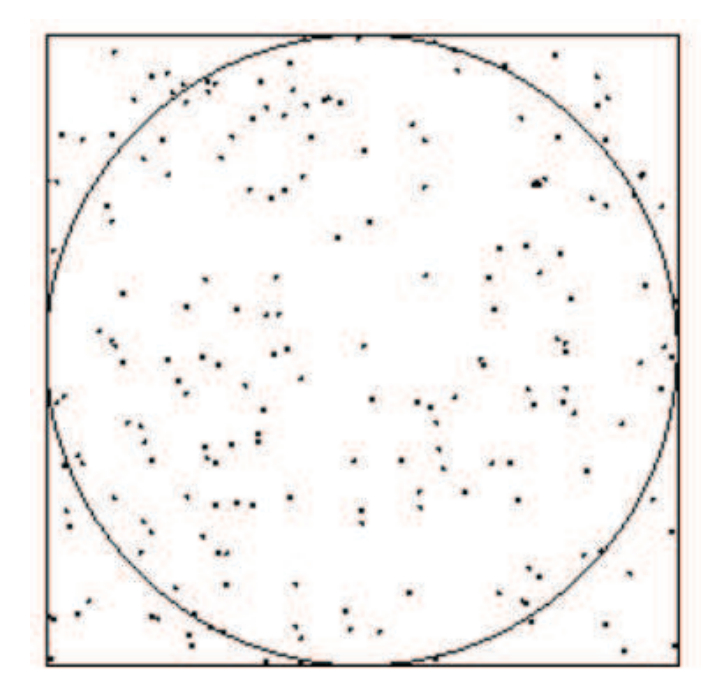

MC.

Figure 2.2: Illustration de la" méthode de fléchettes " pour trouver l'aire d'un cercle.

L'équation (2.8), est appliquée de plus à des fonctions compliquées et leurs simples résolutions, constitue l'hypothèse sur laquelle repose l'intégration MC. Les problèmes d'intégration concernant les fonctions compliquées sont réduits à l'intégration des formes simples et prennent un nombre suffisant d'échantillons. Comme les autres mesures statistiques l'intégrale MC défini est seulement une approximation d'aire [58]. Plus généralement l'intégration MC est seulement pratique si la fonction en question est continue et s'il est possible de trouver une bonne forme simple. On va essayer de reformuler une intégrale défini arbitrairement dans une forme qui peut être facilement résolue en utilisant

Appliquons la méthode de MC au calcul de l'intégrale I d'une fonction f sur [a; b] :

$$
I = \int_{a}^{b} f(x) dx
$$
 (2.13)

où f(x) prend des valeurs continues et réelles dans [a,b], nous pouvons trouver l'aire V de l'encadrement limité tel que I est entièrement située à l'intérieur de V. Il y a, cependant, une méthode plus simple si nous pouvons prendre l'avantage de certaines propriétés de l'intégrale [59].

Nous pouvons définir une seconde fonction  $g(x)$  telle que :

$$
\begin{cases}\n\frac{1}{b-a}, & a \le x \le b \\
0 & \text{autrement}\n\end{cases}
$$
\n(2.14)

de cette dernière on a :

$$
\int_{-\infty}^{+\infty} g(x) dx = 1 \tag{2.15}
$$

Nous pouvons ainsi considérer g(x) comme étant la fonction de la densité de probabilité (FDP).

Si on insère cette dernière dans l'équation (2.13) on obtiendra :

$$
I = (b - a) \int_{a}^{b} f(x)g(x)dx
$$
 (2.16)

Notons que g(x) est une FDP, on peut voir que l'intégrale de l'équation (2.16) est l'intégrale définie de variable stochastique multipliée par sa FDP, d'où nous avons :

$$
I = (b - a) \int_{a}^{b} f(x)g(x)dx = (b - a)E(f(x))
$$
\n(2.17)

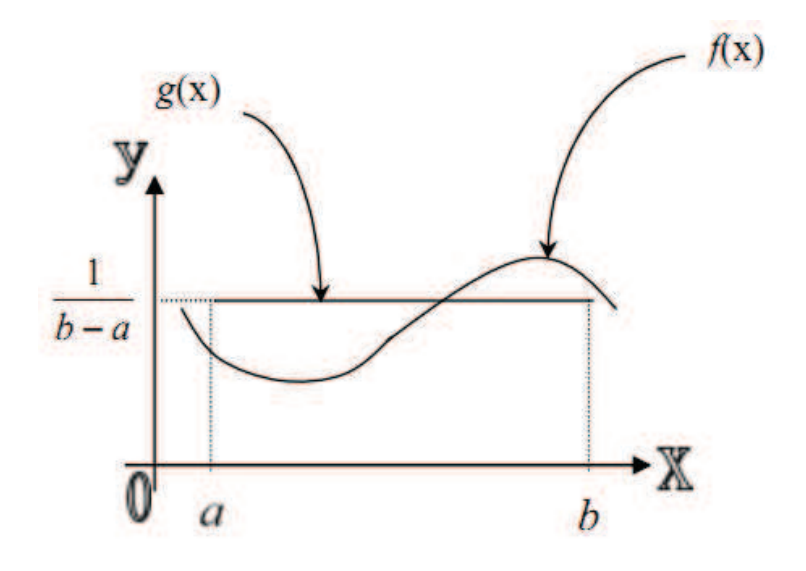

Figure (2.3) : La ligne droite est g(x) et l'intégrale fini de a à b est  $(b - a)E(f(x))$ .

De cette façon l'intégrale est simplement la largeur de l'intervalle multipliée par la valeur moyenne de la fonction f(x).

Dans l'équation (2.13), le problème n'est pas dans la forme qui peut être résolue efficacement en utilisant la méthode MC. L'autre avantage de cette interprétation statistique est que nous avons maintenant une série d'outils algébriques pour déterminer la précision de l'intégration, parce que nous pouvons calculer la variance de l'approximation MC.

Il n'est nécessaire d'utiliser la technique MC pour évaluer une intégrale à une dimension, mais pour des intégrales multidimensionnelles (dimensions plus grandes, plus de quatre (4)), alors la technique MC est préférée.

Certains problèmes demandent une exécution parallèle et simultanée sur plusieurs ordinateurs étant donné le nombre énorme d'opérations à faire. L'intégration MC est parfaite pour ces exemples. Chaque ordinateur peut simplement proposer sa propre estimation de E(f) et les résultats individuels peuvent être combinés pour obtenir la réponse finale.

## **2. 7.2 Le parcours d'une particule neutre avant l'interaction**

La longueur du parcours d'une particule neutre dans un matériau doit être connue afin de déterminer le prochain point d'interaction dans un volume [Ljunberg, et al, 1998]. Etant que l'interaction électromagnétique est de portée infinie, le cas des particules chargées demande un traitement spécial et n'est pas du ressort de la présente thèse. Pour les particules neutres, tel que le photon et le neutron, l'interaction peut être considérée comme une interaction de contact sans perte de généralité. La distance parcourue par la particule neutre avant une interaction dépend de l'énergie de son énergie ainsi que de la densité et de la composition du matériau traversé. Pour échantillonner la longueur du parcours d, on calcule la fonction de densité de probabilité cumulée à partir de la probabilité d'atténuation dans la matière. La fonction de densité de probabilité f(x) correspondant à l'interaction de la particule entre les distances x et x+dx est donnée par [60] :

$$
f(x) dx = \mu e^{-\mu x} dx
$$
 (2-18)

La probabilité qu'un photon ou un neutron parcourt au moins la distance d est donnée par :

$$
F(d) = \int_0^d \mu e^{-\mu x} dx = [-e^{-\mu x}]_0^d = 1 - e^{-\mu d}
$$
 (2.19)

On tire alors un nombre aléatoire  $R = 1 - e^{-\mu x}$  uniformément, puis on inverse F(d) et on obtient d :

$$
d = -\frac{1}{\mu} \ln(1 - R) = -\lambda \ln(1 - R)
$$
 (2-20)

où λ est le libre parcours moyen de la particule à une énergie donnée.

Lorsque le milieu traversé par la particule est un matériau composé de différents éléments, la distance x est modifiée lorsqu'un nouveau matériau est rencontré afin de tenir compte des différences de coefficients d'atténuation entre les milieux [56]. Les propriétés du milieu composite sont alors déterminées de façon pondérale par les valeurs stochiométriques des différents composants entrant dans la constitution du milieu ambiant.

C'est exactement la forme utilisée pour calculer la distance parcourue par un neutron à fin de subir une interaction dans tous les codes Monte-Carlo [61].

Nous pouvons citer d'autres applications en bref :

#### **-MC Metropolis**

Un algorithme de simulation, centré pour donner la formule qui détermine si un processus devra être produit ou pas. À l'origine, utilisée pour simuler des systèmes d'atome dans un ensemble thermodynamique de NVT, mais de nos jours, généralisée à beaucoup d'autres problèmes.

### **-Recuit Simulé**

L'idée de MC Metropolis est généralisée à l'optimisation, afin de trouver des minimums ou des maximums dans un système. Ceci peut être employé dans un très large éventail de problèmes.

### **-MC en Thermodynamique**

MC est utilisée pour déterminer les propriétés thermodynamiques, habituellement des systèmes atomiques.

### **-Réseau MC, LMC**

MC utilisé sur un réseau. Dans la physique de la matière condensée ceci est employé pour distinguer MC, faite sur le réseau cristallin, de celle faite dans un milieu aléatoire amorphe. **-Cinétique MC, KMC** 

MC simulait des processus activés, c.-à-d. les processus qui se produisent avec une probabilité exponentielle tel que :

$$
P = e^{-E_a / K_B T} \tag{2-21}
$$

L'exemple typique est la migration des défauts dans un solide. Ceci peut être fait par l'un ou l'autre, dans un système non directionnel, ou sur un réseau. Dans le dernier cas on a pu également parler du réseau MC cinétique [36].

## **2. 8. Conclusion**

L'ordinateur est fidèle et se trompe beaucoup moins que l'humain, de plus il est rapide (peutêtre  $10<sup>9</sup>$  fois plus rapide que l'homme) et ses résultats sont très maniables (tracé de courbes, visualisation, ...).

L'inconvénient majeur est que l'on doit le programmer, donc apprendre son langage, mettre au point les programmes -ce qui est souvent très long-, codifier les données -ce qui est souvent fastidieux-.

L'ordinateur est une machine et, différemment de l'homme, ne s'autocontrôle pas il faut donc toujours critiquer ses résultats. Pour de nombreux problèmes quantitatifs, l'analyse est aujourd'hui fiable et possible. Ce progrès est dû aux énormes progrès réalisés dans les domaines de l'efficacité des ordinateurs en général, et le développement des réalisations où des programmes de Monte Carlo s'exécutent beaucoup plus rapidement que précédemment. La bonne qualité statistique de tels résultats de Monte Carlo laisse, dans le tour, employer des techniques d'analyse qui n'étaient pas accessibles auparavant.

Grâce aux possibilités qu'elles offrent, de construire des ensembles de nombres aléatoires correspondant à des distributions données, les méthodes de MC sont un outil de travail puissant, essentiellement dans deux domaines :

-en mathématique, pour le calcul d'intégrales multiples, où la compétitivité de ces méthodes provient du fait que le temps de calcul est à peu près proportionnel à l'ordre N de l'intégrale, alors que dans les méthodes classiques, il croît comme  $t^N$ .

-en physique statistique microscopique : description du comportement d'un ensemble de particules en interaction entre elles ou avec d'autres particules; problèmes d'hydrodynamique linéaire ou non linéaire, plasmas, phénomènes de transport, simulation des composants électroniques, etc.… Les méthodes de MC sont particulièrement bien adaptées à ces problèmes à cause de leur structure même à caractère essentiellement statistique, puisque basée sur des tirages au sort de nombres aléatoires.

# Chapitre 3

## Transport des neutrons

## **3. 1 Introduction**

La méthode de Monte-Carlo se base sur le tirage d'événements aléatoires. Dans toutes les applications de cette méthode, on construit un modèle stochastique dans lequel l'espérance mathématique d'une certaine variable aléatoire est équivalente à la valeur d'une quantité physique que l'on veut déterminer. La méthode a l'avantage de traiter les problèmes avec un minimum d'approximation ; son inconvénient est qu'elle nécessite un grand nombre d'essais, donc un temps de calcul important, et cela est d'autant plus vrai qu'une grande précision est recherchée puisque l'incertitude statistique d'un résultat obtenu par cette technique diminue comme l'inverse de la racine carrée du nombre de simulations (par exemple, un gain d'un facteur 10 sur la précision nécessite 100 fois plus de simulations, donc de temps de calcul plus grand) [62].

## **3. 2 Simulations analogues et simulations non analogues**

On a l'habitude de distinguer les simulations analogues, lorsque le modèle stochastique construit simule le plus exactement possible les lois régissant le phénomène physique étudié, des simulations non analogues lorsque ce n'est pas le cas (exemple : calcul d'une intégrale). Les simulations mixtes sont souvent qualifiées de biaisées, ou de semi-analogues (exemple : calcul d'une protection biologique avec une technique de biaisage du cheminement des particules).

## **3. 3 L'approche stochastique**

Les méthodes de Monte Carlo pour le transport neutronique sont apparues en même temps que l'avènement des premiers ordinateurs avec les travaux de Von Neumann, Ulam, Fermi, Metropolis et autres au Laboratoire Fédéral de Los Alamos pendant le développement du projet Manhattan, le projet scientifique le plus cher à ce jour, (Metropolis, 1987 [63]). Cette méthode numérique s'adapte particulièrement bien à la modélisation de phénomène stochastique (comme le transport de particules), et s'est généralisée par la suite en une technique d'intégration très robuste. On retrouve des algorithmes Monte Carlo dans pratiquement toutes les branches des mathématiques appliquées : astrophysique, mécanique des fluides, chimie quantique, mathématiques pour la finance, météorologie, microbiologie, etc.

Une définition précise du terme « méthode de Monte Carlo » est difficile à trouver dans la littérature. Certains auteurs définissent comme méthode de Monte Carlo toute technique faisant appel à des nombres pseudo aléatoires générées par un ordinateur. On retiendra ici la définition présentée dans Lux et Koblinger 1990 [64], où l'on définit comme *méthode de Monte Carlo toute technique numérique faisant intervenir la construction d'un modèle stochastique pour lequel l'espérance d'une variable aléatoire est équivalente à une grandeur physique que l'on cherche à déterminer*.

De manière générale, ces méthodes évaluent le comportement moyen (ou le plus probable) d'un système physique par l'observation des résultats d'un jeu aléatoire modélisant les événements physiques. La simulation repose sur l'utilisation d'une séquence de nombres aléatoires et est basée sur l'échantillonnage statistique. On peut ainsi considérer la méthode de Monte Carlo comme une technique d'expérimentation numérique. Ainsi en neutronique, les trajectoires des particules et leurs lois d'interaction avec la matière sont simulées de manière stochastique par tirage aléatoire, jusqu'à convergence statistique des résultats.

La simulation s'opère directement en suivant les lois d'interaction neutrons-noyaux définies par les sections efficaces et les distributions angulaires, qui sont par définition des notions statistiques (i.e. des probabilités). En pratique, la vie d'un neutron est simulée à partir de son émission (fission ou source fixe), jusqu'à sa mort par capture, fission ou par fuite à l'extérieur du système. Les interactions du neutron avec l'environnement sont simulées par tirage aléatoire, suivant les lois de collisions et les sections efficaces des matériaux [65].

## **3. 4 Algorithme de simulation d'un calcul de transport**

 Comme cela a été énoncé précédemment, la méthode de Monte Carlo simule la vie d'un neutron suivant une succession d'évènements déterminés de manière stochastique, par l'intermédiaire de lois de probabilité. On présente ici schématiquement l'algorithme de résolution d'un calcul Monte Carlo pour le calcul de transport de neutrons. On cherche à calculer les effets d'absorption des neutrons pour la géométrie cylindrique annulaire d'une cible de poudre cristalline, et de déterminer ainsi la densité du flux neutronique sur l'ensemble de la cible, ainsi que les coefficients d'absorption pour la géométrie en question.

La plupart des problèmes de neutronique et de détection des neutrons se prêtent à l'édification de jeux bien adaptés à leur résolution. Il s'agit toujours de retracer l'histoire d'un certain nombre de neutrons en calculant leurs évolutions à chaque phase de leurs vies, puis d'extraire de la suite d'événements considérés les scores correspondant aux grandeurs microscopiques recherchées.

La méthode de Monte Carlo est adaptée à la résolution de problèmes complexes (interactions de particules nucléaires avec des matériaux variés par exemple) et qui ne peuvent être traités par des codes informatiques utilisant des méthodes déterministes.

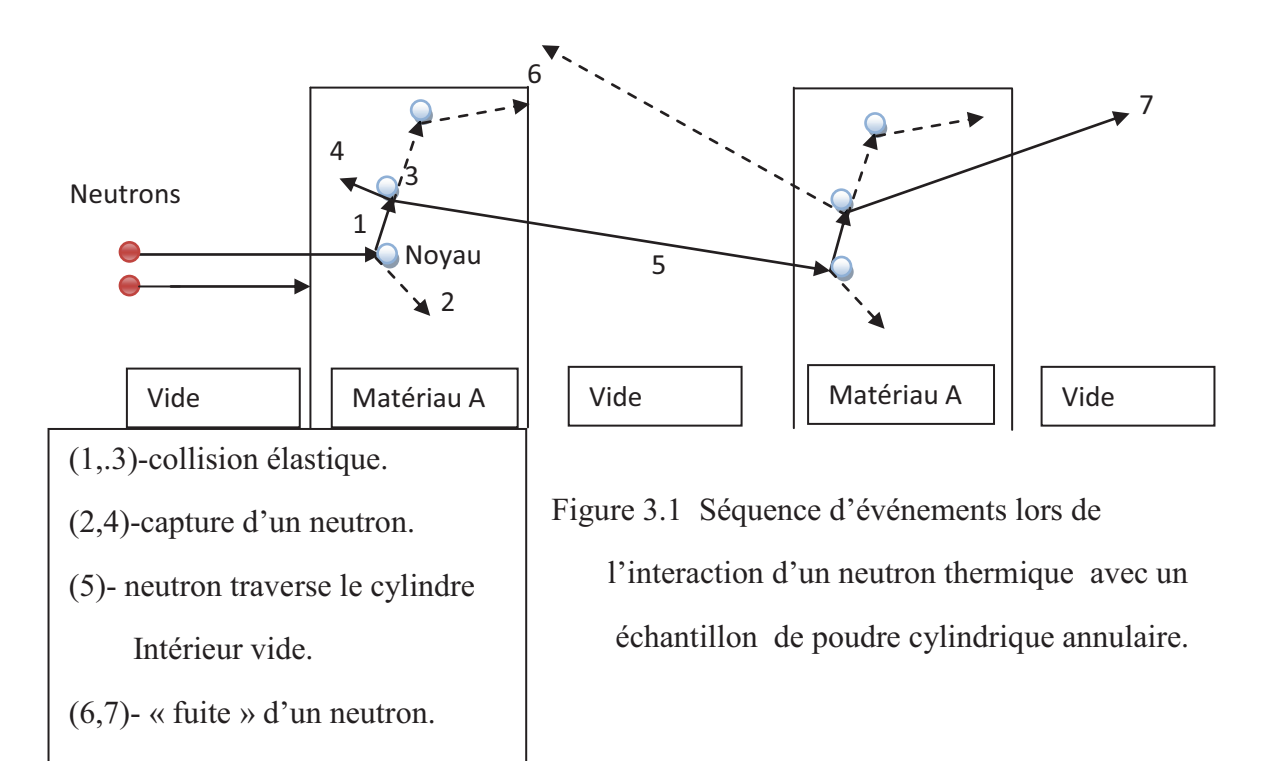

 Les événements probables compris dans un processus sont simulés de façon séquentielle. Les densités de probabilités relatives à ces événements sont statistiquement échantillonnées pour décrire le phénomène complet. La figure 3-1 représente l'histoire aléatoire d'un neutron incident dans une géométrie cylindrique annulaire. Des nombres entre 0 et 1 sont sélectionnés aléatoirement pour déterminer s'il y a interaction, et en quel endroit elle va se produire, en se basant sur les lois de la physique et sur les probabilités qui gouvernent les processus et les matériaux concernés. Dans l'exemple de la figure 3-1, lors de l'événement 1, le neutron subit une diffusion dans la direction montrée (sélectionnée aléatoirement parmi la distribution physique de diffusion). Lors de l'événement 2, une capture de neutron se produit et il en résulte la fin de vie du neutron, ses données sont sauvegardée pour une analyse ultérieure. Le premier et le deuxième événement se répètent dans les événements 3 et 4. Le neutron échappe du premier milieu à la direction du deuxième milieu en traversant le vide intérieur du cylindre. Le neutron subit une collision et s'échappe de la géométrie lors des événements 6 et 7 [66].

On présente dans ce qui suit une description d'un algorithme Monte Carlo utilisant des sections efficaces [15]. Notons qu'il s'agit d'une implémentation possible de nombreuses variantes existantes. Voici le parcours aléatoire d'un neutron dans la géométrie considérée. Ce processus est répété pour N neutrons.

## **3. 4.1 La naissance**

On considère un faisceau de neutrons (épithermiques) incident sur un échantillon de poudres cristallines de forme cylindrique annulaire de rayon intérieur et extérieur RcI et RcE respectivement. Le faisceau neutronique illumine la surface du cylindre extérieur lui faisant face ; cette partie sera considérée comme une source uniforme des neutrons devant se propager dans l'échantillon. La géométrie en question est illustrée par la figure 3-3, ou r,  $\emptyset$ et x sont les coordonnées cylindriques usuelles ; la direction de propagation d'un neutron est décrite par ses cosinus directeurs (u,v,w).

La naissance du neutron, à la position  $\vec{r}(x, y, z)$ ;  ${x = H \times (2 \times rng - 1); y = RcE \times cos(\emptyset); z = -RcE \times sin(\emptyset)}$  (3-1) tirée à partir de la direction initiale  $(\vec{u}||= 0; ||\vec{v}||= 0; ||\vec{w}||= 1)$ . La direction initiale est parallèle à l'axe OZ. L'énergie du neutron thermique est de 25meV.

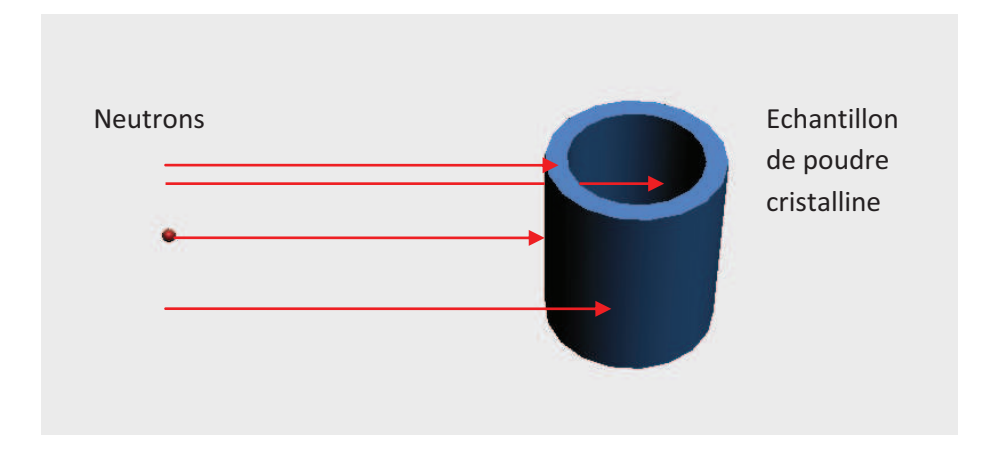

#### Figure 3.2 : Echantillon de poudre cristalline sous forme de cylindre annulaire soumis a un faisceau de neutrons thermiques.

où *rng* est un nombre aléatoire et x ; y; z sont les coordonnées du point d'entrée du neutron dans l'échantillon, avant la première collision. Ce point est choisi de façon tout à fait aléatoire pour sur la surface du cylindre extérieur faisant face au flux neutronique. Le neutron ainsi se propage librement jusqu'au site de la première collision, d'où le terme de translation  $W \times s$  rajouté à z :

$$
z = -RcE \times \sin(\varphi) + w \times s \tag{3-2}
$$

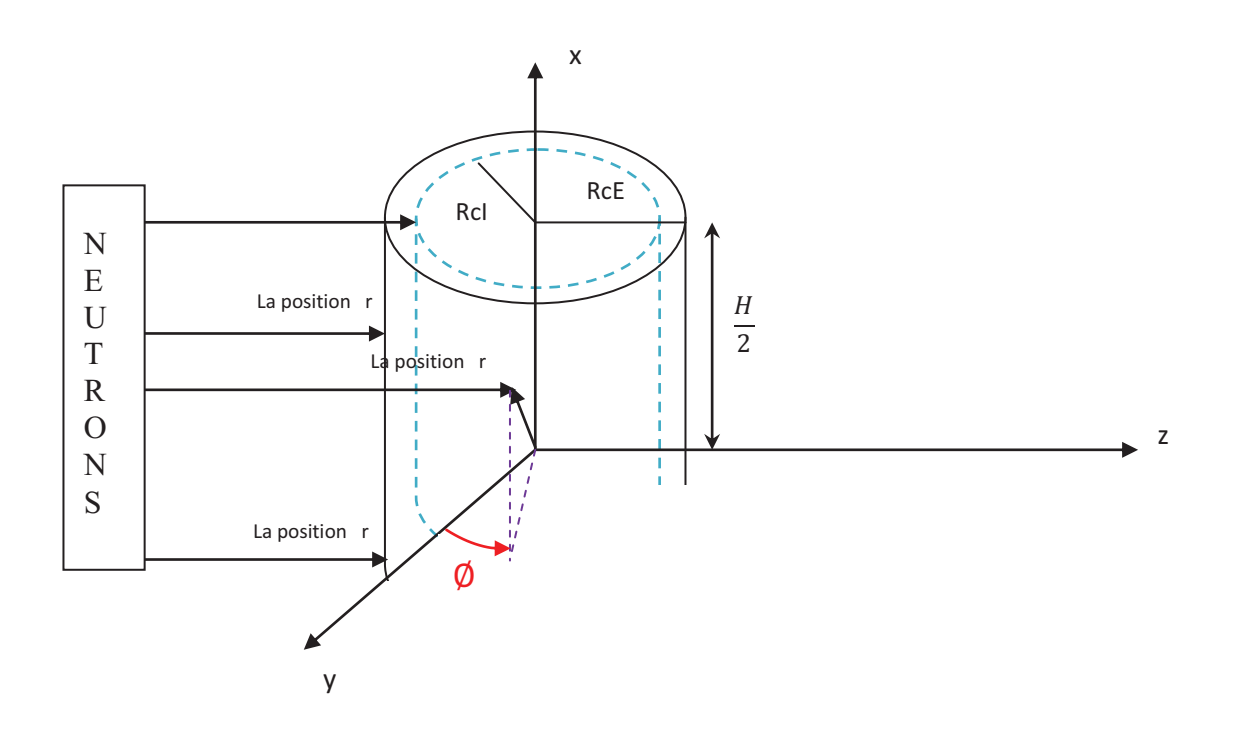

Figure 3.3 : La géométrie cylindrique annulaire

#### **3. 4.2 Le déplacement**

A chaque émission d'un neutron, une trajectoire est créée. La notion de trajectoire fait ici référence à la somme de chaque composante du parcours géométrique réalisé par le neutron. La probabilité de collision du neutron le long de sa trajectoire entre s et  $(s + ds)$  est donnée par :

$$
P(s) ds = \Sigma_t e^{-\Sigma_t s} ds
$$
 (3-3)

avec  $\Sigma_t$ , section efficace macroscopique totale, interprétable comme la probabilité de collision par unité de distance. On pose (rng) nombre aléatoire dans [0; 1[tel que :

$$
rng = \int_0^x P(s) \, ds = \int_0^x \Sigma_t e^{-\Sigma_t s} \, ds = 1 - e^{-\Sigma_t x} \tag{3-4}
$$

d'où

$$
x = -(1/\Sigma_t) \log(1 - rng) \tag{3-5}
$$

Ou encore par symétrie des distributions des valeurs de  $1 - rng$  et  $rng$ :

$$
x = -(1/\Sigma_t) \log(rng) \tag{3-6}
$$

Cette relation est au cœur de tout code de transport de particules neutres basé sur la méthode de Monte Carlo. (On note  $S = x$ ), et la position de la prochaine collision sera alors :

$$
\overrightarrow{r'} = \overrightarrow{r} + S\overrightarrow{\Omega} \tag{3-7}
$$

Où  $\vec{\Omega} = (u; v; w)$  représente les cosinus directeurs de neutron après la collision élastique  $\vec{r'}(x', y', z')$  la nouvelle position après le parcours S effectuer par le neutron :

 $x' = x + uS$ 

$$
y' = y + vS
$$
  
\n
$$
z' = z + wS
$$
\n(3-8)

en terme d'opérateurs matriciels :

$$
T(\lbrace \vec{r}, \vec{\Omega} \rbrace, S) = \lbrace \vec{r} + S\vec{\Omega}, \vec{\Omega} \rbrace = \lbrace \vec{r'}, \vec{\Omega} \rbrace
$$
 (3-9)

T est l'opérateur de translation.

Lors de déplacement du neutron dans l'échantillon, il n'y a pas seulement des translations mais aussi des rotations, qu'on va voir dans le paragraphe suivant.

## **3. 4.3 Rotation et changement de direction**

Pour pouvoir suivre le neutron, on utilisera deux systèmes de référence, celui du laboratoire (SCL) fixé à l'échantillon qui donnera la position et la direction absolue du neutron, et un autre lié au neutron, qui donnera sa direction par rapport à la direction initiale du neutron avant une collision donnée. Un troisième système, le système du centre de masse, sera utilisé, par la suite, pour échantillonner l'angle de diffusion après collision en raison de la simplicité d'un tel calcul qui est du fait que la distribution angulaire de diffusion dans le système du centre de masse (SCM) est isotropique, alors qu'elle est loin de l'être pour le cas du système du laboratoire. Il est alors très facile d'inverser la fonction de probabilité cumulative dans ce système.

Il sera donc nécessaire de changer fréquemment de repère, et de passer de l'un à l'autre de ces repères. Pour faciliter l'algèbre relative au changement de repères, et accélérer le calcul de ces opérations par l'ordinateur, il est utile d'utiliser la méthode suivante.

Soit le problème de la représentation de trois vecteurs dans un system à axes tournants. La figure (3-4 -a) montre la relation entre les trois vecteurs qui sont mesurées dans le système laboratoire  $\vec{r}$  en respectant les autres systèmes  $\vec{r}$  où sont subit une rotation au tour de l'axe z  $d'angle$   $\emptyset$ .

$$
\begin{pmatrix} x \\ y \\ z \end{pmatrix} = \begin{pmatrix} \cos \phi & -\sin \phi & 0 \\ \sin \phi & \cos \phi & 0 \\ 0 & 0 & 1 \end{pmatrix} \begin{pmatrix} x' \\ y' \\ z' \end{pmatrix}
$$
 (3-10)

Une autre rotation des coordonnées dans le système de  $r'$  par un angle  $\theta$  autour de  $\overline{y'}$  (figure 3-4 -b) est donnée par la matrice suivante :

$$
\begin{pmatrix} x' \\ y' \\ z' \end{pmatrix} = \begin{pmatrix} \cos \theta & 0 & \sin \theta \\ 0 & 1 & 0 \\ -\sin \theta & 0 & \cos \theta \end{pmatrix} \begin{pmatrix} x'' \\ y'' \\ z'' \end{pmatrix}
$$
(3-11)

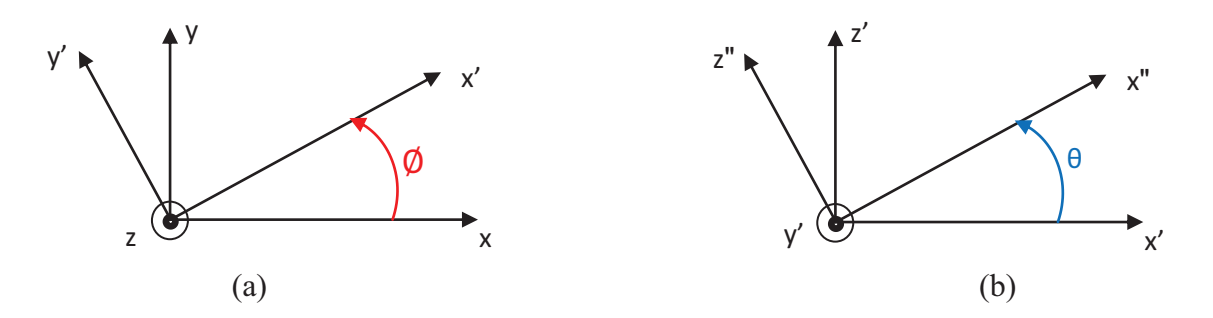

Figure 3.4 : Illustration des rotations par rapport aux axes des repères

La combinaison des matrices de rotation par multiplication donne les coordonnées du vecteur position dans le laboratoire:

$$
\begin{pmatrix} x \\ y \\ z \end{pmatrix} = \begin{pmatrix} \cos \theta \cos \phi & -\sin \phi & \sin \theta \cos \phi \\ \cos \theta \sin \phi & \cos \phi & \sin \theta \sin \phi \\ -\sin \theta & 0 & \cos \theta \end{pmatrix} \begin{pmatrix} x'' \\ y'' \\ z'' \end{pmatrix}
$$
(3-12)

On définie la matrice de Rotation  $\Re$ 

$$
\Re(\theta,\phi) = \begin{pmatrix}\n\cos\theta\cos\phi & -\sin\phi & \sin\theta\cos\phi \\
\cos\theta\sin\phi & \cos\phi & \sin\theta\sin\phi \\
-\sin\theta & 0 & \cos\theta\n\end{pmatrix}
$$
\n(3-13)

qui transforme trois vecteurs de leur système de coordonnées mis en rotation à celui du système de laboratoire. Cette matrice a des propriétés spécial, tel que le déterminant :

$$
\|\Re(\theta,\emptyset)\| = 1. \tag{3-14}
$$

L'inverse de la matrice rotation  $\mathfrak{R}^{-1}(\theta, \emptyset)$  est son transposé  $\mathfrak{R}^T(\theta, \emptyset)$  et :

$$
\mathfrak{R}^{-1}(\theta,\phi) = \mathfrak{R}^T(\theta,\phi), \qquad (3-15)
$$

ou

$$
\mathfrak{R}_{ij}^{-1}(\theta,\emptyset) = \mathfrak{R}_{ji}(\theta,\emptyset)
$$
\n(3-16)

Les matrices inverses expriment des vecteurs dans les systèmes de coordonnées locales quand ils sont à l'origine dans les systèmes de coordonnées de laboratoire.

#### · **Changement de direction :**

 Revenons à la déviation des neutrons, imaginons qu'un neutron de direction  $\Omega_0(u_0, v_0, w_0) = (\sin\theta_0 \cos\phi_0, \sin\theta_0 \sin\phi_0, \cos\theta_0)$  est diffusé par l'angle  $\Theta$  et  $\Phi$  en respectant la direction  $\overline{\boldsymbol{a}}_0$  du neutron. la nouvelle direction est donnée par :

$$
\vec{\Omega} = \Re(\theta_0, \phi_0)\Re(\Theta, \Phi)\Re^{-1}(\theta_0, \phi_0)\vec{\Omega}_0
$$
\n(3-17)

L'explication est la suivante :

•  $\mathcal{R}^{-1}(\theta_0, \phi_0) \overrightarrow{\Omega}_0$  tourne le vecteur  $\overrightarrow{\Omega}_0$  dans les coordonnées de laboratoire, à un système de coordonnées local où la particule va le long de l'axe z.

$$
\mathfrak{R}^{-1}(\theta_0, \emptyset_0) \vec{\Omega}_0 = \hat{z} = (0, 0, 1).
$$

- $\mathcal{R}(\Theta, \Phi)$  $\hat{z}$  effets d'une rotation d'un système de coordonnées de telle sorte que les nouveaux cosinus directeurs sont données par les angles de la diffusion. Le résultat de  $\Re(\Theta, \Phi)\hat{z}$  est familier  $\Re(\Theta, \Phi)\hat{z} = (\sin\Theta\cos\Phi, \sin\Theta\sin\Phi, \cos\Theta).$
- Finalement,  $\mathfrak{R}(\theta, \emptyset) \mathfrak{R}(\Theta, \Phi) \hat{z}$  transforme les coordonnées du système des coordonnées du système local de la particule dans laquelle il avait déplaçant le long du sens positive de l'axe z avant la diffusion, au système de laboratoire où il se déplaçait dans la direction de  $\Omega$ <sup>'</sup><sub>0</sub> avant la diffusion.

L'ensemble de ces opérations peut être écrit explicitement en effectuant des multiplications matricielles.

$$
u = \sin \theta \cos \phi = u_0 \cos \theta + \sin \Theta (w_0 \cos \Phi \cos \phi_0 - \sin \Phi \sin \phi_0)
$$
  
\n
$$
v = \sin \theta \sin \phi = v_0 \cos \Theta + \sin \Theta (w_0 \cos \Phi \sin \phi_0 + \sin \Phi \cos \phi_0)
$$
  
\n
$$
w = \cos \theta = w_0 \cos \Theta - \sin \Theta \sin \theta_0 \cos \Phi
$$
 (3-18)

En notation opérationnelle, on a :

$$
\mathcal{R}(\{\vec{r}_0, \vec{\Omega}_0\}, \Theta, \Phi) = \{\vec{r}_0, \mathfrak{R}(\theta_0, \phi_0)\mathfrak{R}(\Theta, \Phi)\mathfrak{R}^{-1}(\theta_0, \phi_0)\overrightarrow{\Omega}_0\} = \{\vec{r}_0, \vec{\Omega}\}\
$$
(3-19)

## **3. 4.4 Intégration**

Imaginons qu'une simulation nous fournit un ensemble de parcours  $(S_1, S_2, S_3, ...)$ , et un ensemble associé de déflexions ( $\begin{bmatrix} \mathbf{\Theta}_1 \\ \mathbf{\Theta}_2 \end{bmatrix}$ ;  $\begin{bmatrix} \mathbf{\Theta}_2 \\ \mathbf{\Theta}_3 \end{bmatrix}$ ;  $\begin{bmatrix} \mathbf{\Theta}_3 \\ \mathbf{\Theta}_3 \end{bmatrix}$ ;...), nous avons construit le mécanisme mathématique complet pour un transport de neutron. La translation est un ensemble bien définie mathématiquement et le processus de calcul dans les équations 3-7 et 3- 8. La rotation est aussi bien définie mathématiquement, ainsi que le processus de calcul, dans les équations 3- 17 et 3- 18.

Le mécanisme par lequel les angles de diffusions sont déterminés, sera décrit ultérieurement. Pour le moment nous supposons qu'ils sont donnés.

Une autre réalisation importante, c'est que les opérateurs de translation et de rotation  $T$ et  $\mathcal{R}$ ne commutent pas. Par exemple :

$$
\mathcal{R}(\{T(\{0,\hat{z}\},1)\},\pi/2,0)=\{\hat{z},\hat{x}\},\tag{3-20}
$$

Alors que

$$
T(\{\mathcal{R}(\{0,\hat{z}\},\pi/2,0)\},1)=\{\hat{x},\hat{x}\},\tag{3-21}
$$

### **Donc l'ordre des opérations de transport et de diffusion sont importants.**

Le procédé de transport et de diffusion répétée peut être écrit mathématiquement comme suite :

$$
\{\vec{r}_1, \vec{\Omega}_0\} = T(\{\vec{r}_0, \vec{\Omega}_0\}, S_1)
$$
  
\n
$$
\{\vec{r}_1, \vec{\Omega}_1\} = \mathcal{R}(\{\vec{r}_1, \vec{\Omega}_0\}, \mathbf{\Theta}_1; \mathbf{\Phi}_1)
$$
  
\n
$$
\{\vec{r}_2, \vec{\Omega}_1\} = T(\{\vec{r}_1, \vec{\Omega}_1\}, S_2)
$$
  
\n
$$
\{\vec{r}_2, \vec{\Omega}_2\} = \mathcal{R}(\{\vec{r}_2, \vec{\Omega}_1\}, \mathbf{\Theta}_2; \mathbf{\Phi}_2)
$$
  
\n
$$
\{\vec{r}_3, \vec{\Omega}_2\} = T(\{\vec{r}_2, \vec{\Omega}_2\}, S_3)
$$
  
\n
$$
\{\vec{r}_3, \vec{\Omega}_3\} = \mathcal{R}(\{\vec{r}_3, \vec{\Omega}_2\}, \mathbf{\Theta}_3; \mathbf{\Phi}_3)
$$
  
\n(3-22)

Donc le travail consiste à appliquer les translations et rotations successives jusqu'à ce que le neutron est soit absorbé, soit quitte l'échantillon.

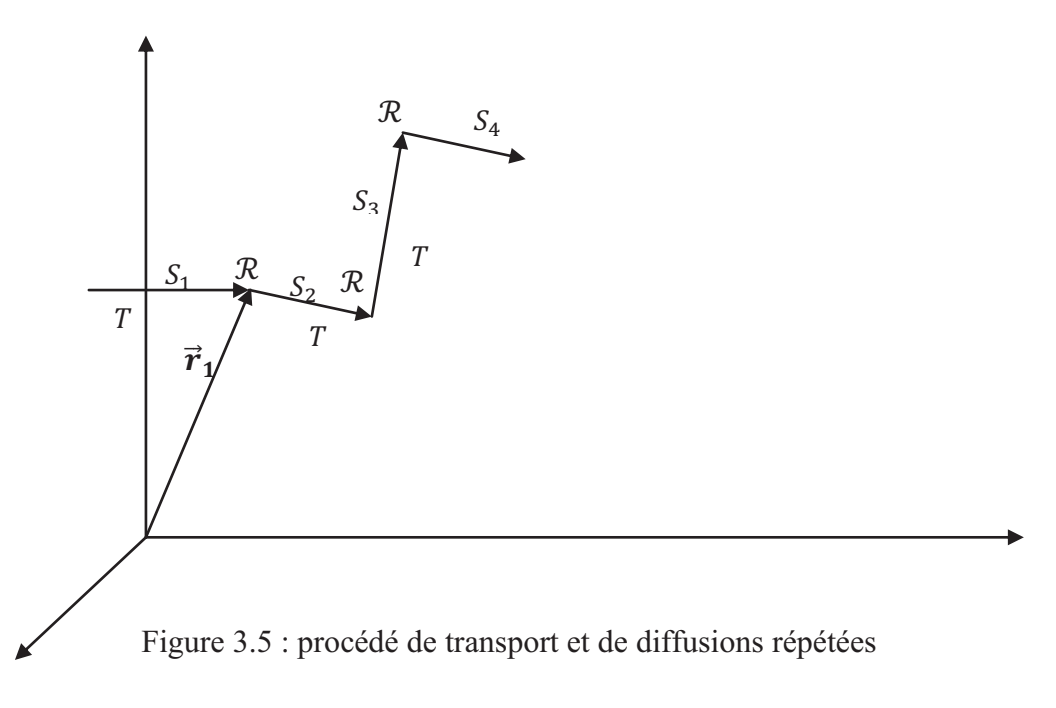

### **3. 5 Détermination des angles de diffusion par la méthode MC**

#### **3. 5.1 Dans le système de centre de masse**

La diffusion des neutrons thermiques est isotropique dans le centre de masse. Elle est échantillonnée à partir de la fonction de distribution suivante, par isotropie :

$$
p(\Theta, \Phi) d\Theta d\Phi = \frac{1}{4\pi} \sin \Theta d\Theta d\Phi
$$
 (3-22)

$$
dp(\Theta, \Phi) = \frac{\sin \Theta}{4\pi} \cdot d\Theta \int_0^{2\pi} d\Phi \qquad (3-23)
$$

$$
dp = \frac{\sin \Theta}{2} \cdot d\Theta \tag{3-24}
$$

Notons que les lettres grecques capitales représentent les angles dans (SCM) ; ceux qui sont en minuscules correspondent au (SCL).

Intégrons sur l'intervalle [0, Θ]

$$
\int_0^\Theta dp = \int_0^\Theta \frac{\sin\Theta}{2} \cdot d\Theta = \frac{1}{2} (1 - \cos\Theta) \tag{3 - 25}
$$

La fonction de distribution de probabilité cumulative :

$$
C(\Theta) = \frac{1}{2}(1 - \cos\Theta)
$$
 (3 - 26)

$$
\cos\Theta = 1 - 2.\,\text{rng}_1\tag{3-27}
$$

L'angle de diffusion au centre de masse est :

$$
\Theta = \arccos(1 - 2 \cdot \text{rng}_1) \tag{3-28}
$$

et :

$$
\Phi = 2. \pi \cdot \text{rng}_2 \tag{3-29}
$$

où

 $(rng<sub>i</sub>)$  est un nombre aléatoire entre 0 et 1.

### **3. 5.2 Transfère au system de laboratoire**

La perte d'énergie cinétique ou le transfert d'énergie En à l'atome cible dans une seule collision est proportionnel à  $sin^2(\frac{\theta}{3})$  $\frac{6}{2}$ ) et est donné par :

$$
En = 4M_1M_2(M_1 + M_2)^{-2}E\sin^2(\Theta/2)
$$
\n(3-30)

le formalisme précédent pour la dispersion nucléaire fournit l'angle de dispersion Θ dans le système CM. L'angle de dispersion dans le système de laboratoire est donné par la relation suivante [67]:

$$
\theta = \arctan\{(\sin\Theta/[\cos\Theta + ([M_1/M_2])\} \tag{3-31}
$$

l'angle de dispersion azimutale  $\phi$  est choisi au hasard en utilisant la relation

$$
\phi = 2\pi \, rng \tag{3-33}
$$

Dans ces calculs les particules sont suivies de référence à un axe fixe, normal à la cible. L'angle α par rapport à cet axe est déterminé après chaque collision. Le cosinus de cet angle, après la ième collision est donné par [67].

$$
\cos \alpha_i = \cos \alpha_{i-1} \cos \theta_i + \sin \alpha_{i-1} \sin \theta_i \cos \phi_i \tag{3-33}
$$

### **3. 5.3 Détecteur**

Une fois le neutron sorti du cylindre, il se dirigera librement vers le plan qui contient le détecteur, et le point d'intersection de la droite qui représente la trajectoire de neutron avec le plan détecteur. On calcule alors les coordonnées d'intersection et on les compare avec le rayon de détecteur.

L'équation générale d'un plan orienté arbitrairement est :

$$
\vec{n}.\left(\vec{x} - \vec{P}\right) = 0\tag{3-34}
$$

où  $\vec{n}$  est le vecteur normal du plan et  $\vec{P}$ un point de la surface du plan. On note l'utilisation du produit  $\vec{n} \cdot \vec{x} = n_x x + n_y y + n_z z$  [68].

#### · **La distance d'intersection**

Insérons l'équation 3- 7 dans 3-34 en trouve S (le nouveau parcours) :

$$
S = -\frac{\overrightarrow{n} \cdot (\overrightarrow{x_0} - \overrightarrow{P})}{\overrightarrow{n} \cdot \overrightarrow{\Omega}}
$$
(3-35)

On remarquera qu'il n'y a pas de solution  $(S = \infty)$  lorsque la direction du neutron est perpendiculaire à la normal du plan $(\vec{n} \cdot \vec{Q} = 0)$ . C'est la solution d'un neutron qui voyage en parallèle à un plan, et il ne le touche jamais. Seul les solutions positives de  $S$  sont acceptées, soit la particule se déplace vers le plan ou pas.

## **3. 6 Probabilité d'interaction**

Revenons aux formules 3- 7 et 3- 8. Si  $\vec{r}$  est à l'extérieur du milieu, le neutron est positionné à la frontière entre les deux milieux.

- soit le neutron entre dans le nouveau milieu (cylindre intérieur ou à l'extérieur de la géométrie).
- soit le neutron se positionne à la frontière du système :

 Le neutron peut être renvoyé dans le système en cas de réflexion, un nouveau tirage de la longueur de parcours est réalisé.

la particule « fuit » à l'extérieur de la géométrie. L'histoire du neutron se poursuivra jusqu'au détecteur (calcul du point d'intersection avec le plan qui contient le détecteur).

\* Si le parcours du neutron ne l'entraîne pas à l'extérieur du milieu, alors une collision a lieu en r'.

On définit  $\Sigma_t = \Sigma_a + \Sigma_s$  [69], avec  $\Sigma_a$  est la section efficace macroscopique d'absorption et  $\Sigma<sub>s</sub>$  la section efficace macroscopique de diffusion (compris la diffusion élastique), donc on a deux canaux. On définit alors les probabilités d'occurrence de chaque canal :

- $P_{s} = \frac{\Sigma_{s}}{\Sigma_{t}}$  $\Delta t$  probabilité d'obtenir une réaction de diffusion élastique pour le cas d'un neutron thermique.
- $P_a = \frac{\Sigma_a}{\Sigma_b}$  $\Sigma_t$  probabilité d'obtenir une capture ou absorption d'un neutron thermique. et  $P_a + P_s = 1$ .

Pour les matériaux hautement absorbants, la section efficaces d'absorption et beaucoup plus grande que la section efficace élastique [70]. On fait généré un nombre aléatoire rng entre 0 et 1 de tel sorte que :

- Si  $rng > P_s$  alors il s'agit d'une absorption, et l'histoire de neutron est terminé.
- Si  $rm g \le P_s$  alors il s'agit d'une collision élastique.

## **3. 6.1 Organigramme**

Les principales étapes d'une simulation du transport neutronique par la méthode de Monte-Carlo découlent de ce qui précède et s'appuient donc sur des tirages au sort.

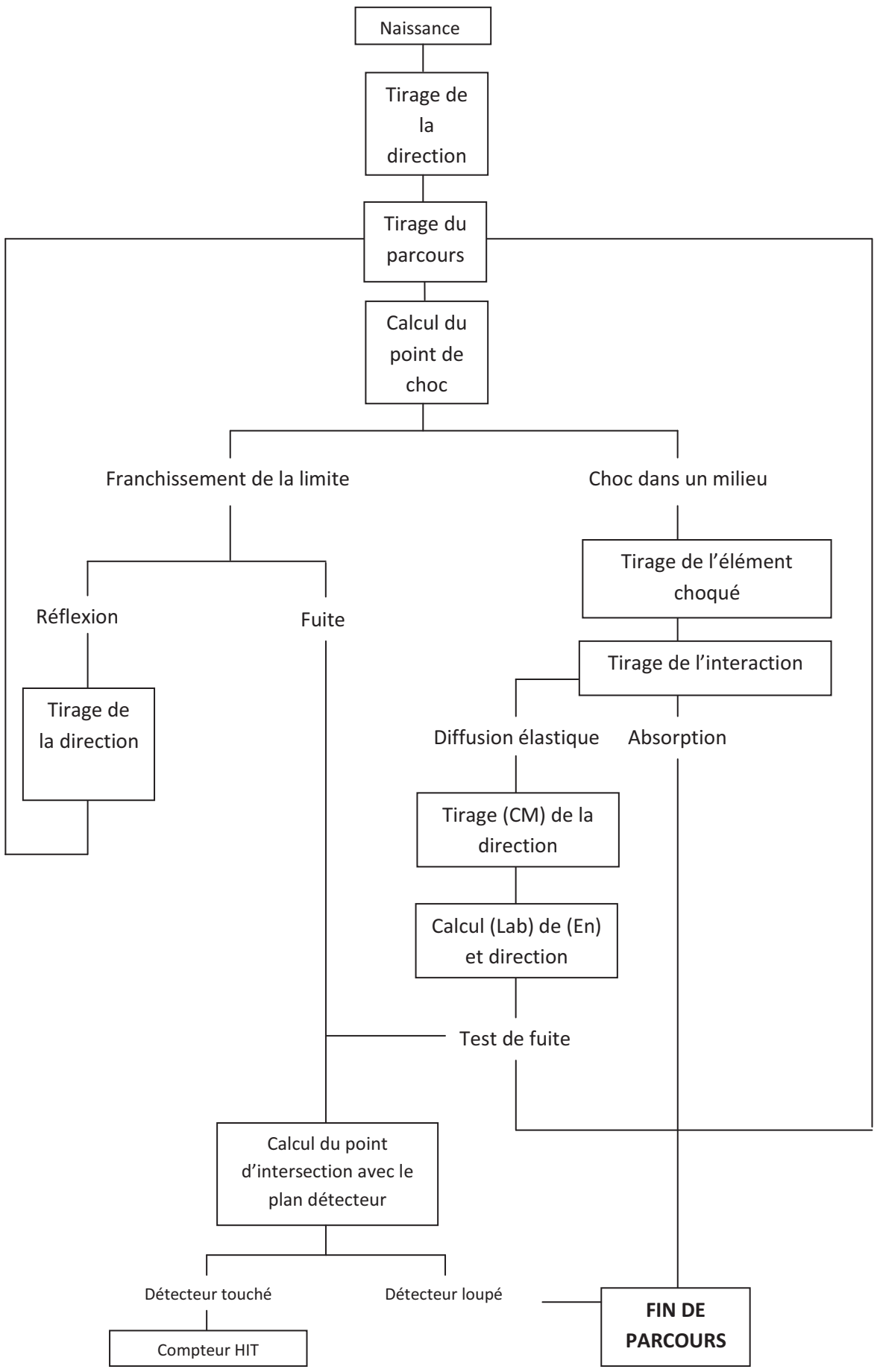

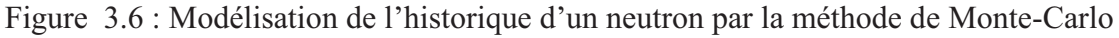

## **3. 6.2 Estimateurs Monte Carlo**

 Il est possible de définir plusieurs estimateurs Monte Carlo des grandeurs neutroniques telles que le flux, ou le nombre de collision subit par le neutron pendant son voyage dans l'échantillon [71]. L'idée est de compter les événements réalisés dans l'espace, comme si l'on y avait placé un détecteur fictif. Il est cependant possible de définir des estimateurs implicites, c'est-à-dire où l'on enregistre des événements n'ayant pas réellement lieu dans la simulation. A titre d'exemple, dans le cas d'un algorithme Monte Carlo où les poids des neutrons sont tous égaux, on peut définir les compteurs d'événements suivants :

- $\triangleright$  Nombre de chocs (collisions) :  $N_{choc}$
- $\triangleright$  Nombre de neutrons absorbés :  $N_{abs}$
- **►** Cumul des distances :  $l = \sum_j s_j$   $j \in \mathbb{N}$  (*l* : le cumul des distances *S*).

Pour le flux, On utilise les sections efficaces macroscopiques des différentes réactions pour en déduire l'estimateur flux associe :

- $\triangleright$  Flux collision :  $\phi_{choc} = \frac{N_{choc}}{\Sigma_t}$  $\Sigma_t$
- Flux absorption :  $\phi_{abs} = \frac{N_{abs}}{\Sigma_a}$  $\mathfrak{L}_a$

## **3. 7. Choix d'un langage orienté-objet**

De nombreux compilateurs sont disponibles pour écrire des programmes de simulation. L'utilisation d'un langage compilé (tel que C/C++, Java, Fortran) garantit en général une exécution très rapide, ce qui peut être crucial pour effectuer des simulations d'une certaine envergure, et permet de contrôler le fonctionnement de la simulation dans tous ses détails. Cependant, les langages procéduraux sont de moins en moins utilisés en raison de l'impossibilité de leur réutilisation, la complexité de leurs modifications, et de leur maintenance. D'où la nécessité d'utiliser un langage contemporain du XXI<sup>eme</sup> siècle tel que le langage C++, qui offre des avantages et des possibilités additionnelles énormes par rapport aux langages purement procéduraux tel que le FORTRAN et le langage C.

Dans ce projet, on a tenté d'utiliser au maximum les structures du C++ sous forme de types dérivées (classes C++), puis d'y associer des fonctions génériques (méthodes), et d'encapsuler le tout dans différents modules indépendants (géométrie, matériau, poursuite neutronique, détecteur, etc...), par analogie avec un langage classique C++. Ceci permet d'améliorer la qualité de la programmation en termes de « solidité » (moins d'erreurs, lisibilité accrue) tout en favorisant une prise en main future par d'autres développeurs.

# Chapitre 4

## Résultats et discussion

## **4 . Résultats et discussion**

L'intensité que l'on mesure sur un échantillon ne peut suffire à elle seule à déterminer de façon quantitative les propriétés d'un matériau, car il faut pouvoir effectuer de différentes corrections instrumentales et géométriques, délicates du fait de la faiblesse de l'intensité recherchée, pour permettre la comparaison avec les valeurs calculées. Une des corrections parmi les plus communes est la correction d'absorption, qui consiste à compenser l'atténuation du faisceau de neutrons du à l'absorption dans l'échantillon. Cela nécessite la connaissance du parcours effectué par le neutron dans l'échantillon ainsi que le coefficient d'atténuation linéaire.

On s'intéresse aux éléments qui possèdent une forte absorption en raison de leurs grandes sections efficaces d'absorption,  $\sigma_a$  la forte absorption pour les neutrons rend ces éléments, et leurs composés, très utiles dans le domaine de la physique des réacteurs. De meme qu'il faut tenir compte de la géométrie finie de l'échantillon et celui du détecteur dans la diffraction des neutrons.

L'intensité se trouve réduite par un facteur  $T$  (facteur de transmission) donné par :

$$
T = \left(\frac{1}{V}\right) \int \exp(-\Sigma_{tot} l) \, dV \tag{4-1}
$$

où V est le volume de l'échantillon,  $\Sigma_{tot}$  le coefficient d'atténuation linéaire et l la longueur totale du chemin à travers le matériau absorbant. Le facteur d' absorption A est défini comme l'inverse du facteur de transmission T.

les travaux de Bond (1959) [3], sur de l'influence de la géométrie cylindrique sur le coefficient l'absorption des neutrons consiste à utiliser l'intégration numérique pour définir le domaine du parcours moyen, afin de fournir un tableau des facteurs d'absorption pour une gamme de  $\Sigma_{tot}R$ , cette approche a été mise a jour par Dwiggins en 1975 [4], qui divise l'échantillon en faible volume, et intègre l'équation (4-1) en utilisant une approximation pour le parcours moyen. L'intégration numérique a également été utilisée pour le calcul de l'absorption dans des échantillons annulaires (Schmitt et al, 1998) [8]. Cette géométrie est choisie afin d'optimiser la collecte des données de diffraction neutronique sur poudre.

On distingue aussi les différents travaux de plusieurs chercheurs concernant le calcul du coefficient d'absorption et sa variation angulaire, Dwiggins, C. W (1972)[4, 5], Hewat, A. W. (1979) [72], et Ouladdiaf et al (1997) [73]. Le sujet continue à susciter l'intérêt de nombreux chercheurs. Les échantillons représentant une géométrie cylindrique annulaire sont de plus en plus fréquents dans les études de poudre.

Les effets d'absorption des neutrons lors de leurs diffusion par une poudre cristalline ont étés traités en plusieurs reprises, pour des géométries cylindriques simples, tel que tabulées dans les références [4-8], à l'exclusion des géométries cylindriques annulaires.

Dans le présent travail, un algorithme basé sur la méthode de Monte-Carlo a été développé pour calculer les effets d'absorption des neutrons pour la géométrie cylindrique annulaire d'une cible de poudre cristalline, et pour ainsi déterminer les coefficients d'absorption pour une direction d'observation donnée. Cette approche possède de nombreux avantages par rapport aux méthodes semi-analytiques précédemment utilisées, tel qu'une précision de calcul en principe non-limitée, ainsi que la possibilité d'explorer et de quantifier certains aspects autrement insolubles tel que la diffusion multiple dans l'échantillon.

 Le présent travail de modélisation numérique inclut la diffusion multiple dans le calcul de la correction d'absorption, pour les éléments du tableau périodique qui possède une forte absorption pour les neutrons. Il nous permet aussi d'étudier l'influence de la géométrie cylindrique annulaire sur ce phénomène. Ces travaux concernent principalement l'étude de la variation du rapport du coefficient de transmission pour des différents angles de Bragg et différentes valeurs de  $(\Sigma_{tot}R)$ , et  $\rho$  le rapport entre les rayons du cylindre intérieur et extérieur qui forment l'échantillon. L'influence de la géométrie sur la mesure du coefficient de transmission et d'absorption.

L'effet induit par présence de l'échantillon de grande section efficace d'absorption sur l'intensité diffractée, peut être évalué à partir de la relation (4-2).

$$
A(\theta_d) = \frac{Ns - Na}{Ns} \tag{4-2}
$$

où :

 $A(\theta_d)$ : Le coefficient d'absorption.

Ns : Le nombre de neutrons enregistrés par le compteur en l'absence d'absorption.

 $Na$ : Le nombre de neutrons enregistrés par le compteur en présence d'absorption.

 Les variations des coefficients d'absorption et de transmission ont été étudiées principalement pour une géométrie cylindrique pleine et pour la géométrie cylindrique annulaire en fonction de la variation de ρ et le volume de l'échantillon.

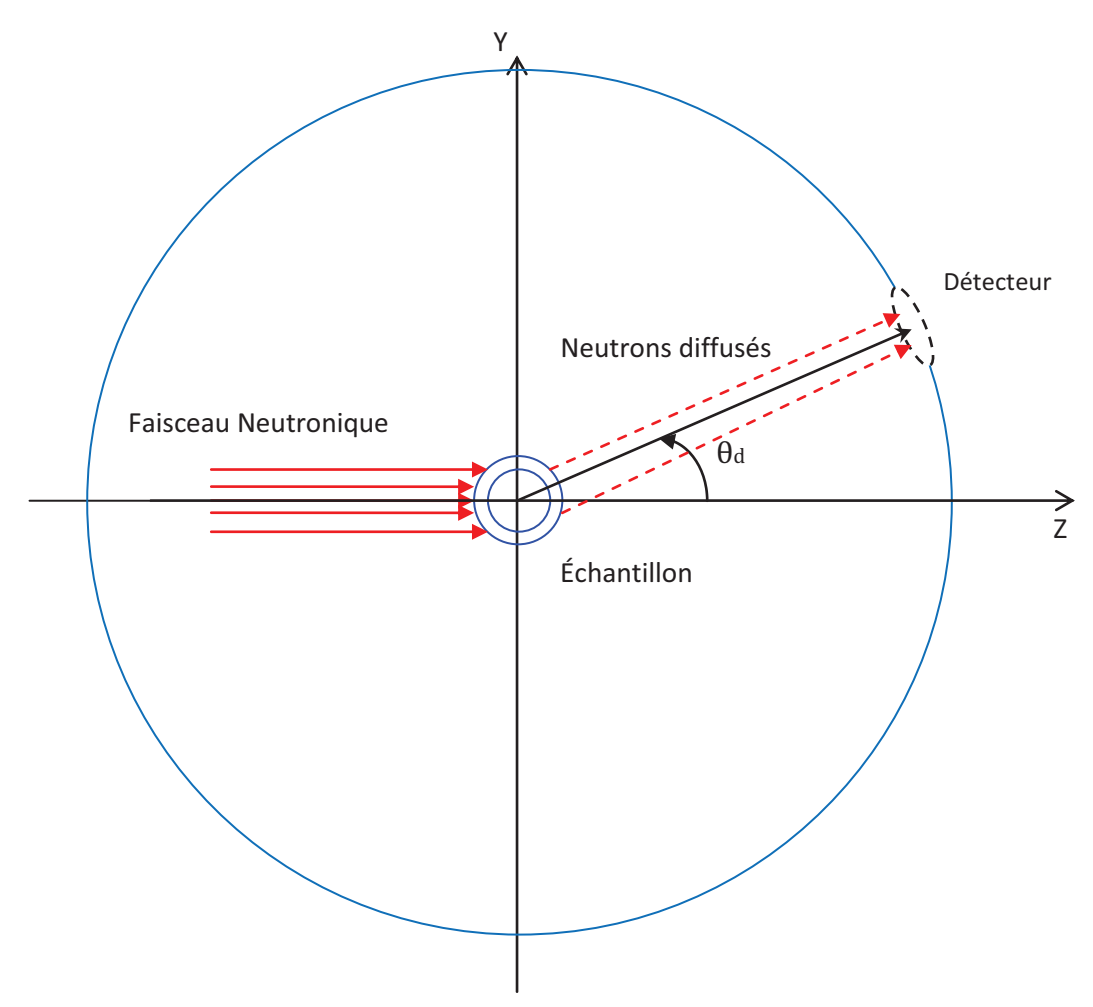

Figure 4.1 : Géométrie expérimentale de la diffusion.

Le nombre de neutrons diffusés est mesuré pour différents angles de diffusion (*θd*), comme il est montré dans la figure 4.2. Ceci permet de compter les neutrons ayant atteint le détecteur pour un angle *θd*. La mesure est faite sur un détecteur de rayon (1.17cm), a une distance de 30cm du centre de l'échantillon.

Les calculs ont été effectués pour deux types de géométries :

 - Cylindre plein soumis à un faisceau neutronique pour  $\Sigma_{tot} R_{c1} = \{1; 1.5; 5\}.$ 

- Cylindre annulaire exposé a un faisceau neutronique pour  $1 \leq \Sigma_{tot} R_{c1} \leq 30$ .

Il faut également considérer que tout au long de la traversée de l'échantillon, les neutrons ont une probabilité d'être absorbés par celui-ci. Cette contribution est particulièrement importante comme dans le cas des terres rares du fait de leurs fortes absorptions des neutrons. Le coefficient de transmission  $T(\theta_d)$ , qui dépend de la géométrie de l'échantillon et des éléments dont il est constitué, a été calculé à partir des différentes sections efficaces de diffusion dans le cas de la géométrie cylindrique, on considère tous les points de l'échantillon où la diffusion peut avoir lieu [74]. En tenant compte de l'absorption :

$$
T(\theta d) = 1 - A(\theta d) \tag{4-2}
$$

Le calcul des facteurs d'absorption et de transmission par l'algorithme discuté dans le chapitre précédent se fait en quatre étapes :

- 1. Saisir le nombre de neutron constituant le faisceau incident, en tenant compte que l'augmentation de nombre de neutron a un avantage qui caractérise la méthode Monte-Carlo, c'est d'avoir plus d'histoires alors une haute précision de calcul, ensuite mettre le programme en marche une fois l'angle du détecteur est fixé. L'algorithme Compte le nombre de neutrons atteints le détecteur  $(N_a)$ , et les sauvegardera dans le cas de la présence de l'absorption, où la section efficace macroscopique d'absorption n'est pas nulle  $(\Sigma_{abs} \neq 0)$ .
- 2. Répéter le même processus (1) pour  $(N_s)$ , à l'absence de l'absorption ( $\mathcal{Z}_{abs} = 0$ ), pour le même angle de détecteur  $\theta_d$ .
- 3. On fait appel à la formule (4-1) pour calculer le coefficient d'absorption  $A(\theta_d)$ .
- 4. On fait appel à la formule (4-2) pour calculer le coefficient de transmission  $T(\theta_d)$ .

L'objectif de ce chapitre est de présenter les résultats obtenus dans le présent travail, et les interpréter tout en faisant une étude et une comparaison avec les résultats d'autres chercheurs dans le domaine [8].Les facteurs de transmission tabulés dans la référence [8] ont été calculés en utilisant un algorithme basé sur la méthode Simpson, par un pas de 0,1 de  $sin^2\theta$  et pour  $1 \leq \Sigma_{tot} R_{c1} \leq 30$ , sont indiquées dans les tableaux 2 et 3 dans l'annexe 1 pour deux valeurs de  $\rho$ , le rapport  $(R_{c2}/R_{c1})$  entre le rayon des cylindres intérieur et extérieur ( $\rho = \{0, 0, 8, 0, 9\}$ ).

A titre d'illustration et de comparaison avec les résultats de la référence [8], nous avons tracé dans la figure 4.2 le facteur de transmission normalisé à la valeur de  $\theta_d = 0$  en fonction de  $sin^2\theta_d$ . Comme indiqué dans la référence [11], le facteur de transmission dépend de l'angle de diffusion  $\theta_a$  pour une valeur de  $\Sigma_{tot} R_{c1}$  donnée. En outre, le rapport  $\rho$  doit être pris en compte comme un paramètre supplémentaire.

Il est remarquable que la variation de la correction relative est négligeable entre les grandes et les petites angles pour  $\Sigma_{tot} R_{c1}$  petite, ou autrement dit pour  $R_{c1}$  petit. Mais elle devient importante pour les grandes valeurs de  $\Sigma_{tot} R_{c1}$  et en particulier pour les cylindres pleins  $(ρ=0)$ .

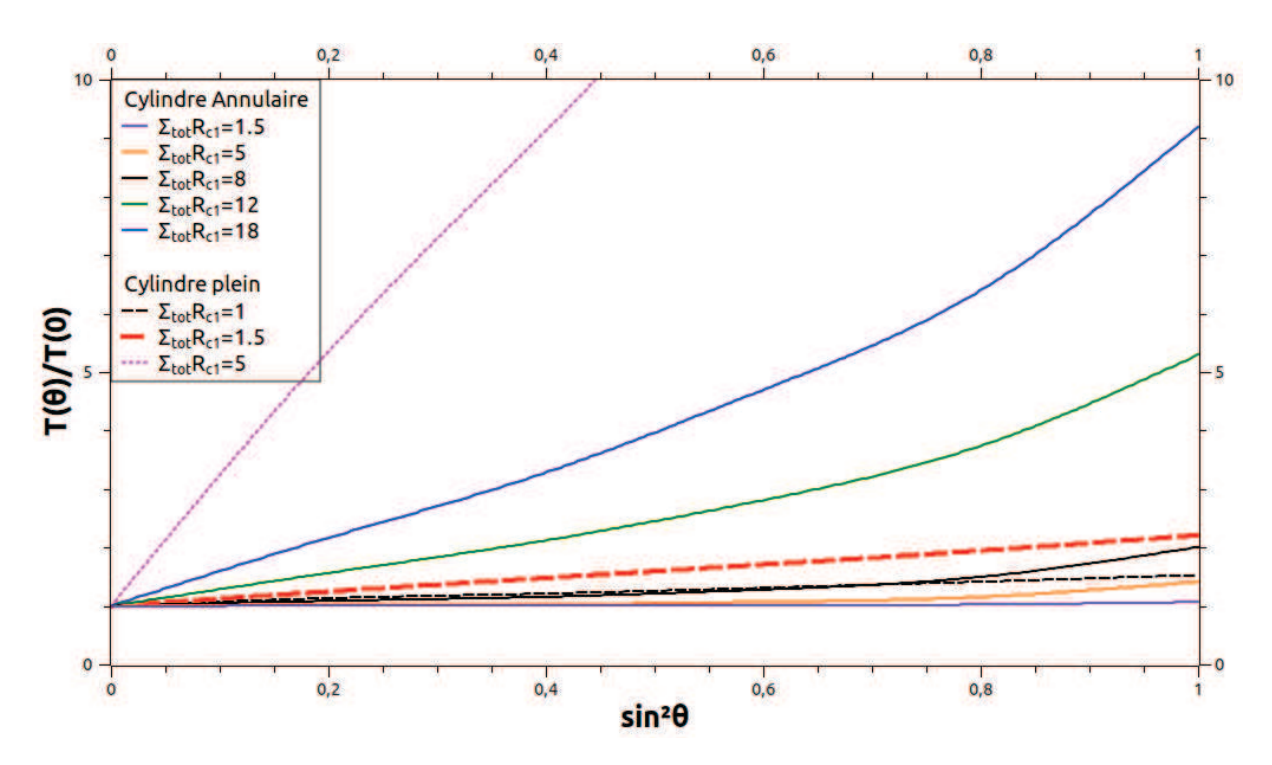

**Figure 4.2** : La dépendance angulaire du facteur de transmission pour plusieurs valeur de  $\Sigma_{tot} R_{c1}$  de la géométrie cylindrique annulaire pour et  $p=0.9$ .

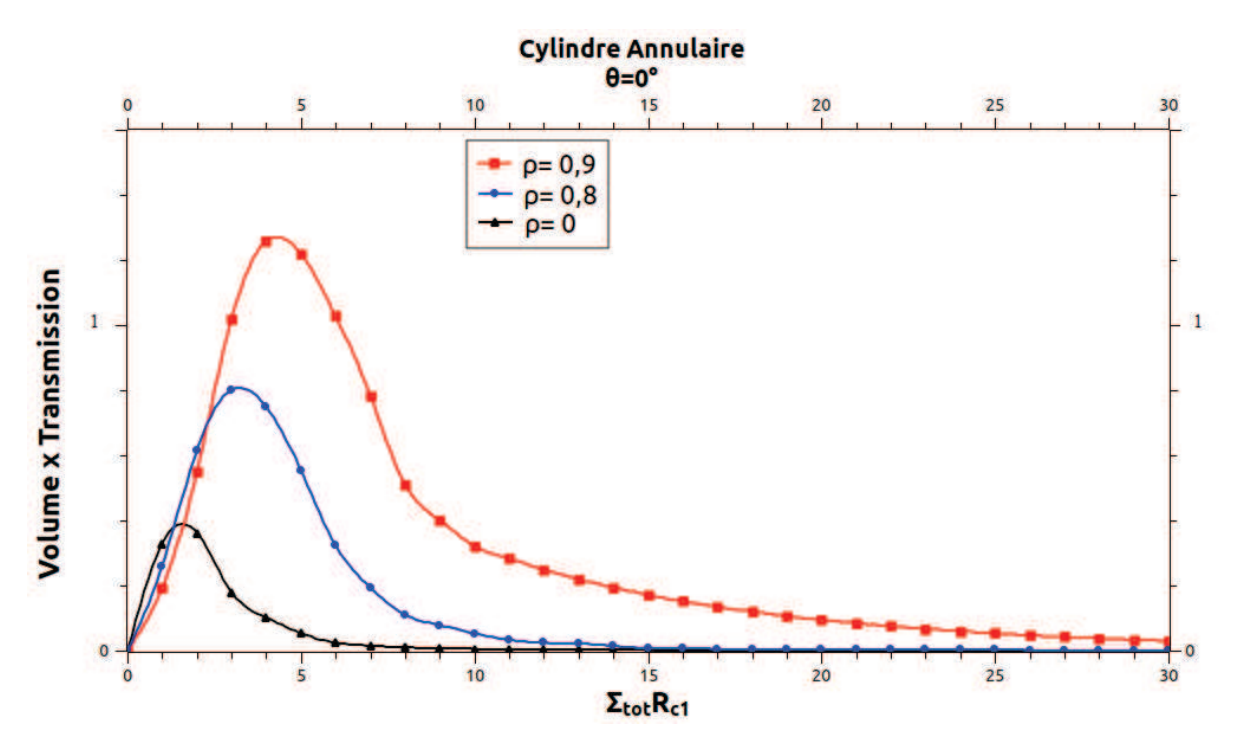

**Figure 4.3.a** : La variation de l'efficacité en fonction de  $\Sigma_{tot} R_{c1}$ et le paramètre  $\rho$  pour l'angle  $\theta_d = 0^\circ$ .

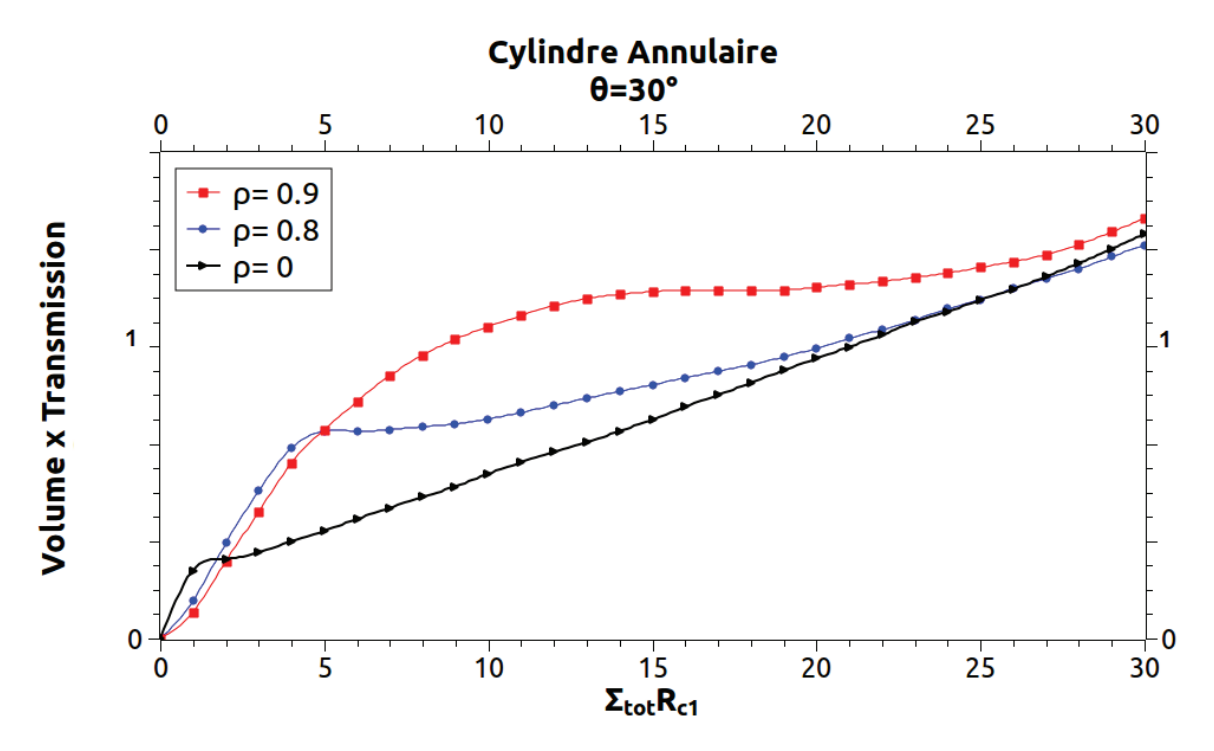

**Figure 4.3.b** : La variation de l'efficacité en fonction de  $\Sigma_{tot} R_{c1}$  et le paramètre  $\rho$  pour l'angle  $\theta_d = 30^\circ$ .

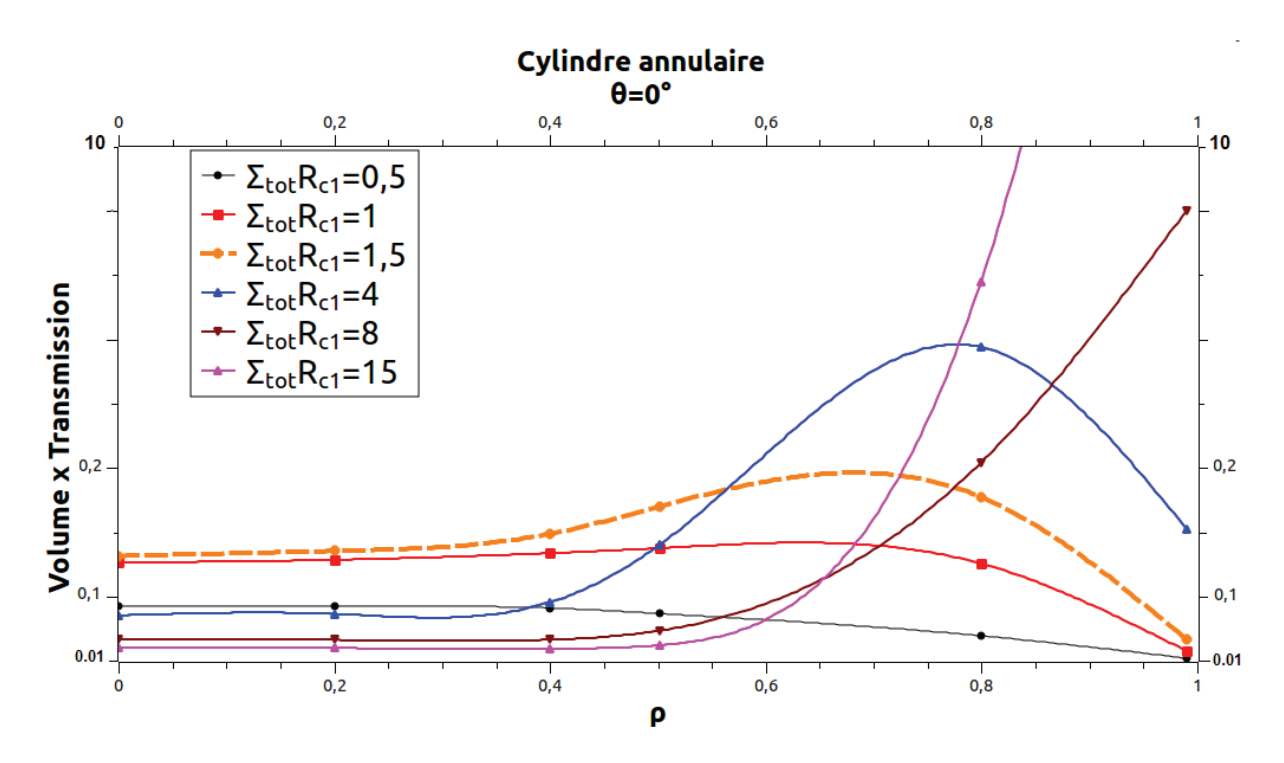

**Figure 4.3.c** : La variation de l'efficacité en fonction de  $\rho$  et le paramètre  $\Sigma_{tot} R_{c1}$  pour l'angle  $\theta_d = 0^\circ$ .

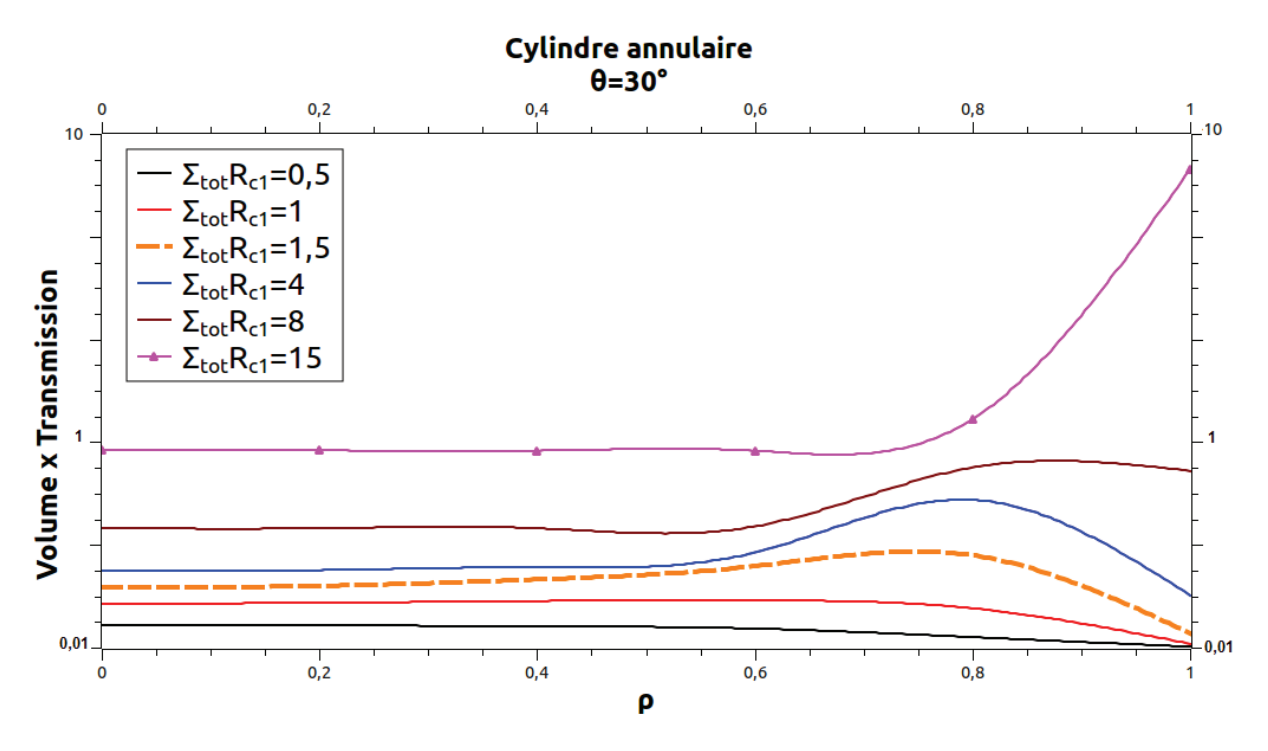

**Figure 4.3.d** : La variation de l'efficacité en fonction de  $\rho$  et le paramètre  $\Sigma_{tot} R_{c1}$  pour l'angle  $\theta_d = 30^\circ$ .

L'optimisation consiste a trouver le meilleur compromis entre le facteur de transmission qui augmente toujours en fonction de ρ, et le volume de l'échantillon qui diminue. C'est-à-dire à la fois trouver les valeurs de  $R_{c1}$  et les valeurs de  $\rho$  qui fournissent une meilleur efficacité (le plus grand faisceau diffracté), compte tenu des contraintes expérimentales telles que les valeurs de  $\Sigma_{tot}$  qui varient d'un élément à un autre du tableau périodique.

Le rayon maximal  $R_{max}$  valable correspond à la quantité de l'échantillon maximale. Les figures 4.3.a, 4.3.b, 4.3.c et 4.3.d montrent comment cette efficacité varie en fonction de  $\Sigma_{tot} R_{c1}$ , p et l'angle  $\theta_d$ . Pour un cylindre plein, l'optimisation du rayon  $R_{op}$  est donnée par  $\Sigma_{tot} R_{on} = 1.5$  pour  $\theta_d = 20^\circ$ . Le facteur de transmission correspondant étant ~ 0.1 en accord avec les résultats indiqués par Rossad-Mignod [75]. Pour un échantillon annulaire de rapport  $\rho$  donné, la valeur optimisée est décalée vers des valeurs plus grandes de  $\Sigma_{tot}R_{c1}$ , et l'efficacité augmente au même temps [Figure 4.3.a]. Toutefois, le gain en augmentant  $\rho$ devient perceptible seulement pour  $\Sigma_{tot} R_{c1} > 1.5$  et pour des valeurs de  $\rho$  pas trop proches de 1, le facteur de transmission étant  $T(\theta_d) \sim 0.37$  a la plus grande efficacité (voir figure 4.3.c).

La situation reste similaire pour les angles de Bragg près de  $25^{\circ}$ , ou pour toute valeur de  $\theta_d$ si  $\Sigma_{tot}R_{c1}$ <1. Pour les grandes valeurs de  $\theta_d$  et  $\Sigma_{tot}R_{c1}$  1, l'efficacité augmente toujours quand  $R_{c1}$  ou  $\rho$  augmente de sorte que les meilleures valeurs pour les deux paramètres sont des valeurs aussi élevées que possible [voir figures 4.3.b et 4.3.d].

L'augmentation de  $\rho$  est toujours défavorable pour les valeurs  $\Sigma_{\text{tot}} R_{c1}$  petits, ou pour les grandes valeurs de  $\Sigma_{\text{tot}} R_{c1}$  et petits  $\rho$ .

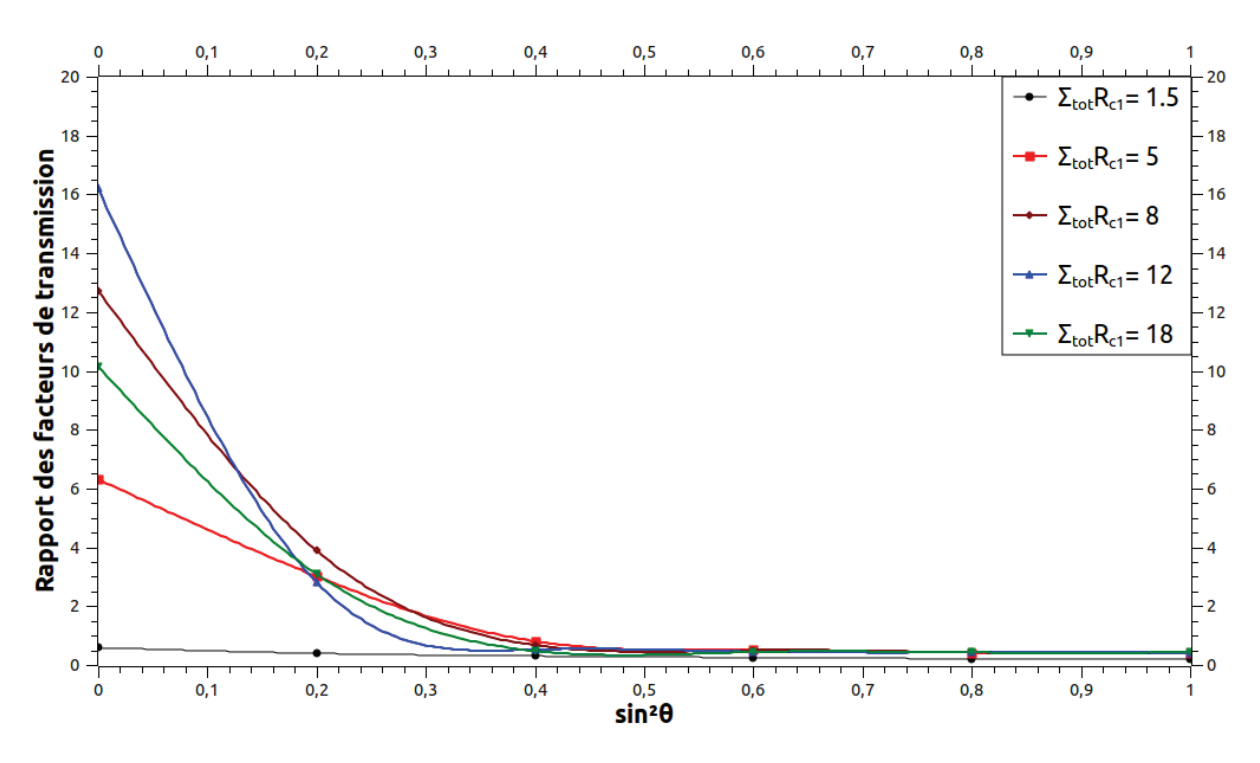

**Figure 4.4** : La dépendance angulaire du rapport des coefficients de transmission d'un cylindre annulaire (ρ=0.9) et celui d'un cylindre plein (avec la même quantité d'échantillon) pour des valeurs différentes de  $\Sigma_{tot} R_{c1}$ .

La figure 4.4 représente la variation angulaire du rapport entre les facteurs de transmission d'un échantillon annulaire de rayon  $R_{c1}$  et d'un échantillon équivalent cylindrique plein de rayon  $R_{ea}$ , c'est-à-dire correspondant à la même quantité de matériau, pour différentes valeurs de  $\Sigma_{tot} R_{c1}$  et pour  $\rho = 0.9$ .  $R_{eq}$  est donnée par  $R_{eq} = R_{c1}(1 - \rho^2)^{1/2}$ . On peut déduire que ce rapport est beaucoup plus grand que 1, principalement pour des angles de Bragg faible et pour des valeurs  $\Sigma_{tot} R_{c1}$  élevées, par exemple, un gain de 10 dans la transmission est obtenue pour  $\theta_d = 0$  ° et  $\sum_{tot} R_{c1} = 18$ .

## Conclusion

Durant ces deux années de travail nous nous sommes attachés d'abord à la compréhension des phénomènes liés à l'interaction neutrons-matière, la méthode Monte-Carlo et leur combinaison, et à l'influence des effets d'absorption sur les coefficients de transmission des neutrons diffractés par des poudres cristallines ayant une géométrie de cylindre annulaire.

Nous avons proposé un modèle MC, qui est basé sur la marche aléatoire des neutrons en interaction avec le matériau absorbant, pour développer un algorithme permettant le calcul microscopique des interactions individuelles des neutrons incidents avec les centre diffuseurs et leur transport vers le système de détection, pour objectif final le calcul du coefficient d'absorption pour les différentes directions de propagation.

L'augmentation du nombre de neutrons constituant le faisceau incident permet l'amélioration de l'exactitude des résultats obtenus par l'algorithme en question, en tenant compte du coût en termes de temps de calcul et la puissance des machines utilisées.

Pour améliorer la précision de l'intensité diffractée mesurée expérimentalement sur un échantillon fortement absorbant, on doit prendre en compte la correction d'absorption, la diffusion multiple, la géométrie finie du spécimen. La forte absorption dans les échantillons cylindriques peut donner lieu à un décalage des positions des pics parce que dans la plupart des cas l'intensité du faisceau diffracté ne sont pas répartie de manière symétrique autour de l'axe du cylindre tel que vu par le détecteur, en accord avec le rapport dans la référence [29].

Pour un échantillon qui contient des éléments possédant des grandes sections efficaces d'absorption, l'influence sur la correction de l'intensité diffractée du rapport entre les rayons extérieur et intérieur devient plus grande, lorsque l'échantillon devient plus absorbant.

En conclusion, nous avons développé un outil permettant l'étude dans le détail des paramètres expérimentaux tels que les effets induits par la géométrie finie de l'échantillon, menant à une plus grande maitrise des sources d'incertitudes dans les mesures de diffraction neutronique. Ce genre d'étude qui ne pouvait pas être mené auparavant pour diverses raisons, est maintenant possible et devrait contribuer à améliorer l'exactitude des mesures dans ce domaine.

Cet outil peut être amélioré en apportant une plus grande attention à l'accélération de la boucle Monte Carlo de notre code. En particulier, l'espace d'échantillonnage pourrait être limité à un angle solide restreint centré autour du détecteur, au lieu de prendre en considération tout l'espace lors de l'échantillonnage d'une direction de diffraction, ce qui devrait mener vers une réduction drastique du nombre de fois qu'il faudra itérer la boucle MC, et donc vers une réduction par plusieurs ordres de grandeurs du temps de calcul.

Nous espérons que cela fera l'objet d'un travail ultérieur. Inchallah

#### **Bibliographie**

- [1] Claassen, A. (1930). Philos. Mag. 9, 57–65.
- [2] Bradley, A. J. (1935). Proc. Phys. Soc. 47, 879–899.
- [3] Bond, W. L. (1959). Acta Cryst. 12, 375–381.
- [4] Dwiggins,C.W.Jr(1975). Acta Cryst. **A31**,146-148.
- [5] Dwiggins,C.W.Jr(1972). Acta Cryst. **A28**,219-220.
- [6] Ritter, H. L., Harris, R. L. et Wood, R. E. (1951). J. Appl. Phys. 22, 169–176.
- [7] Møller, E. et Jensen, E. (1952). Acta Cryst. 5, 345–348.

[8] Schmitt, D. et Ouladdiaf, B. (1998). J. Appl. Cryst. 31, 620–624.

[9] B. Bacroix, Ph. Gerber, O. Castlenau, *Proceedings of the First Joint International Conference on Recrystallization and Grain Growth*, Eds Gottstein and Molodov, vol. 2, p. 623- 633, 2001.

[10] J. Chadwick, "The Existence of a Neutron," *Proceedings of the Royal cociety of London*  **A136**,692-708 (1932).

[11] P. Rinard, "Neutron Interaction with Matter," in *Passive Nondestructive Assay of Nuclear materials,* ed. by D. Reilly *et al.*, Nuclear Regulatory Commission, NUREG/CR-5550, March 1991, p. 357.

[12] Rita Plukiene, *Evolution Of Transuranium Isotopic Composition In Power Reactors And Inno vative Nuclear Systems For Transmutation*, PhD Thesis, Vytautas Magnus University, 2003, retrieved January 2008.

[13] D. E. Cullen, " Prepro2007 :2007 ENDF /B pre-processing code", Rap. Tech.IAEA-NDS-39 Rev. 13, http://www-nds.iaea.org/ndspub/endef/prepro/ , 2007.

[14] M. Herman et A.TRKOV, « ENDF-6 Formats Manual, data formats and procedures For the evaluated nuclear data file "ENDF /B-VI and ENDF/BVII", Rap. Tech. BNL-90365, Brookhaven National Laboratory,2009.

[15] Neutron Scattering Lengths and cross section. Neutron News 1992 Vol"  $N^{\circ}$  3.

[16] O. Castelnau, T. Ungar, A. Miroux, Th. Chauveau, B. Bacroix, *Mater. Sci. Forum*, vol. 321-324, p.720-725, 2000.

[17] E AMALDI, E. FERMI. La Ricerca scientif, 1936. 7, 1.

[18] J. R. Dunning, G. B. Pegram, G. A. Fink, D. P. Mitschell.Phys. Rev., 1935, 48, 265.

[19] J. H. Lambert, *Photometria, sive de mensura et gradibus luminis, colorum et umbrae*, Sumptibus Vidae Eberhardi Klett, 1760.

[20] A. Beer, « *Bestimmung der Absorption des rothen Lichts in farbigen Flüssigkeiten* », dans *Annalen der Physik und Chemie*, vol. 86, 1852, p. 78-88.

[21] J. R. Lamarsh, *Introduction to NuclearReactor Theory*(Addison-Wesley, Reading,Massachusetts, 1966).

[22] A. L. Etter, M. H. Mathon, T. Baudin, V. Branger, R. Penelle, *Scripta. Met.*, vol. 46, p. 311-317, 2002.

[23] S. Jakani, M. H. Mathon, M. Benyoucef, Ph. Gerber, Th. Baudin, C. H. De Novion , *Meca-Sens conference*, 2003.

[24] C. J. Carlile, la production des neutrons. J. Phys. IV France, (2003). 103, 51-66.

[25] J. Bussac et P. Reuss, Traité de Neutronique. Paris : Hermann, 1985.

[26] A. OLES, étude par diffraction de neutrons des spinelles ZnFe, J. Phys, Institut des Techniques Nucléaires A. G. H. Krakow, Février-Mars (328-239) ,1971.

[27] Rouse,K.D & Cooper,M.J. Acta Cryst.**A2**6,682-691.(1970) .

[28] Mark Bowden et Martin Ryan J. Appl. Cryst. (2010). **43**, 693–698.

[29] Sabine, T. M., Hunter, B. A., Sabine, W. R. & Ball, C. J. (1998). J.Appl. Cryst. 31, 47-51.

[30] D.P.Landau and K.Binder, "A guide to Monte Carlo Simulation in Statistical

Physics", Cambridge University Press, 2000

[31] D.P. Kroese, T. Taimre, Z.I. Botev (2011). *Handbook of Monte Carlo Methods*, Wiley Series in Probability and Statistics, John Wiley and Sons, New York.

[32] M.Boumahrat, A.Gourdin, Méthodes Numériques Appliquées, Office des

Publications Universitaires, 1993

[33] A.Zaoui, introduction à la simulation, école d'été Boumerdesse, 2002

[34] ] A.F.Bielajew, Fundamentals of the Monte Carlo method for neutral and charged

particle transport, The University of Michigan, September 17, 2001

[35] J.C. Cuillière, "Introduction à la méthode des éléments finis", (2011), Ed. Dunod.

- [36] R. H Gallagher : *Introduction aux éléments finis* Pluralis (1977)
- [37] K. Binder , Monte Carlo Methods in Statistical Physics, Springer-Verlag, 1986
- [38] K.Nordlund, Basics of Monte Carlo simulations, University of Helsinki, 2005
- [39] S. Mertens and H. Bauke, Physical Review E 69, 055702(R), 2004
- [40] B.Chalmond, LA Recherche 354, juin, 2002
- [41] MORIN Hervé. (1993) Théorie de l'échantillonnage, Les presses de l'Université Laval.
- [42] P. D. Coddington, cond.mat v2, 1993
- [43] F. James, Comp. Phys. Comm. 60, 329, 1990
- [44] P. L'Ecuyer, Comm. ACM 33-10, 85, 1990
- [45] G.Yang, A Monte Carlo Method of Integration, IB Diploma Programme Extended
- Essay in Mathematics, Nørre Gymnasium, Denmark, December, 2002
- [46] D.E.Knuth, The Art of Computer Programming Vol. 2: Semi numerical Methods
- (Addison-Wesley, Reading, Mass ), 1981
- [47] G.A.Marsaglia, in Computational Science and Statistics: The Interface, ed .L.
- Balliard (Elsevier, Amsterdam ), 1985
- [48]A. F. Bielajew and D. W. O. Rogers. A standard timing benchmark for EGS4
- Monte Carlo calculations. *Medical Physics*, 19:303 304, 1992.
- [49] Donald E. Knuth, *The Art of Computer Programming, Volume 2: Seminumerical Algorithms*, 3rd edition (Addison-Wesley, Boston, 1998).
- [50] P. Bernard, V. Breton, M. Fogli, D. Hill, J-P. Reveillés : Rapport de fin de projet retenu dans le cadre de la campagne ACI GRID – Projet GLOP. Décembre 2005.
- [51] MARTIN Nicolas Thèse de Doctorat, école polytechnique de Montréal, février 2011) page (58).
- [52] G. A. Bird, 'Approach to translational equilbrium in a rigid sphere gas', *Phys. Fluids*, **6**, p1518 (1963).
- [53] G. A. Bird, *Molecular Gas Dynamics*, Clarendon, Oxford (1976)

[54] G. A. Bird, *Molecular Gas Dynamics and the Direct Simulation of Gas Flows*, Claredon, Oxford (1994).

[55] Robert, C.P. and Casella, G. "Monte Carlo Statistical Methods" (second edition). New York: Springer-Verlag, 2004.

[56] Alex F Bielajew. *Fundamentals of the Monte Carlo method for neutral and charged particle transport.* The University of Michigan **46**(2001).

[57] Michael Mascagni, *Advanced Monte Carlo Methods I & II*, Cours du ETH de Zurich (2005/2006).

[58] W.H. Press, G.R. Farrar, Recursive Stratified Sampling for Multidimensional Monte Carlo Integration, Computers in Physics, v4 (1990), pp190-195.

[59] M.Chelle, Thèse de Doctorat, Université de Rennes I,1997.

[60] W.Hergert, S.Hildebrandt, Phys.Stat.Sol (a) 109, 1988.

[61] H.K.Kuiken, C.Van.Opdorp, J.Appl.Phys.57,2077, 1985.

[62] N. Madras, Lectures on Monte Carlo Methods, (Fields Institute Monographs Series),

American Mathematical Society, Providence, 2002.

[63] METROPOLIS, N. (1987). The Beginning of the Monte Carlo Method. *Los Alamos* 

*Science*,15, 125-130.

[64] Lux, I. et Koblinger, L. (1990). *Monte Carlo Particle Transport Methods : Neutron* 

 *and Photon Calculations*. CRC Press, Boston.

[65] F. Comets et T. Meyre, *Calcul stochastique et modèles de diffusions*, éditions Dunod, 2006.

[66] Monte-Carlo N-Particle Transport Code System Manual. RSICC, Los Alamos Laboratory,2001.

[67] Alex F Bielajew. Fundamentals of the Monte Carlo method for neutral and charged particle transport.The University of Michigan, Department of Nuclear Engineering and radiological Sciences page 112. (2001)

[68] A. Law, W. Kelton. Simulation Modeling and Analysis. 3ème édition, Mc Graw Hill 2000.

[69] J. Salmon. Théorie cinétique des neutrons rapides. Bibliothèque des sciences et techniques nucléaires, 1961.

[70] J. P. Biersack et L. G. Haggmark A Monte Carlo program for the transport of energetic Ions in amorphous targetsm, Nuclear Instruments and Methods 174 (1980).

[71] AA. Herpin et D. Saint Jamess »le journal de Physique et LE radium (1961) T22 N°4 193- 203

[72] Hewat, A. W. (1979). *Acta. Cryst.* A35, 248.

[73] Ouladdiaf, B., Schmitt, D. et Wada, H. (1997). *J. Phys. Soc. Jpn.* 3601, 36-37.

[74] J.-F. Lami, mémoire de DEA, Université Louis Pasteur (Strasbourg) (1992).

[75]Rossat-Mignod, J. (1987). *Methods of Experimental Physics: neutron Scattering,* Vol.

23C, ch. 19, pp. 69-157. New York: Academic Press.

#### **Annexe I :**

Les tableaux 1, 2 et 3 montrent les résultats obtenus par l'algorithme (M C). Le tableau 1 contient les valeurs du facteur de transmission multiplié par  $10^3$ , varis en fonction de l'angle de diffraction et le volume de l'échantillon.

Les tableaux 2 et 3 montrent une comparaison entre les résultats qu'on a obtenus et les valeurs mentionnées dans la référence [8] pour  $\rho = 0.8$  et  $\rho = 0.9$ .

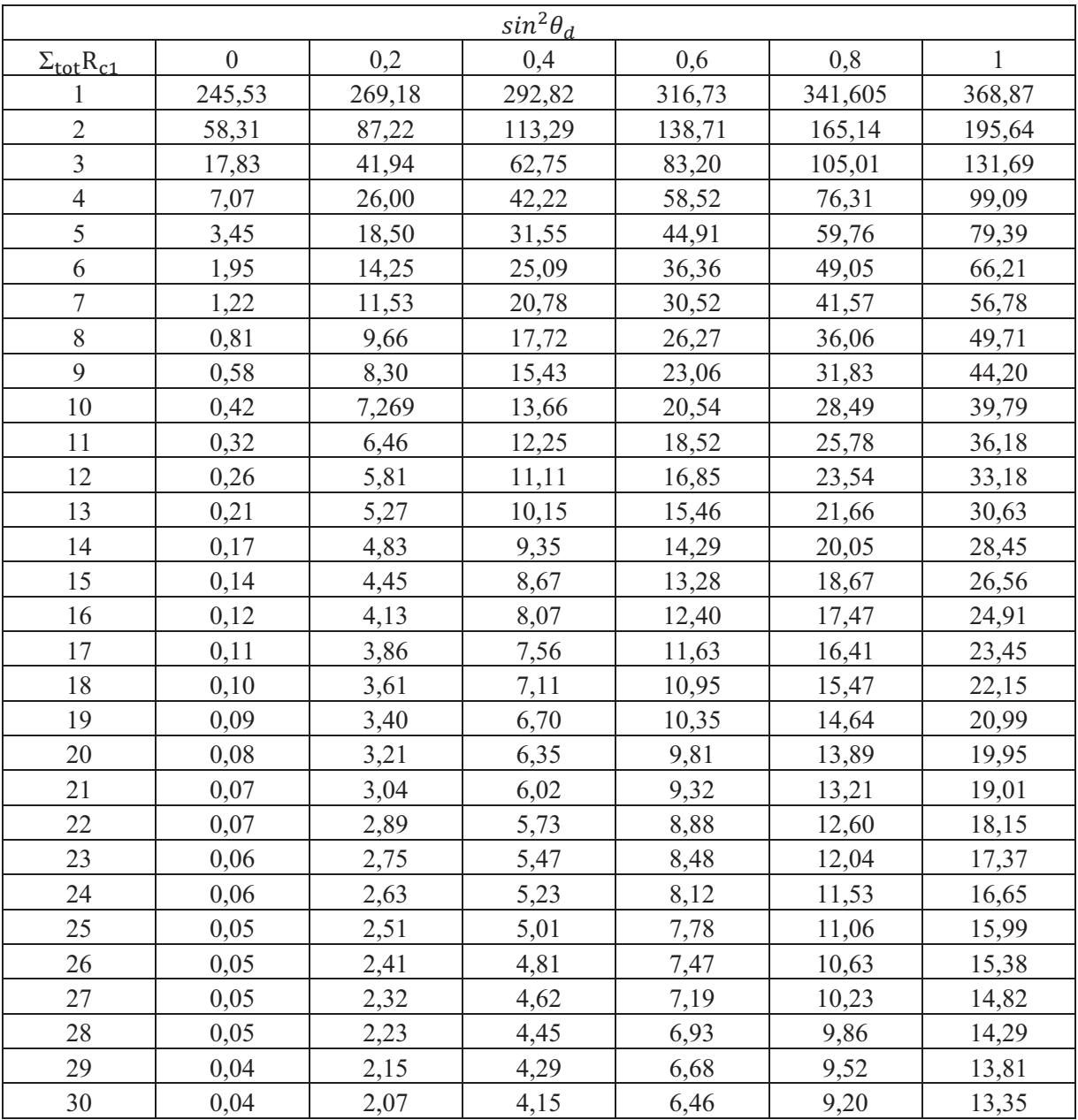

Tableau 1 : Facteur de transmission( $\times$  10<sup>3</sup>) pour un cylindre plein et  $\rho = 0$ .

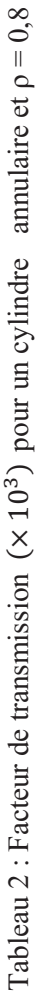

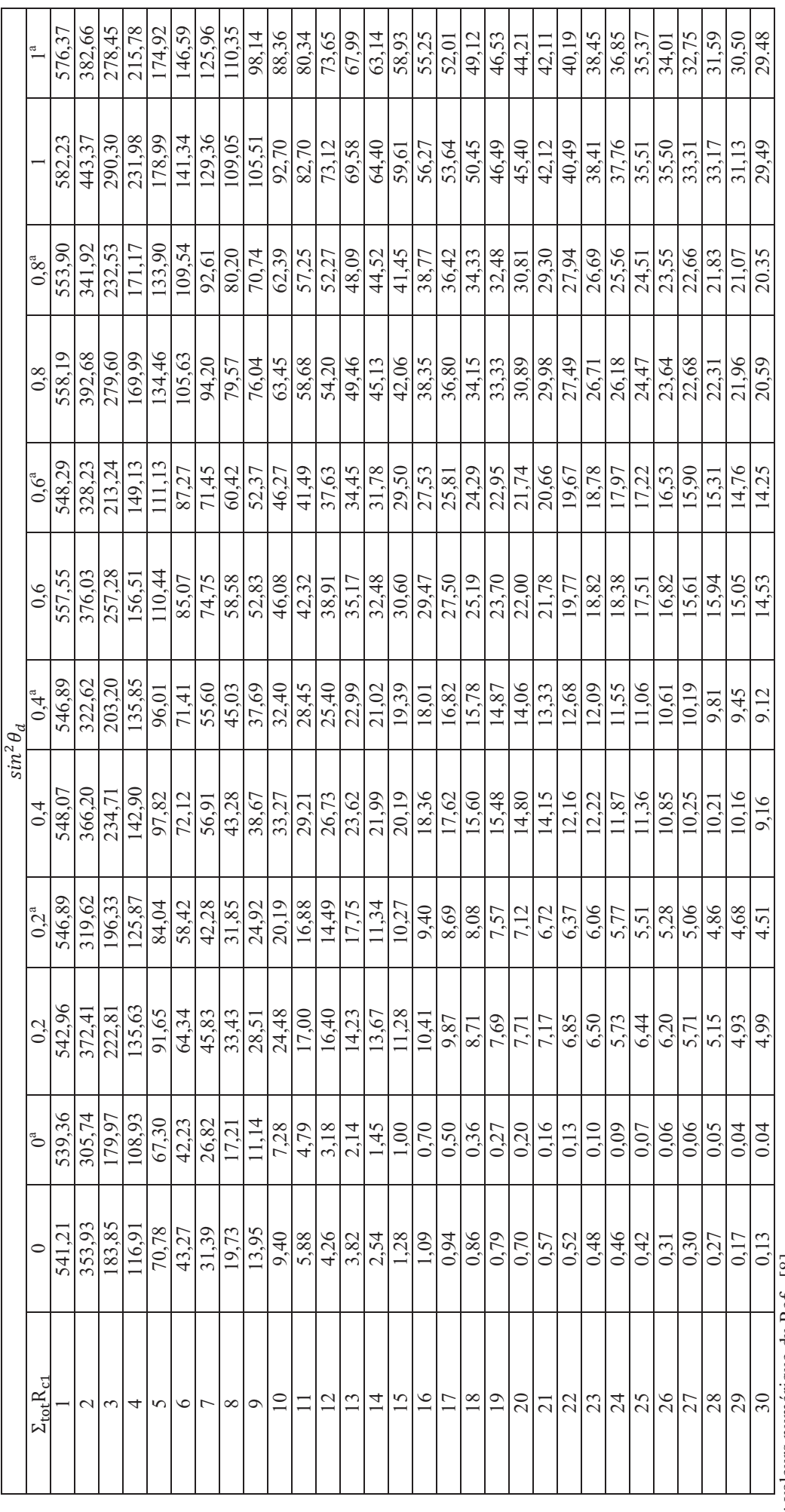

a : valeurs numérique du Ref [8]. a : valeurs numérique du Ref [8].

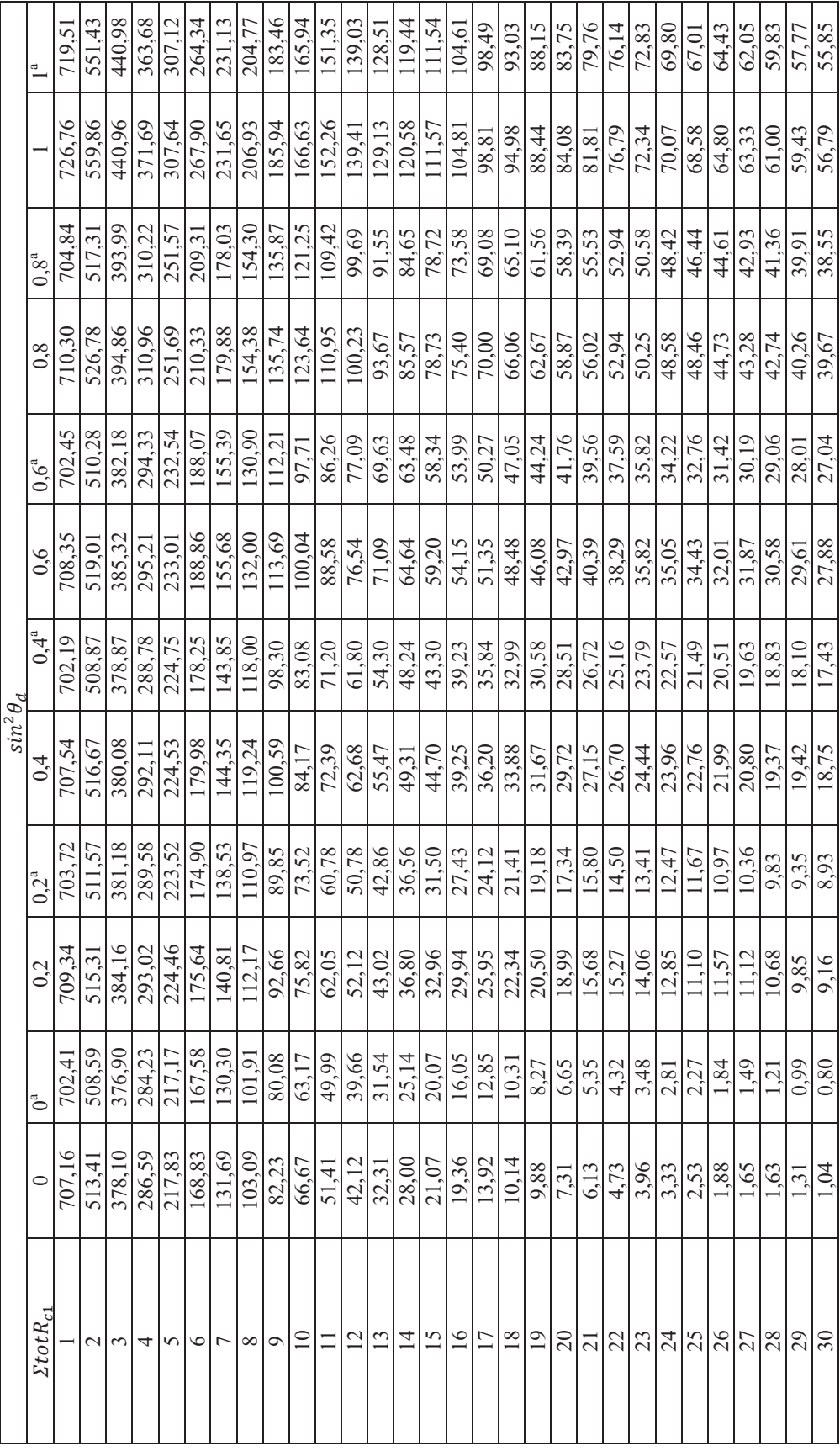

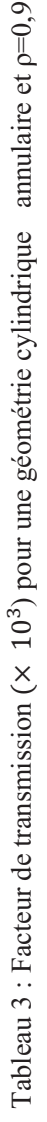

a : valeurs numérique du Ref [8]. a : valeurs numérique du Ref [8].
### **Annexe II :**

Dans cette annexe on présente les différents éléments (Les classes et les méthodes utilisées) du programme « SIMMC ».

*/\*\_\_\_\_\_\_\_\_\_\_\_\_\_\_\_\_\_\_\_\_\_\_\_\_\_\_\_\_\_\_\_\_\_\_\_\_\_\_\_\_\_\_\_\_\_\_\_\_\_\_\_\_\_\_\_\_\_\_\_\_\_\_\_\_\_\_\_\*/* 

```
/* « SIMMC » Programme pour calculer la correction d'absorption par la 
                       méthode de Monte Carlo*/ 
/**********************************2012*******************************/ 
/*___________________________________________________________________*/
```
### Materiau.h:

```
#ifndef MATERIAUX_H 
#define MATERIAUX_H 
#include <iostream> 
using namespace std; 
class Materiaux 
{ 
public: 
   Materiaux(); 
   Materiaux(int a,int b, string x, double y,double z, double r,double t); 
   void setA(int a); 
   void setB(int b); 
   void setX(string x); 
   void setY(double y); 
   void setZ(double z); 
   void setR(double r); 
   void setT(double t); 
   int getA() const; 
   int getB() const; 
   string getX() const; 
   double getY() const; 
   double getZ() const; 
   double getR() const; 
   double getT() const; 
     void saisir(); 
   double Density1(); 
  double Density2();<br>double Masse1();
          Masse1();
   double Masse2(); 
   double mu_E1(); 
   double mu_E2();
```

```
 double mu_A1(); 
 double mu_A2(); 
 double Mutot(); 
   double Mu_Eu(); 
   double Mu_Al(); 
   double P_Eu(); 
  double P^{-}Al();
  double \overline{W} E Al();
  double W_A<sup>-A</sup><sup>-A</sup>l();
  double W \to E u();
   double W_A_Eu(); 
   double Segma_E(); 
   double Segma_A(); 
   double Parcours(); 
  void saisir interrupteur ();
   int a; 
   int b; 
   string x; 
   double y; 
   double z; 
   double r; 
  double t;
   double j; 
   double k; 
   double l; 
   double m; 
private:
```

```
};
```
#endif

## Materiau.cpp:

```
#include "Neutrons.h " 
#include "Geometrie.h" 
#include "Materiaux.h" 
#include "Detecteur.h" 
#include <cmath> 
#include <iostream> 
using namespace std; 
Materiaux::Materiaux() : a(0), b(0), x(""), y(0), z(0), r(0), t(0), j(0),
k(0), 1(0), m(0){}
```

```
Materiaux::Materiaux(int a,int b, string x, double y,double z, double
r, double t) : a(a), b(b), x(x), y(y), z(z), r(r), t(t), j(j), k(k), l(l), m(m)
```

```
{} 
void Materiaux::setA(int a) 
{ 
 this->a = a;
} 
void Materiaux::setB(int b) 
{ 
  this->b = b;} 
void Materiaux::setX(string x) 
{ 
  this->x = x;} 
void Materiaux::setY(double y) 
{ 
 this->y = y;} 
void Materiaux::setZ(double z) 
{ 
  this->z = z;
} 
void Materiaux::setR(double r) 
{ 
 this->r = r;
} 
void Materiaux::setT(double t) 
{ 
  this = t;
} 
int Materiaux::getA() const 
{ 
   return this->a; 
} 
int Materiaux::getB() const 
{ 
  return this->b; 
} 
string Materiaux::getX() const 
{ 
  return this->x; 
} 
double Materiaux::getY() const
```

```
\{return this->y;\left\{\begin{array}{c} \begin{array}{c} \begin{array}{c} \begin{array}{c} \end{array}\\ \end{array} \right. \end{array} \right. \end{array} \right. \end{array}double Materiaux::getZ() const
\left\{ \right.return this->z:
J.
double Materiaux:: getR() const
\left\{ \right.return this->r;
\mathcal{F}double Materiaux:: getT() const
  return this->t;
\mathcal{E}void Materiaux::saisir interrupteur()
\{cout<<endl;
cout<<"
"<<endl;
             cout<<"
                                            CHOIX ABSORPTION "<<endl:
"<<endl:
             cout<<" 1 - ABSORPTION .... "<<endl;
             cout<<endl;
             cout<<" 2 - NO ABSORPTION .... "<<endl;
             cout<<endl;
             cout << " Tapez 1 ou 2 : "; cin>> this->a;
             if (a == 2) {
             this->r = 0.;
             this->m = 0.;
             this->b = 1;
             }else if (a == 1)\{this->b=0;
             \}\overline{\phantom{a}}void Materiaux::saisir()
\{cout<<"
"<<endl;
              cout<<"
                                              PARTIE MATERIAUX"<<endl:
```

```
"<<endl;
if (a == 2) {cout<<"SAISIR LE NOM DU MATERIAUX : ";cin>> this->x; //
           = M.x ; \frac{1}{2} nom du materiaux
n \cap mcout<<"SAISIR LA MASSE DU MATERIAUX 1: ";cin>> this->y;
             cout<<"SAISIR LA MASSE DU MATERIAUX 2: ":cin>> this->i:
             cout<<"SAISIR LA DENSITY DU MATERIAUX 1: ";cin>> this->z;
             cout<<"SAISIR LA DENSITY DU MATERIAUX 2 : ";cin>> this->k;
             cout<<"SAISIR LA SECTION EFFICACE ELASTIOUE DU MATERIAUX 1
: "; cin>> this->t;
             cout<<"SAISIR LA SECTION EFFICACE ELASTIQUE DU MATERIAUX 2
: ": cin>> this->1:
cout<<"
"<<end1:
else if (a == 1)cout<<"SAISIR LE NOM DU MATERIAUX 1 : "; cin>> this->x; //
\{= M.x ; \frac{1}{2} nom du materiaux
n \cap m\text{cout} \ll"SAISIR LA MASSE DU MATERIAUX 1 : ";\text{cin} \gg this-\text{y}:cout<<"SAISIR LA MASSE DU MATERIAUX 2 : ";cin>> this->j;
             \text{count} \leq \text{"SAISIR LA DENSITY DU MATERIAUX 1 : "; cin> this->z;cout<<"SAISIR LA DENSITY DU MATERIAUX 2 : "; cin>> this->k;
             cout<<"SAISIR LA SECTION EFFICACE ABSORPTION DU MATERIAUX 1
: "; cin>> this->r;
             COUL<<"SAISIR LA SECTION EFFICACE ABSORPTION DU MATERIAUX 2
: "; cin>> this->m;
             cout<<"SAISIR LA SECTION EFFICACE ELASTIOUE DU MATERIAUX 1
: "; cin>> this->t;
             cout<<"SAISIR LA SECTION EFFICACE ELASTIOUE DU MATERIAUX 2
: "; cin>> this->1;
\text{count} \ll "<<endl;
            \rightarrow\rightarrowdouble Materiaux::Density1()// dens = M.z; // la densité
du materiax 1/cm3
\{static double N A0=6.02214179e+23; //mol-1
      double DENs1;
      DENs1 = (z*N A0/y);
      return (DENs1);
double Materiaux::Density2()// dens = M.k; // la densité du materiax
1/cm3
```

```
{ 
      static double N_A0=6.02214179e+23;//mol-1 
      double DENs2; 
     DENs2 = (k*N A0/j);
      return (DENs2); 
} 
double Materiaux::Masse1()// masss2 = M.y ; // la masse du 
materiaux 
{ 
        static double gram=1.66054e-24; 
        double Mas_s1; 
      Mas s1 = y *qram; return (Mas_s1); 
 } 
double Materiaux::Masse2()// masss2 = M.y ; // la masse du materiaux 
{ 
        static double gram=1.66054e-24; 
       double Mas_s2; 
      Mass s2 =j *gram;
       return (Mas_s2); 
 } 
double Materiaux::mu_E1()// sigma_ela = M.t; // section efficace 
elastique 
{ 
       static double Cm=1e-24; 
      double mu E1=Density1()*t *Cm;
       return (mu_E1); 
 } 
double Materiaux::mu_A1()// sigma_ab = M.r; //section efficace 
d'absorption 
{ 
        static double Cm=1e-24; 
       double mu A1 = Density1()*r *Cm;
```

```
 return (mu_A1); 
 } 
double Materiaux::mu_E2()// sigma_ela = M.t; // section efficace 
elastique 
{ 
        static double Cm=1e-24; 
       double mu E2=Density2()*l *Cm;
        return (mu_E2); 
 } 
double Materiaux::mu_A2()// sigma_ab = M.r; //section efficace 
d'absorption 
{ 
        static double Cm=1e-24; 
       double mu A2 =Density2()* m *Cm;
        return (mu_A2); 
 } 
double Materiaux::Mutot() 
{ 
       double Mu tot= (mu E1()+mu A1())+2*(mu E2()+mu A2());
        return( Mu_tot); 
 } 
double Materiaux:: Mu Eu()
{ 
       double Mu Eu= (mu E1()+mu_A1());
        return(Mu_Eu); 
 } 
double Materiaux:: Mu Al()
{ 
       double Mu Al=(mu E2()+mu A2());
        return( Mu_Al); 
 } 
double Materiaux::P_Eu() 
{ 
       double P Eu= Mu Eu()/Mutot();
        return(P_Eu); 
 } 
double Materiaux::P_Al() 
{ 
        double P_Al= 2*Mu_Al()/Mutot(); 
        return(P_Al); 
        }
```

```
double Materiaux::W_E_Al() 
{ 
        double W_E_Al= mu_E2()/Mu_Al(); 
        return(W_E_Al); 
        } 
double Materiaux::W_A_Al() 
{ 
       double W A Al= mu A2()/Mu Al();
        return(W_A_Al); 
 } 
double Materiaux::W_E_Eu() 
{ 
       double W E Eu= mu E1()/Mu Eu();
        return(W_E_Eu); 
 } 
double Materiaux::W_A_Eu() 
{ 
       double W A Eu= mu A1()/Mu Eu();
        return(W_A_Eu); 
        } 
double Materiaux::Parcours() // le parcous s pour chaque 
elements 
{ 
      double rng, rngx, parcours;
       if (rngx > P A1())rng = (double) rand() / 32767.;
            parcours=-(1/Mu Eu())*log(rng);
             } 
             else { 
             rng = (double) rand()/32767.; 
            parcours=-(1/Mu \text{ Al}())*log(rng); return(parcours); 
 } 
Neutrons.h: 
#ifndef NEUTRONS_H 
#define NEUTRONS_H 
#include <iostream> 
using namespace std; 
class Neutrons
```

```
{
```

```
public: 
   Neutrons(); 
   Neutrons(int x, double y); 
   void setX(int x); 
   void setY(double y); 
   int getX() const; 
   double getY() const; 
   void saisir(); 
   int x; 
   double y; 
private: 
}; 
#endif 
Neutrons.cpp: 
#include "Neutrons.h" 
#include <cmath> 
#include <iostream> 
using namespace std; 
Neutrons:: Neutrons() : x(0), y(0){} 
Neutrons::Neutrons(int x, double y) : x(x), y(y) 
{} 
void Neutrons::setX(int x) 
{ 
  this->x = x;} 
void Neutrons::setY(double y) 
{ 
  this->y = y;\overline{1}int Neutrons::getX() const 
{ 
   return this->x; 
}
```

```
double Neutrons::getY() const 
{ 
  return this->y; 
} 
void Neutrons::saisir() 
{ 
           cout<<" PARTIE NEUTRONS"<<endl;
cout<<"================================================================
"<<endl;
            cout<<"SAISIR LE NOMBRE DE NEUTRONS : ";cin>> this->x; 
            cout<<"SAISIR L ENERGIE DE NEUTRONS : ";cin>> this->y; 
cout<<"________________________________________________________________
" <<endl;
```

```
}
```
## Geometrie.h:

```
#ifndef GEOMETRIE_H 
#define GEOMETRIE_H 
#include <iostream> 
using namespace std; 
class Geometrie 
{ 
public: 
   Geometrie(); 
   Geometrie(double x, double y,double z); 
   void setX(double x); 
   void setY(double y); 
   void setZ(double z); 
   double getX() const; 
   double getY() const; 
   double getZ() const; 
   void saisir(); 
   double Big_Phi(); 
  double Big Theta();
   double x; 
   double y; 
   double z; 
   double rng;
```
**private**:

};

# #endif

Geometrie.cpp:

```
#include "Geometrie.h" 
#include <cmath> 
#include <iostream> 
using namespace std; 
Geometrie::Geometrie() : x(0), y(0), z(0){} 
Geometrie::Geometrie(double x, double y,double z) : x(x), y(y), z(z) 
{} 
void Geometrie::setX(double x) 
{ 
  this->x = x;
} 
void Geometrie::setY(double y) 
{ 
 this->y = y;} 
void Geometrie::setZ(double z) 
{ 
  this->z = z;
} 
double Geometrie::getX() const 
{ 
   return this->x; 
} 
double Geometrie::getY() const 
{ 
  return this->y; 
\mathfrak{r}double Geometrie::getZ() const 
{ 
   return this->z; 
}
```

```
void Geometrie::saisir()
\left\{ \right.cout<<"
"<<endl;
           \text{count} \ll PARTIE GEOMETRIOUE"<<endl;
"<<endl;
           cout<<" SAISIR LA DEMI-HAUTEUR DU CYLINDRE : ":cin>>
this\rightarrowx;
           cout<<" SAISIR LE RAYON EXTERIEUR DU CYLINDRE : "; cin>>
this->y;
           cout<<" SAISIR LE RAYON INTERIEUR DU CYLINDRE : "; cin>>
this\rightarrowz;
double Geometrie:: Big Phi() // masss2 = M.y ; // la masse du
materiaux
\{rng = (double) rand() / 32767;return (2.0 * M PI * rng);
       \rightarrowdouble Geometrie: : Big Theta ()
\{rng = (double) rand() / 32767;return acos (1.0 - 2.0 * rng);
        \rightarrow
```
Detecteur.h:

```
#ifndef DETECTEUR H
#define DETECTEUR H
#include <iostream>
using namespace std;
class Detecteur
\{
```

```
public: 
   Detecteur(); 
   Detecteur(double x, double y,double z); 
   void setX(double x); 
   void setY(double y); 
   void setZ(double z); 
   double getX() const; 
   double getY() const; 
   double getZ() const; 
   void saisir(); 
   double x; 
   double y; 
   double z; 
private: 
}; 
#endif 
Detecteur.cpp: 
#include "Neutrons.h " 
#include "Geometrie.h" 
#include "Materiaux.h" 
#include "Detecteur.h" 
#include <cmath> 
#include <iostream> 
using namespace std; 
Detecteur::Detecteur() : x(0), y(0), z(0){} 
 Detecteur::Detecteur(double x, double y,double z) : x(x), y(y), z(z) 
{} 
void Detecteur::setX(double x) 
{ 
  this->x = x;
} 
void Detecteur::setY(double y) 
{ 
  this \rightarrow y = y;} 
void Detecteur::setZ(double z)
```

```
\{this->z = z;
\rightarrowdouble Detecteur::getX() const
\{return this->x;
\mathfrak{g}double Detecteur::getY() const
\left\{ \right.return this->y;
\rightarrowdouble Detecteur:: getZ() const
\{return this->z;
\mathcal{E}void Detecteur::saisir()
\{\text{count} \ll "<<endl;
            cout<<"
                                          PARTIE DETECTEUR"<<endl:
"<<endl:
            cout<<"SAISIR LA D ISTANCE ENTRE LE CENTRE DE CYLINDRE ET LE
            : "; \text{cin}>this->x;
DETECTEUR
            cout<<"SAISIR LE
                              RAYON DU DETECTEUR
: "; cin>> this->y;
            COUT<<"SAISIR L ANGLE ENTRE L AXE 'Z' ET LE PLAN DETECTEUR
: "; cin>>this->z ;
            \}SIMMC:
#include <cmath>
#include <stdio.h>
#include <tchar.h>
#include <math.h>
#include <iostream>
#include <iomanip>
#include <fstream>
#include "Neutrons.h"
#include "Geometrie.h"
#include "Materiaux.h"
#include "Detecteur.h"
using namespace std;
int _tmain(int argc, _TCHAR* argv[])
```

```
/* les fichiers */
ofstream opf, opf1;
      opf.open("result No Absorption.txt");
      opfl.open("result Absorption.txt");
//déclaration de variables*****************
int n = 0;
\text{inti}, \text{AbsA=0}, \text{b=0}, \text{HIT=0}, \text{absorption=0}, \text{out put=0}, \text{ff=0}, \text{hit1=0}, \text{hit2=0}, \text{hit3=0},hit4=0, hit5=0, hit6=0, hit7=0, hit8=0, hit9=0, hit10=0, hit11=0, hit12=0,
    hit13=0, hit14=0, hit15=0;
int collision=0, no collision;
double rng, rng1, density, sigma Gd, sigma elas, sigma abs, mu tot, wel, wabs,
elastic=0., rngx, mass1, mass2, masss2, x, y, z, u, v, w, theta, phi, bigTheta,
bigPhi, zeta, theta0, theta detecteur, Angle De Diffusion, dens:
double D, Rc, Rc2; //Rc radius of cylindre
double 1, Rd; //Rd: radius of ditecter
double dummy;
                 // dummy: variable
double L, R ; //L: distance entre le centre du cylindre et le centre du
détecteur
double H; //2H: hauteur de cylindre
double Energy=0.0, Emin=0.0, Energie=0., s=0., p=0., q=0;
double flux;
double movenneD =0.;
double sigma ela , sigma ab;
double mu Absorption ;
double mu Elastique ;
double omiga;
double p Eu, p Al, welAl, wabsAl, welEu, wabsEu;
bool logique = false;
\frac{1}{1} /**** neutron*********/
            Neutrons N:
            N.saisir();
                                 // nom du materiaux
            n = N.x;// nom du materiaux
            Energie = N.y;
 \sqrt{\frac{x}{x}} ***Geometrie**********/
    Geometrie G:
             G.saisir();
            H = G.x ;<br>
Rc = G.y ; // nom du materiaux<br>
Rc2 = G.z ; // nom du materiaux<br>
Rc2 = G.z ; // nom du materiaux
 \frac{1}{1} **** Materiau **********/
     Materiaux M;
            M.saisir interrupteur();
             M.saisir ();
```

```
nom = M.x ; // nom du materiaux<br>masss2 = M.y ; // la masse du materiaux<br>dens = M.z ; // la densité du materiax
                   sigma ab = M.r;
                                                            //section efficace d'absorption
                                                           // section efficace elastique
                   sigma ela = M.t;
   /****Detecteur**********/
          Detecteur DT;
                   DT.saisir();
                                    = DT.x;\frac{1}{2} L=300;
                   T_{\rm H}Rd
                                                            \frac{1}{2}Rd = 100;= DT.y;// theta0 angle entre z et le
                   theta0
                                     = DT.z;detecteur
                  theta detecteur= theta0* (M PI/180);
                 omiga=Rd/L;
                 mass2 = M.Massel() + M.Masse2();
                 wabsAl=M.W A Al();welEu=M.W E Eu();
                 wabsEu=M.\overline{W} \overline{A} Eu();
                 p Eu=M.P Eu();
                 p<sup>Al=M.P<sup>Al</sup>();</sup>
                 mu tot= M.Mutot();
// format output
cout<<endl;
cout<<endl;
\text{const}<<\overline{\mathsf{''}} \leq \leq \leq \leq \leq \leq \leq \leq \leq \leq \leq \leq \leq \leq \leq \leq \leq \leq \leq \leq \leq \leq \leq \leq \leq \leq \leq \leq \leq \leq \leq \leq \leq \leq \leqcout<<endl;
cout<<endl;
                " D " << " path"<br>
<< " Nchoc " <<" Energy " << endl;<br>
cout <<" -------- " << " --- " << " --- " << " --- " << "
                   \frac{1}{2} \frac{1}{2} \leq \frac{1}{2} \frac{1}{2} \frac{1}{2} \frac{1}{2} \frac{1}{2} \frac{1}{2} \frac{1}{2} \frac{1}{2} \frac{1}{2} \frac{1}{2} \frac{1}{2} \frac{1}{2} \frac{1}{2} \frac{1}{2} \frac{1}{2} \frac{1}{2} \frac{1}{2} \frac{1}{2} \frac{1}{2} \frac{1===\mathbf{u} \prec \langle \mathbf{v} \mathbf{u} \rangle = \mathbf{v} \prec \langle \text{endl};
                  << \frac{10}{10} ===
// loop over neutrons
        for (i = 1; i \le n; i++)
```
int  $j = 1$ ;  $1/1$ : nombre de collisions

// initialize the neutron

theta =  $0$ .;

```
 Energy = N.y; 
  rng = (double) rand()/32767.; 
 phi = MPI * rng; /* position translated to first diffusion */ 
  /* direction cosine parallel to oz */
 u = 0.0; v= 0.0; w = 1.0; rng = (double) rand()/32767.; 
 s=-(1/mu_tot)*log(rng);<br>//cout <<"s ="<<
                   ="<< s<<endl;
  rng = (double) rand()/32767.; 
    x = H*(2*rnq-1);y = RC*cos(phi);z = -Rc*sin(phi); phy=phi; 
 R = sqrt (pow(x, 2.) +pow(y, 2.)+pow(z, 2.));D = sqrt (pow(y, 2.) + pow(z, 2.)); q=0; // parcours totale 
 logique = false;
 // transport de neutron a l'interieur du cylindre
```

```
while((abs(x) \leq=H) &&(D \leq=(Rc)) &&(D>=Rc2) &&(logique == false) )
```

```
if(phi <=(phi <2.) + the ta_detecteur)) & (\phi h i)=(the ta_detecteur-(omiga/2)
.)))&&(theta<=(omiga/2))&&(theta>=(-omiga/2))&&(j==1)) 
 { 
              AbsA = AbsA + 1; rng1 = (double) rand()/32767.; 
             rngx = (double) rand()/32767.; 
            if ((\text{rngx} > p \text{ Al})\&((\text{rng1} > \text{welEu}))||((\text{rngx} < p \text{ Al})\&((\text{rng1} > \text{rug2}))>welAl))) {Energy =0.; 
             logique = true; 
 } 
             if (logique == false) { 
              G.Big_Phi(); 
                  G.Big Theta();
// rotation: compute new direction cosines 
                  dummy = (w * cos(bighi) * cos(phi) - sin(bighi) *sin(phi)); 
                  u = u * cos(bigTheta) + sin(bigTheta) * dummy;dummy = (w * cos(bigPhi) * sin(phi) + sin(bigPhi) *cos(phi));
```

```
v = v * cos(bigTheta) + sin(bigTheta) * dummy; dummy = (sin(bigTheta)* sin(theta)* cos(bigPhi)); 
              w = w * cos(bigTheta) - dummy; //Laboratoir***************** 
         if (rnqx > p A1){
theta=atan(sin(bigTheta))/((mass1/M.Masse1())+cos(bigTheta)); 
            }else{ 
     theta=atan(sin(bigTheta))/((mass1/M.Masse2())+cos(bigTheta)); 
            } 
        phi = atan(v/u);
           if ((abs(x) \leq H) & (D \leq (RC2))) double ax=x; 
               double by=y; 
               double cz=z; 
               double Q; 
               double t; 
               double A=u*u+v+v; 
               double B=u*ax+v*by; 
               double C =ax*ax+by*by-Rc2*Rc2; 
                   Q=B*B-{\rm A}*C;if ((B<0.)\&(A>0.)){
               t=(sqrt(Q)-B)/A; } 
                 else if((B>0.)&&(A>0.)) 
{
                              t=-\left(sqrt(Q)+B\right)/A; } 
                              x =ax + (u*t);y = by + (v*t);z = cz + (w*t); }else{ 
                                    if ((D <=Rc2)) 
{
                     rng = (double) rand() / 32767.;
                     ty = MPI * rng;s= ( Rc2 *sin(phi) + Rc2 *sin(ty)) / cos(G. Big Phi()) ;
 } 
                            else {
                               rng = (double) rand()/32767.; 
                               } s=M.Parcours(); 
                               q=q+s;
```

```
//translation du neutron vers le nouveau point de collision 
                     x += ( u * s );
                      y += (v * s);
                      Z += (W^*S);
Energy Final=Energy*(pow(mass1,2)+pow(mass2,2)+(2*mass1*mass2)*cos(thet
a))/pow((maxs1 + mass2),2);
                if (M.a==2){ // pas d'absorption
                        sigma elas = sigma elas;
 } 
                else if (M.a==1){ // absorption
               sigma elas = sigma elas*sqrt(Energy Final/Energy); }
Energy=(Energy*(pow(mass1,2)+pow(mass2,2)+(2*mass1*mass2)*cos(theta))/p
ow((mass1+mass2),2)) ;
              D = sqrt (pow(y,2.) + pow(z,2.));j = j + 1; } 
      } 
          if (logique == false) { 
         /* numbre of neutron output a cylindre */ 
         out put +=1; /* numbre of neutron output a cylindre -with collision- */ 
          if(Energy< Energie) 
          collision +=1; 
p=(L-y^*)sin(thetadeteteur)-z^*cos(thetadeteteur))/v^*sin(thetadeteteur)+w*cos(theta detecteur));
           x += ( u * p );
           y \neq 0 (v * p);
           z += (w * p);
l = sqrt (pow(x, 2.) + pow((y-L*sin(theta detector)),2.)+pow((z-L*cos(theta_detecteur)),2.)); 
R = sqrt (pow(x, 2.) +pow(y, 2.)+pow(z, 2.));sin2theta =sin(theta detecteur)*sin(theta detecteur);
          //detection des neutron***************** 
if([l \le Rd) \& [Energy!] = \text{Energie}) \& (q \le Rc))
```

```
HIT +=1;Parcours=Parcours+q; 
cout << setprecision(5) << setw(10)<< x << setw(10) << y << setw(10)<< z
<< setw(10)<<R<< setw(10)<<</><<< setw(10)<<<
<< setw(15) << Energy << endl; 
if (j == 1) {
         hit1= hit1+1;
 } 
           else if( j==2){ 
                      hit2=hit2+1; 
               } 
                           else if( j==3){ 
               hit3=hit3+1; 
               } 
                           else if( j==4){ 
               hit4=hit4+1; 
               } 
                           else if( j==5){ 
               hit5=hit5+1; 
 } 
                           else if( j==6){ 
               hit6=hit6+1; 
 } 
                            else if( j==7){ 
               hit7=hit7+1; 
 } 
                           else if( j==8){ 
               hit8=hit8+1; 
               } 
                           else if( j==9){ 
               hit9=hit9+1; 
               } 
                           else if( j==10){ 
               hit10=hit10+1; 
 } 
                            else if( j==11){ 
               hit11=hit11+1; 
 }
```

```
 else if( j==12){ 
               hit12=hit12+1;
 } 
                             else if( j==13){ 
                hit13=hit13+1; 
 } 
                      else if( j==14){ 
               hit14=hit14+1; 
 } 
                      else if( j==15){ 
              hit15=hit15+1;
 } 
                              else if( j>15){ 
                cout<<" up hit"<<endl; 
 } 
 } 
} 
      if (M.a==2) 
\left\{ \begin{array}{c} 1 \end{array} \right.opf <<setw(5)<< x << setw(20) << y << setw(20) << z << setw(20) <<
Angle De Diffusion << setw(20) << Parcours
<< setw(20) << Energy << setw(20) << Absorption_F << setw(20) << 
sincarre << endl;
     } 
     else if (M.a ==1) 
      { 
opfl<<setw(5)<< x << setw(20) << y << setw(20) << < setw(20) <<
Angle_De_Diffusion << setw(20) << Parcours 
<< setw(20) << Energy << setw(20) << Absorption F << setw(20) <<
sincarre << endl;
     } 
 } 
cout<<endl;
absorption =n - out put;cout << "absorption="<< absorption << endl;
cout << "AbsA="<< AbsA <<endl;
opf <<"absorption="<< absorption <<endl;
```

```
cout <<"out_put ="<< out_put <<endl;<br>opf <<"out_put ="<< out_put <<endl;
no collision = out put-collision ;
                                                         \frac{1}{2} /*no collision ; numbre of
neutron output a cylindre -without collision- */
cout <<"no collision
                                 ="<< no collision <<endl;
opf <<"no collision
                               ="<< no collision <<endl;
cout << "HIT
                      ="<< HIT<<endl;
ParcoursM=Parcours/out put;
cout << "ParcoursM ="<< ParcoursM<<endl;
                        ="<< mu_tot<<endl;
cout << "mu tot
double Na =( n * (exp(-mu tot *ParcoursM)) );
                        ="<< Na<<endl;
cout <<"N
double uR= mu tot*ParcoursM;
\text{cut} \ll \text{"uR} ="<< uR<<endl;
double AC = ( M.Mu Eu()/(M.z)) + (2*M.Mu Al()/(2*M.k));
cout << "massic Absorption Coefficient" = "<< AC<<endl;<br>
opf << "massic Absorption Coefficient = "<< AC<<endl;
cout<<" nombre de neutron dans le cylindre interieur= "<<ff<<endl;
cout <<"sin2theta ="<<sin2theta<<endl;
                    opf1<<"hitt13 = "<thitt13<\leqnd1;opf1<<"hitt12 = "<child2</code><br>opf1<<"hit11 = "<<hit11<<endl;
                    opf1<<"hit10 = "<<hit10<<endl;
                    opf1<<"hit9 = "<chit9<<endl;
                    opf1<<"hit8 = "<<hit8<<endl;
                    opf1<<"hit6 = "<<hit6<<endl;
                    opf1<<"hit5 = "<thit5<\ltend 1;
                    opf1<<"hit4 = "<thit4<<end1;opf1<<"hit3 = "<thit3<<end1;\text{of}1\text{<<}"\text{hit2} = \text{"<} \\times\text{\sigma_{\sigma_{\sigma_{\sigma_{\sigma_{\sigma_{\sigma_{\sigma_{\sigma_{\sigma_{\sigma_{\sigma_{\sigma_{\sigma_{\sigma_{\sigma_{\sigma_{\sigma_{\sigma_{\sigma_{\sigma_{\sigma_{\sigma
                    opf1<<"hit1 = "<thit1</sub><<br/>hit1opf.close();
         opfl.close();
         system ("pause");
```
return  $0$ ;

 $\rightarrow$